اجلــــــــــــــــــــــــــــــــــــــــــــــــــــمــهـــوريــــــــــة اجلـــــــــــــــــــــــــــــــزائــريـــة الدميـــــــــــــــقــراطـيـــة الــشـــــــــــــــــــــعــبــيـــة

**REPUBLIQUE ALGERIENNE DEMOCRATIQUE ET POPULAIRE**

وزارة التــــــــــــــــــــــــــــــــــــــــــــــــــــــــــــــــــــــــعـــليـــــم العـــــــــــــــايل و البــــــــــــــــــــــحث العــــــــــلـــمــــــي

**Ministère de l'Enseignement Supérieur et de la Recherche Scientifique**

جـــــــــــــــــــــــــــــــــــامعة- غرداية –

Université de ghardaia Faculté de SCIENCESTECHNOLOGIE

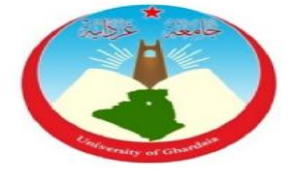

**Module : Méthodes Numériques Niveau : 2eme Année Licence sciences et technologie**

*Polycopié*

# **Méthodes Numériques Cours et Exercices**

 **Présenté Par :** Dr. HAFSI. Z

*Année universitaire : 2021-2022*

# **Avant -Propos**

Ce polycopié se trouve être un support pédagogique de travaux pratiques, destiné aux étudiants de 2ème Année des Licences LMD assurées au département Automatique et électromécanique. L'objectif de ces notes de cours est de présenter certaines des méthodes numériques les plus importantes et fondamentales qui sont utilises dans les calculs pratiques de valeurs numériques des grandeurs mathématiques, y compris les fonctions, les dérivées, les intégrales, les solutions des équations algébriques, les solutions des systèmes linéaires, les solutions des équations différentielles, etc.

# **Contenu du Cours**

Chapitre 1. Résolution des équations non linéaires  $f(x)=0$ 

Chapitre 2. Interpolation polynomiale

Chapitre 3. Approximation de fonction

Chapitre 4. Intégration numérique

Chapitre 5. Résolution des équations différentielles ordinaires

Chapitre 6. Méthode de résolution directe des systèmes d'équations linéaires

Chapitre 7. Méthode de résolution approximative des systèmes d'équations linéaires

**Semestre: 4 Unité d'enseignement: UEF 2.2.2 Matière 1: Méthodes numériques VHS: 45h00 (Cours: 1h30, TD: 1h30) Crédits: 4 Coefficient: 2**

#### **Objectifs de l'enseignement :**

Familiarisation avec les méthodes numériques et leurs applications dans le domaine des calculs mathématiques.

# **Connaissances préalables recommandées :**

Mathématiques 1, Mathématiques 2, Informatique1 et informatique 2.

# **Contenu de la matière :**

#### **Chapitre 1. Résolution des équations non linéaires f(x)=0**(**3 Semaines)**

1. Introduction sur les erreurs de calcul et les approximations, 2. Introduction sur les méthodes de résolution des équations non linéaires, 3. Méthode de bissection, 4. Méthode des approximations successives (point fixe), 5. Méthode de Newton-Raphson.

#### **Chapitre 2.Interpolation polynomiale (2 Semaines)**

1. Introduction générale, 2. Polynôme de Lagrange, 3. Polynômes de Newton.

#### **Chapitre 3. Approximation de fonction (2 Semaines)**

1. Méthode d'approximation et moyenne quadratique. 2. Systèmes orthogonaux ou pseudo- Orthogonaux. Approximation par des polynômes orthogonaux, 3. Approximation trigonométrique.

#### **Chapitre 4. Intégration numérique** (**2 Semaines)**

1. Introduction générale, 2. Méthode du trapèze, 3. Méthode de Simpson, 4. Formules de quadrature.

# **Chapitre 5. Résolution des équations différentielles ordinaires**

#### **(Problème de la condition initiale ou de Cauchy)**(**2 Semaines)**

1. Introduction générale, 2. Méthode d'Euler, 3. Méthode d'Euler améliorée, 4. Méthode de Runge- Kutta.

#### **Chapitre 6. Méthode de résolution directe des systèmes d'équations linéaires (2 Semaines)**

1. Introduction et définitions, 2. Méthode de Gauss et pivotation, 3. Méthode de factorisation LU, 4. Méthode de factorisation de Choeleski MM<sup>t</sup> , 5. Algorithme de Thomas (TDMA) pour les systèmes tri diagonales.

#### **Chapitre 7. Méthode de résolution approximative des systèmes d'équations linéaires (2 Semaines)**

1. Introduction et définitions, 2. Méthode de Jacobi, 3. Méthode de Gauss-Seidel, Méthode de relaxation

# **Mode d'évaluation :**

Contrôle continu : 40 % ; Examen final : 60 %.

*Intitulé de la Licence: Automatique*

**Université**

# Table des matières

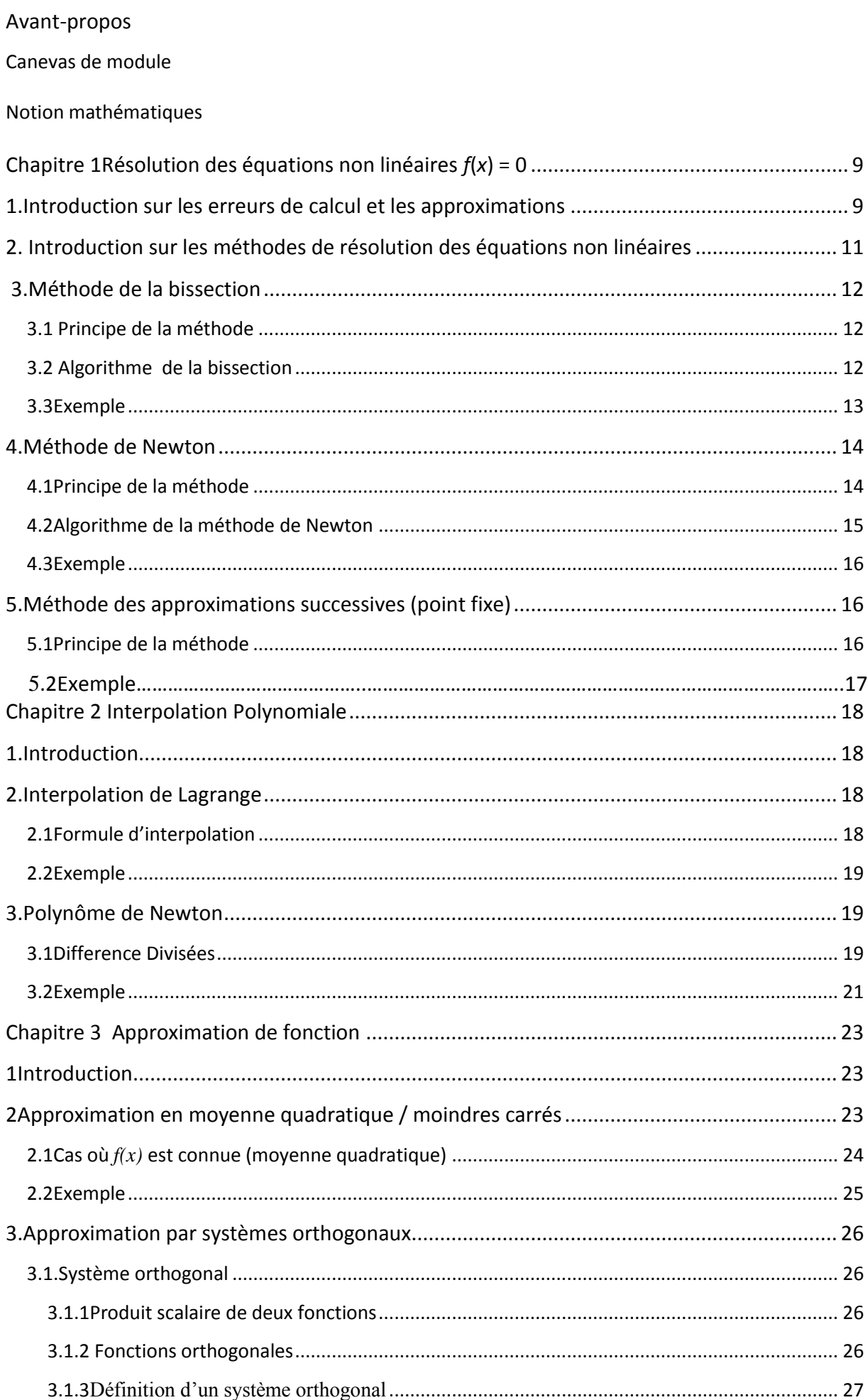

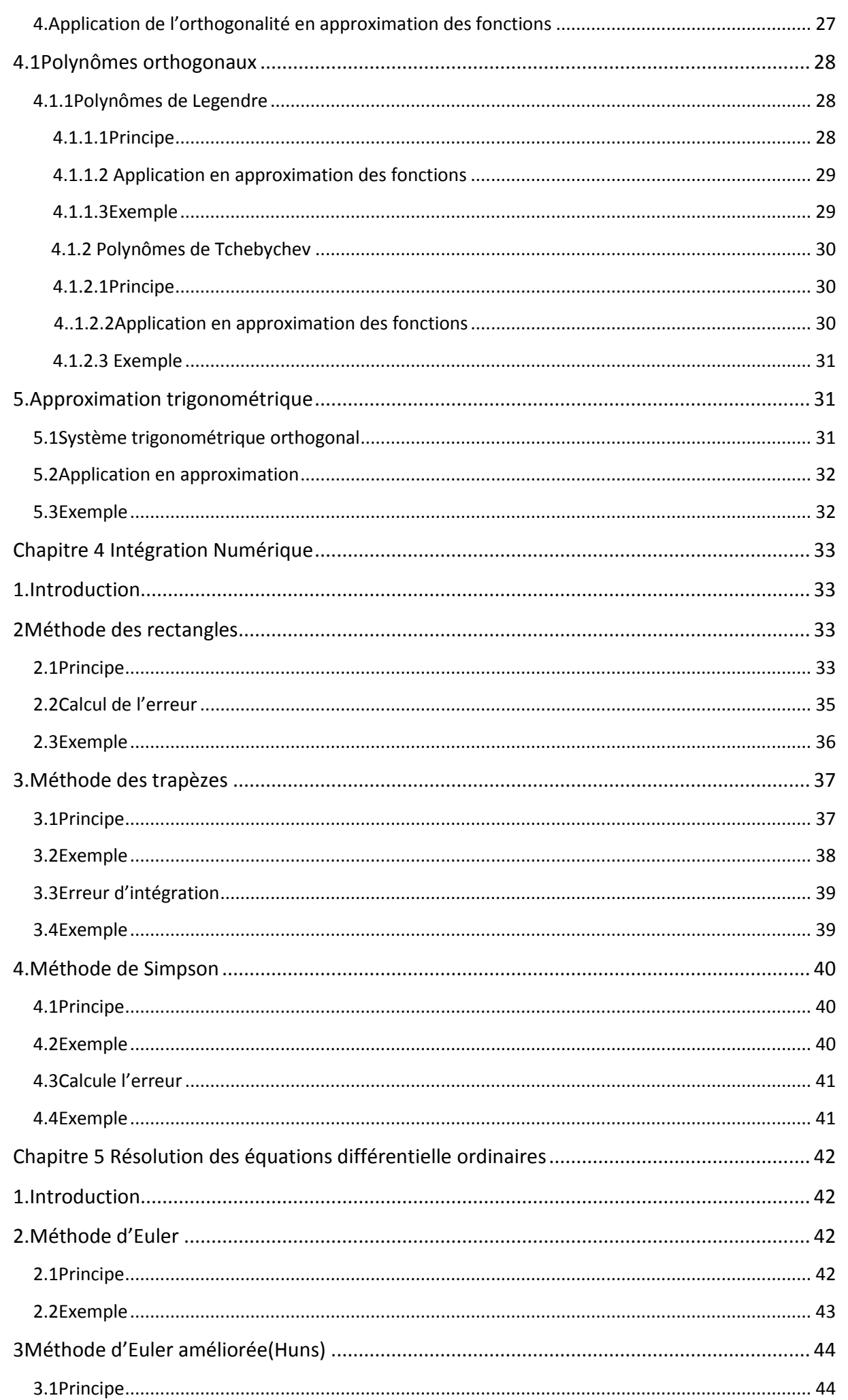

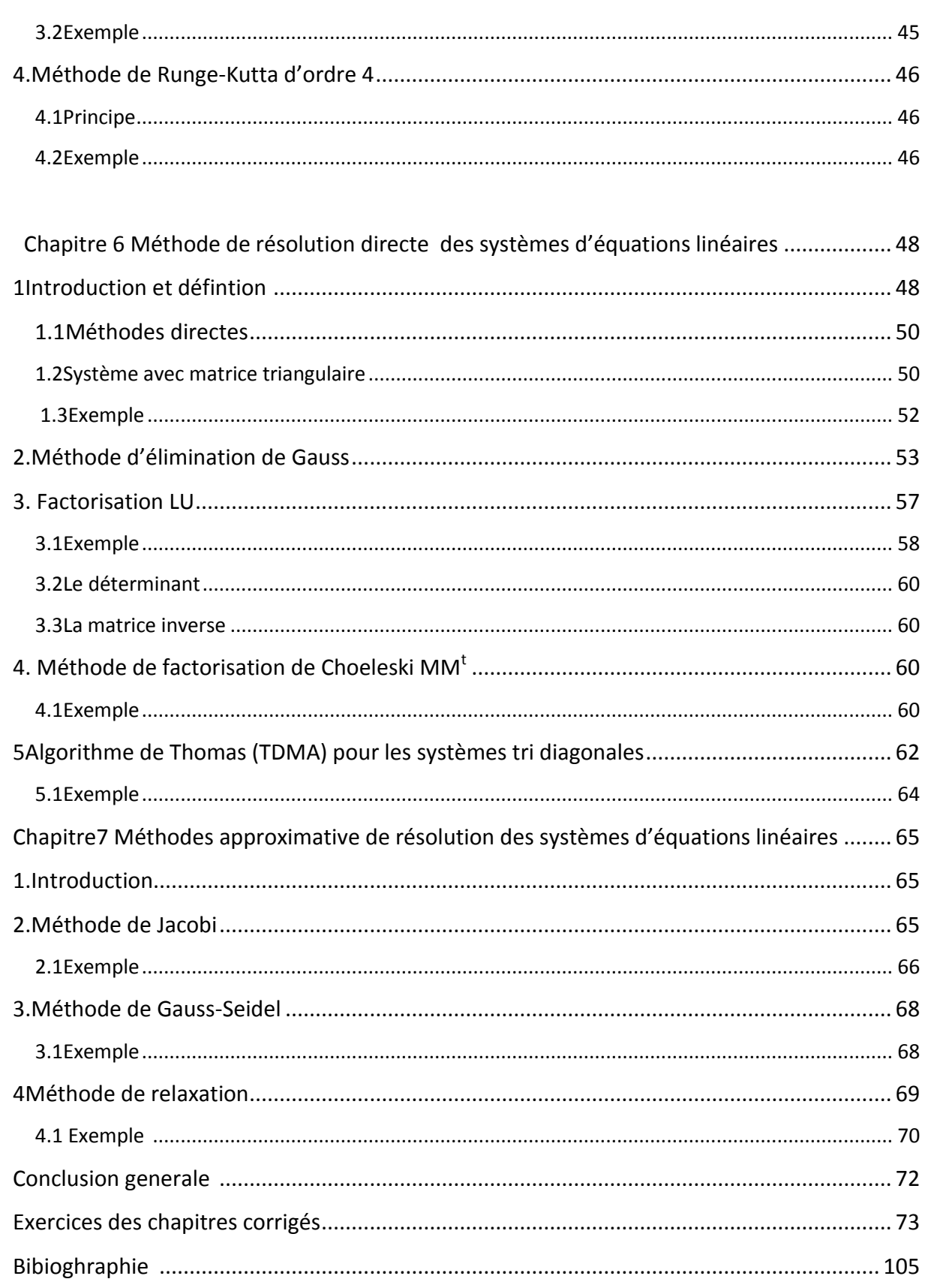

# **Notations Mathématique**

# **1. Ensembles usuels en mathématiques**

On désigne généralement les ensemble les plus usuels par une lettre à double barre :

- ℕ l'ensemble des entiers naturels
- ℕ ∗ l'ensemble des entiers strictement positifs
- ℝ l'ensemble des réels
- ℝ∗ l'ensemble des réels autres que 0
- ℂ l'ensemble des nombres complexes
- $\mathbb{R}_{n}[x]$  l'espace vectoriel des polynômes en x de degré inférieur ou égal à nn

# **2. Symboles utilisés dans le document**

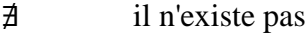

- ⊂ est sous-ensemble (est contenu)
- ∪ union d'ensembles
- ∩ intersection d'ensembles
- $\Rightarrow$  si ... alors
- $\Leftrightarrow$  si et seulement si
- ssi si et seulement si
- $ln$  logarithme de base  $e$

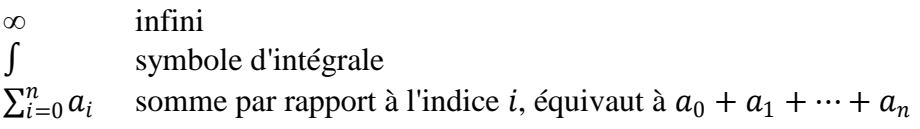

∫ symbole d'intégrale

 $\sum_{i=0}^{n} a_i$  somme par rapport à l'indicei, équivaut à  $a_0 + a_1 + \cdots + a_n$  $\prod_{i=0}^{n} a_i$  produit par rapport à l'indicei, équivaut à  $a_0 \times a_1 \times \cdots \times a_n$  $n!$  *n* factoriel, équivaut à  $1 \times 2 \times \cdots \times n$  $g \circ f f$  puis  $g$  $f', \frac{df}{dx}$  $\frac{dy}{dx}$  symboles de dérivée  $\mathcal{D}_f$  domaine de définition d'une fonction f

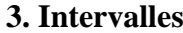

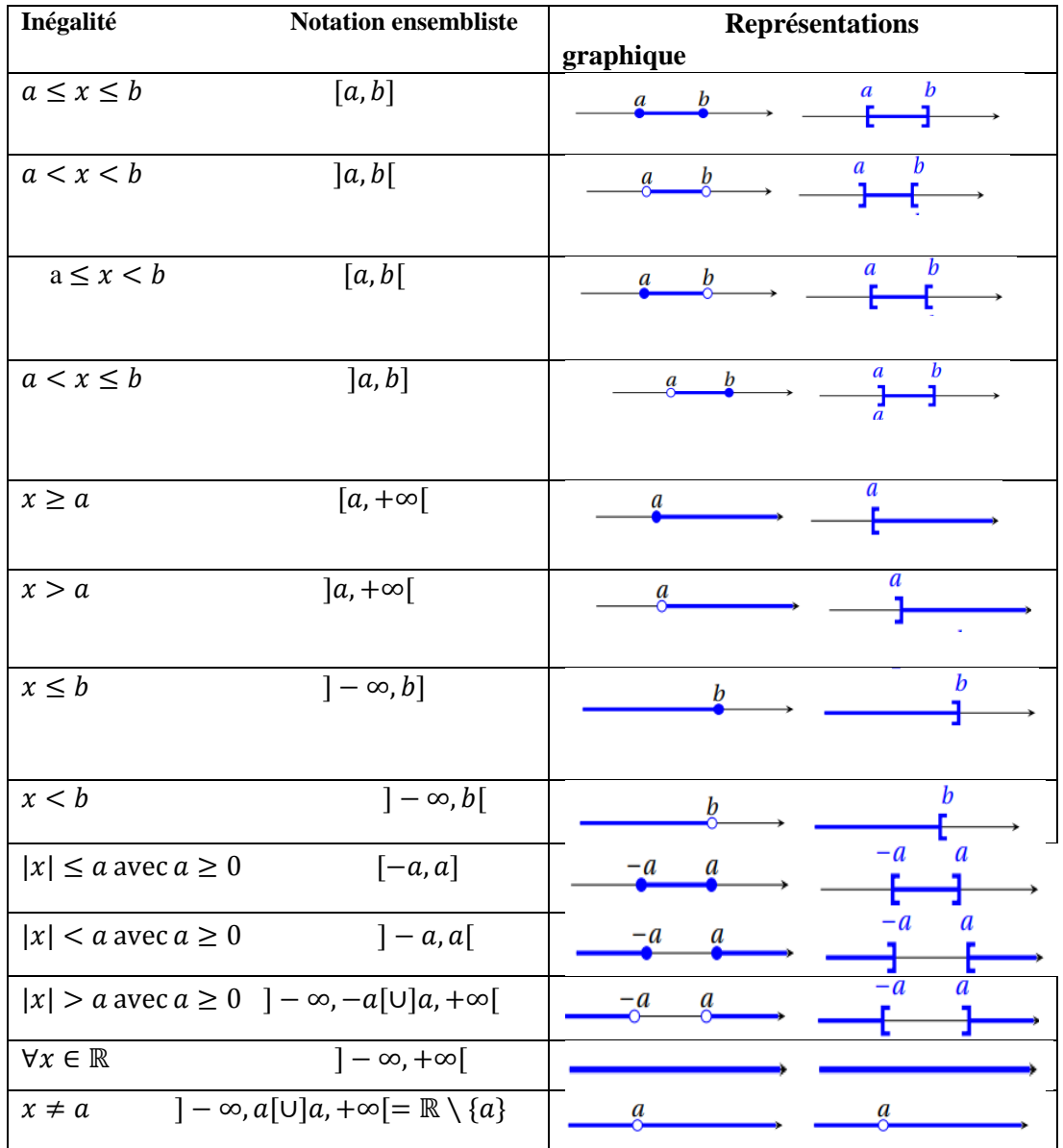

# **Chapitre 1**

# **Résolution des équations non linéaires**  $f(x) = 0$

# **1. Introduction sur les erreurs de calcul et les approximations**

 Traditionnellement, les mathématiques nous familiarisent avec des théories et des méthodes qui permettent de résoudre de façon analytique un certain nombre de problèmes, comme c'est le cas notamment des techniques d'intégration et de résolution d'équations. Les différentes méthodes, pour un problème donné, permettent de trouver le résultat exact. En analyse numérique, les résultats obtenus sont différents car les méthodes utilisées dépendent de certains paramètres qui influent sur la précision du résultat. Une partie importante de l'analyse numérique consiste donc à contenir les effets des erreurs ainsi introduites, qui proviennent de trois sources principales :

Les erreurs de modélisation *:* Les erreurs de modélisation proviennent de l'étape de mathématisation du phénomène physique auquel on s'intéresse. Si le phénomène observé est très complexe, il faut négliger ses composantes qui paraissent moins importantes. Ces erreurs peuvent aussi se produire à cause d'imperfection dans les mesures physiques.

**Les erreurs d'arrondissement (ou de représentation sur ordinateur) :** La seconde catégorie d'erreurs est liée à l'utilisation de l'ordinateur. En effet, la représentation sur ordinateur (sur un nombre fini de bits) des nombres introduit souvent des erreurs. Par exemple, la fraction 1/3 n'a pas de représentation binaire exacte, car elle ne possède pas de représentation décimale finie.

 **Les erreurs de troncature :** Les erreurs de troncature proviennent des méthodes numériques elle-même qui utilisent parfois des approximations des problèmes posés par d'autres problèmes plus simples.

Tout d'abord, un peu de terminologie est nécessaire pour éventuellement quantifier les erreurs.

**Définition**. Soit x un nombre et x<sup>\*</sup>une approximation de ce nombre. L'erreur absolue est définie par :

 $\Delta x = |x - x^*|$ 

**Définition** Soit x un nombre et x<sup>\*</sup> une approximation de ce nombre. L'erreur relative est définie par :  $E_r(x) = |x - x * | / |x| = \frac{\Delta x}{|x|}$  $|x|$ 

En pratique, il est difficile d'évaluer les erreurs absolue et relative, car on ne connaît généralement pas la valeur exacte de *x* et on n'a que *x \** . Dans le cas de quantités mesurées dont on ne connaît que la valeur approximative, il est impossible de calculer l'erreur absolue ; on dispose en revanche d'une borne supérieure pour cette erreur qui dépend de la précision des instruments de mesure utilisés. Cette borne est quand même appelée erreur absolue, alors qu'en fait on a :  $|x - x^*| \leq \Delta x$ . Ce qui peut également s'écrire :  $x = x^* \pm \Delta x$ .

L'erreur absolue donne une mesure quantitative de l'erreur commise alors que l'erreur relative en mesure l'importance. Cela nous amène à parler de précision et de chiffres significatifs au sens de la définition suivante.

**Définition** Si l'erreur absolue vérifie :  $\Delta x \leq 0.5 \times 10^n$  alors le chiffre correspondant à la nième puissance de 10 est dit significatif et tous ceux à sa gauche (correspondant aux puissances de 10 supérieures à n) le sont aussi.

**Exemple :** On obtient une approximation de  $\pi$  ( $x = \pi = 3,141592...$ ) au moyen de la quantité :  $22/7$  ( $x^* = 22/7 = 3,142857...$ ). On en conclut que :  $\Delta x = |\pi - 22/7| = 0,001265...$  Puisque l'erreur absolue est plus petite que : 0*,*5×10*-2* le chiffre des centièmes est significatif et on a en tout 3 chiffres significatifs (3*,*14).

**Remarque :** Inversement, si un nombre est donné avec *n* chiffres significatifs, cela signifie quel erreur absolue est inférieure à 0*,*5 fois la puissance de 10 correspondant au dernier chiffre significatif.

# **Propagation d'erreurs**

:

Que peut-on dire, par exemple, de la précision des résultats obtenus lorsqu'on additionne ou qu'on multiplie des valeurs connues avec une précision limitée ? Plus généralement, si on a :  $x = x^* \pm \Delta x$  et  $y = y^* \pm \Delta y$  quelle sera la précision de la fonction d'une variable  $f(x^*)$  ou de la fonction de deux variables  $g(x^*, y^*)$ ? Nous présentons pour ces deux cas deux théorèmes sans preuve.

**Théorème** Soit une quantité x inconnue est approchée par une valeur approximative x\* avec une erreur absolue  $\Delta x$ . On estime la valeur inconnue f(x) par l'approximation f(x<sup>\*</sup>), et on écrie

$$
f(x) = f(x^*) \pm |f'(x^*)| \cdot \Delta x
$$

Soit  $f(x,y)$  une fonction de deux variables x et y dont on estime la valeur par  $x^*$ et y  $^*$  avec une précision de Δx et Δy respectivement. L'erreur absolue Δf est donnée par :

.

$$
\Delta f = \left| \frac{df(x^*, y^*)}{dx} \right| \Delta x + \left| \frac{df(x^*, y^*)}{dy} \right| \Delta y
$$

Quelques cas particuliers du dernier théorème méritent l'attention. De ce théorème on peut déduire la façon dont se propagent les erreurs dans les opérations élémentaires. On a ainsi le tableau suivant, on remarquant que les erreurs absolues pour la soustraction s'additionnent :

$$
\Delta(x + y) = \Delta x + \Delta y
$$

$$
\Delta(x - y) = \Delta x + \Delta y
$$

$$
\Delta(x \times y) = |y| \Delta x + |x| \Delta y
$$

$$
\Delta(x/y) = \frac{|y| \Delta x + |x| \Delta y}{y^2}
$$

# **2. Introduction sur les méthodes de résolution des équations non linéaires**

Nous sommes souvent confronté à la résolution d'équations de la forme : *f*(*x*) = 0. En d'autres termes nous cherchons les valeurs *x* solutions de *f*(*x*) = 0, appelées **racines** de cette équation. Nous avons appris auparavant comment résoudre l'équation du second degré :

 $ax^2 + bx + c = 0$ , dont les deux racines sont :  $\left(-b \pm \sqrt{b^2 - 4ac}\right)/2a$ . Il existe également une méthode pour calculer les racines d'une équation du troisième degré mais la formule est beaucoup plus complexe. On peut aussi obtenir une formule générale pour les équations du quatrième degré. Par contre, il n'existe pas de formule permettant de trouver les racines des polynômes de degré plus grand ou égal à 5. Non pas que les mathématiciens ne l'aient pas encore trouvée, mais il a été démontré que cette formule n'existe pas. Puisqu'il n'existe pas de formule générale pour des fonctions aussi simples que des polynômes, il est peu probable que l'on puisse résoudre analytiquement des équations complexes. Il faudra donc recourir aux méthodes numériques.

De manière précise, ce chapitre est consacré au problème suivant. Étant donnée une fonction continue f : [a;b] $\rightarrow$ R, nous cherchons les réels x dans [a;b] satisfaisant f (x) = 0. Un tel réel s'appelle une solution de l'équation  $f(x) = 0$ . On dit aussi, surtout lorsque f est un polynôme, que x est un zéro de f ou encore une racine de f.

#### **3. Méthode de la bissection**

# **3.1Principe de la méthode**

La méthode de la bissection repose sur une idée toute simple, à savoir qu'en général, de part et d'autre d'une solution, une fonction continue *f*(*x*) change de signe et passe du positif au négatif ou vice versa (théorème de Rolle). En d'autre termes, si :

*f*(*x*) est continue sur l'intervalle [*x*<sub>1</sub>*, x*<sub>2</sub>], et en plus nous avons  $f(x_1)f(x_2)$  <0, alors l'équation  $f(x) = 0$  possède une solution dans l'intervalle [ $x_1, x_2$ ].

On pose alors :  $x_m = (x_1 + x_2)/2$  qui est bien sûr le point milieu de l'intervalle. Il suffit alors de déterminer, entre les intervalles [*x*1,*xm*] et [*xm, x*2], celui qui possède encore un changement de signe. La racine se trouvera forcément dans cet intervalle (fig1.1).

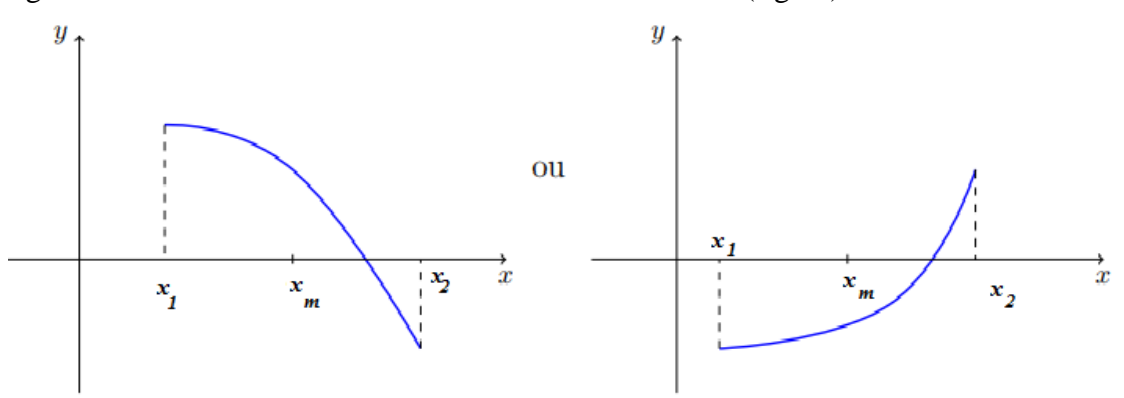

*Fig1.1 Méthode de la bissection*

# **3.2 Algorithme de la bissection**

- 1. Etant donné un intervalle  $[x_1, x_2]$  pour lequel  $f(x)$  possède un changement de signe.
- 2. Etant donné ε le critère d'arrêt, et *N*, le nombre maximal d'itérations.
- 3. Poser :  $x_m = (x_1 + x_2) / 2$

4. Si 
$$
\frac{x_1 - x_2}{2|x_m|} < \varepsilon
$$
 alors :

- a) convergence atteinte,
- b) écrire la racine *xm*,
- c) écrire  $f(x_m)$ ,
- d) arrêt.
- 5. Ecrire :  $x_1$ ;  $x_2$ ;  $x_m$ ;  $f(x_1)$ ;  $f(x_2)$ ;  $f(x_m)$
- 6. Si  $f(x_1)f(x_m) < 0$ , alors  $x_2 = x_m$
- *7.* Si  $f(x_m)f(x_2) < 0$ , alors  $x_1 = x_m$
- 8. Si le nombre maximal d'itérations *N* est atteint  $n \geq \frac{\log \mathbb{R}^{n-1} \log \mathbb{R}^{n}}{\log \mathbb{R}^{n}}$  $\frac{1-\lambda_1-\log 2x}{\log 2}$  :
	- a) convergence non atteinte en *N* itérations,

b) arrêt.

9. Retour à l'étape 3

L'algorithme est celui de cette méthode. L'expression :  $\frac{x_1-x_2}{2!}$  $\frac{x_1 - x_2}{2|x_m|}$  est une approximation de l'erreur relative.

En effet, à l'étape 3 de l'algorithme de la bissection, la racine recherchée est soit dans l'intervalle[ $x_1, x_m$ ] ou dans l'intervalle [ $x_m$ ,  $x_2$ ], qui sont tous deux de longueur :  $|x_1 - x_2|/2$ . Ce qui constitue une borne supérieure de l'erreur absolue. En divisant par *xm*, on obtient une approximation assez fiable de l'erreur relative.

Pour une tolérance donnée, il suffit d'effectuer N itérations, o`u N est le plus petit entier tel

que  $n > \frac{\log \left(\frac{b-a}{\varepsilon}\right)}{\log \left(\frac{b-a}{\varepsilon}\right)}$  $\frac{-u}{\varepsilon}$  $\frac{\frac{3\sqrt{2}}{2}}{\log 2} - 1$ 

#### **3.3Exemple**

Soit à résoudre par la méthode de dichotomie  $f(x) = x^3 + x^2 - 3x - 3$  dans l'intervalle [ [1*;* 2]. On a

$$
f(1)f(2) = -4 \times 3 = -12 < 0
$$

On alors  $x_{m0} = \frac{1+2}{2}$  $\frac{12}{2}$  = 1.5 et  $f(1.5)$  = -1.875.l'intervalle [1.5, 2] possède encore un changement de signe, ce qui n'est pas le cas pour l'intervalle [1*;* 1*,*5]

Le nouvel intervalle de travail est donc [1.5, 2], dont le milieu est

$$
x_{m1} = \frac{1.5 + 2}{2} = 1.75
$$

Puisque  $f(1.75) = 0.171875$  on prendra l'intervalle  $\mathbf{[1.5, 1.75]}$  et ainsi de suite.

Cours Méthodes Numériques

Dans cette exemple, si on veut une erreur absolue plus petite que  $0.5 \times 10^{-2}$ , l faut effectuer au moins

$$
n > \frac{\log \sqrt[n]{\frac{x_2 - x_1}{\varepsilon}}}{\log \sqrt[n]{2}} - 1 = \frac{\log \sqrt[n]{\frac{2 - 1}{0.5 \times 10^{-2}}}}{\log \sqrt[n]{2}} - 1 \approx 6.643856
$$

On fera donc 7 itérations pour s'assurer de cette précision.

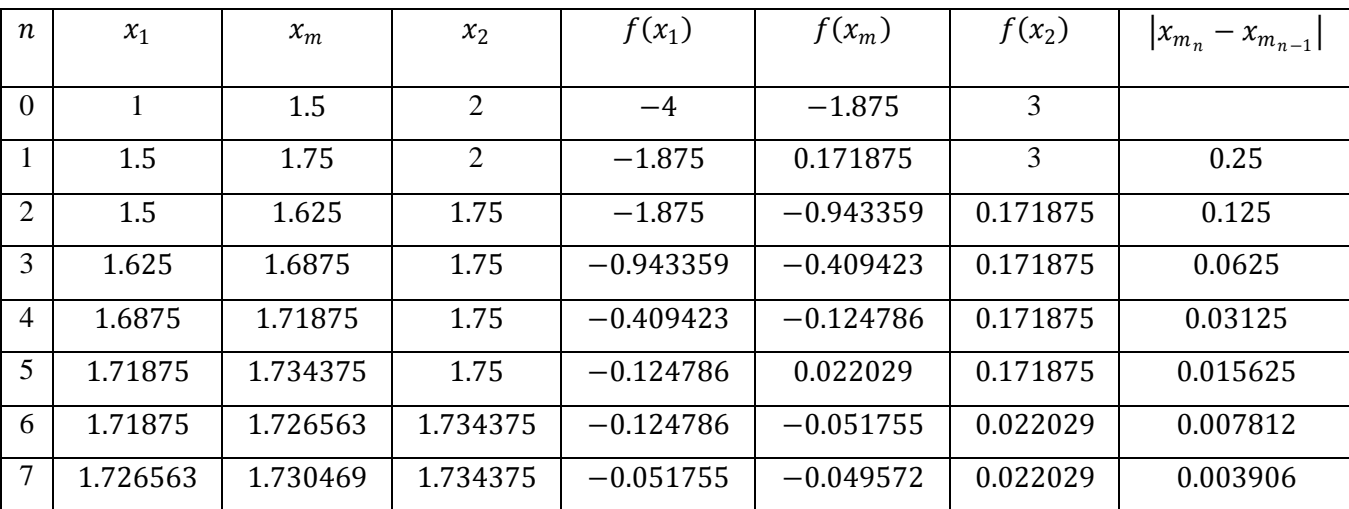

Le tableau suivant résume les résultats :

#### **4 Méthode de Newton**

## **4.1 Principe de la méthode**

La méthode de Newton (également connue sous le nom de méthode de Newton Raphson) est l'une des méthodes les plus utilisées pour la résolution des équations non linéaire. Nous commençons par donner la façon d'en obtenir l'algorithme, basée sur l'utilisation du développement de Taylor. Soit une équation à résoudre de la forme : *f*(*x*) = 0. A partir d'une valeur initiale  $x_0$ , on cherche une correction  $\lambda x$  telle que :  $0 = f(x_0+\lambda x)$ . En faisant un développement de Taylor au voisinage de  $x_0$ , on trouve :

$$
0 = f(x_0) + f'(x_0)\lambda x + \frac{f''(x_0)(\lambda x)^2}{2!} + \frac{f'''(x_0)(\lambda x)^3}{3!} + \cdots
$$

Il suffit maintenant de négliger les termes d'ordre supérieur ou égal à 2 en *λx* pour obtenir :

 $0 \approx f(x_0) + f'(x_0) \lambda x$ . On peut alors isoler la correction recherchée :  $\lambda x = -f(x_0)/f'(x_0)$ .

La correction  $\lambda x$  est en principe la quantité que l'on doit ajouter à  $x_0$  pour annuler la fonction *f*(*x*). Puisque nous avons négligé les termes d'ordre supérieur ou égal à 2 dans le développement de Taylor, cette correction n'est pas parfaite et on pose :  $x_1 = x_0 + \lambda x$ . On recommence le processus en cherchant à corriger *x*<sup>1</sup> d'une nouvelle quantité *λx*.

En d'autre terme : Soit f(x) une fonction définie sur [a,b] et f(a)\*f(b)<0, la méthode de Newton-Raphson est une méthode itérative exigeant une valeur initiale  $x_0$ .

1<sup>èe</sup> iteration : 
$$
x_1 = x_0 - \frac{f(x_0)}{f'(x_0)}
$$
  
\n2<sup>ème</sup> iteration :  $x_2 = x_1 - \frac{f(x_1)}{f'(x_1)}$   
\nn<sup>ième</sup> iteration :  $x_n = x_{n-1} - \frac{f(x_{n-1})}{f'(x_{n-1})}$ 

#### **4.2 Algorithme de la méthode de Newton**

On obtient alors l'algorithme

- 1. Etant donné *ε*, un critère d'arrêt.
- 2. Etant donné *N*, le nombre maximal d'itérations.
- 3. Etant donné  $x_0$ , une valeur initiale de la solution.
- 4. Effectuer :  $x_{n+1} = x_{n+1} = x_n \frac{f(x_n)}{f'(x_n)}$  $f'(x_n)$
- 5. Si  $\frac{|x_{n+1}-x_n|}{|x_{n+1}|}$  $\frac{n+1-x_{n}}{|x_{n+1}|} < \varepsilon$  alors :

a) convergence atteinte,

b) écrire la racine  $x_{n+1}$ ,

c) arrêt.

6. Si le nombre maximal d'itérations *N* est atteint :

a) convergence non atteinte en *N* itérations,

b) arrêt.

7. Retour à l'étape 4

**Remarque :** La convergence de la méthode de la bissection n'est pas très rapide, mais elle est sûre à partir du moment où on a un intervalle avec changement de signe. Par contre, la méthode de Newton converge très rapidement, même si cela dépend du choix de la valeur initiale x<sub>0</sub>. En effet, malgré ses belles propriétés de convergence, une mauvaise valeur initiale peut provoquer la divergence de cette méthode.

# **4.1Exemple**

Déterminer la suite des premiers 5 itérés de la méthode de Newton avec  $x_0=2$  pour l'approximation du zéro de la fonction :  $f(x) = 1 - x \log(x)$ ,  $x \in [1,2]$ 

#### **Solution**

On a :  $x_{n+1} = x_n - \frac{f(x_{n-1})}{f'(x_n)}$  $\frac{f(x_{n-1})}{f'(x_{n-1})} = x_n + \frac{1-x_n \log \mathbb{F}(x_n)}{1 + \log \mathbb{F}(x_n)}$  $1+\log(x_n)$ 

Les cinq premières approximations de *α* obtenues par la méthode de Newton sont enregistrées dans tableau.

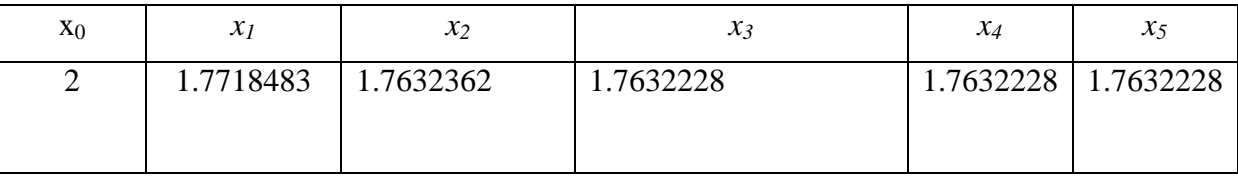

## **5 Méthode des approximations successives (point fixe)**

## **5.1Principe de la méthode**

Soit g une fonction dérivable définie de [a,b]  $\rightarrow$  [a,b] tel que (condition suffisante) :  $|g'(x)| \le$  $k < 1 \forall x \in [a, b]$  Alors la suite  $\{x_n\}_{n=0}$ , $\infty$  définie par  $x_n + 1 = g(x_n)$  ( n=0,1,2....) converge indépendamment de la valeur de  $x_0$  vers l'unique point fixe  $x$  de g. Si plusieurs formes de g vérifient cette condition, on aura plusieurs valeurs de k. On choisit celle avec la valeur minimale de k. En pratique, on calcule  $k = max x \in [a,b]|g'(x)|$  qui doit être inférieure à l'unité pour que la méthode converge.

On arrête les calculs pour cette méthode lorsque la différence absolue entre deux itérations successives est inférieure à une certaine précision  $\varepsilon$  donnée.

$$
|x_{n+1}-x_n|<\varepsilon.
$$

L'erreur peut être évaluée par  $|P - x_n| \leq \frac{k^n}{1 - k}$  $\frac{\kappa}{1-k}|x_1-x_0|<\varepsilon$  Cours Méthodes Numériques

Avec P : La solution exacte ;  $k = \mathbf{m} \mathbf{a} \mathbf{x}_{x \in [a,b]} |g'(x)|$ ;  $\varepsilon$  : La précision

 $x_n$ : Solution exacte numérique  $n$ : Nombre d'itération

En cas de précision donnée ε on calcule le nombre d'itérations minimal :

$$
n \ge \frac{-\log[(b-a) + \log[(b-a)]}{\log[(b-a)]}
$$

**5.2 Exemple** Trouver la première racine de l'équation  $\ln(x) - x^2 + 2 = 0$  qui appartient à [0.1, 0.5] avec une précision  $\varepsilon$ =0.001. On écrit cette équation sous la forme  $x = g(x)$  et on vérifie les conditions de convergence. On peut écrire :

$$
x = e^{x^2 - 2} = g_1(x) \text{ et } x = \sqrt{\ln(x)} + 2 = g_2(x)
$$

Vérifions la condition de convergence pour cette méthode  $k = m a x_{x \in [a,b]} |g'(x)|$ 

$$
k_1 = \max_{x \in [0.1, 0.5]} |g_1'(x)| = \max_{x \in [0.1, 0.5]} |2xe^{x^2 - 2}| \text{ on a } g_1'(x) \text{ strictement croissante}
$$

Donc  $k_1 = \max_{x=0.5} |2 * 0.5e^{0.5^2 - 2}| = 0.174 < 1$ cette forme converge.

On écrit :  $x_{n+1} = g_1(x_n) = e^{x_n^2 - 2}$ (n = 0,1,2, .....)

Commençons x0=0.3 le milieu de l'intervalle initial donné :

On calcule

$$
|x_1 - x_0| = 0.152 > \varepsilon;
$$

On calcule  $|x_2 - x_1| = 0.01 > \varepsilon$ 

On continue  $n = 2, x_3 = g_1(x_2) = e^{x_2^2 - 2} = 0.138$ .

On calcule  $|x_3 - x_2| = 0.00 < ε$ , La solution est  $x_2 = 0.138$ 

L'erreur peut être évaluée par  $|c - x_n| \le |x_n - x_{n-1}| \le \varepsilon$ 

En cas de précision donnée  $\varepsilon$  on calcule le nombre d'itérations minimal :  $n \ge \frac{-\log (\varepsilon - a) + \log \log a}{\log \varepsilon}$  $log 2$ 

# **Chapitre 2 Interpolation Polynomiale**

# **1. Introduction**

Dans ce chapitre nous essayons de répondre au problème suivant : à partir d'une fonction  $f(x)$ connue seulement en  $(n+1)$  points de la forme  $((x_i, f(x_i))$  pour  $i = 0,1,2,..., n$ , peut-on construire une approximation de  $f(x)$  ? Les points  $(x_i, f(x_i))$  sont appelés *points d'interpolation* (ou de *collocation*) et peuvent provenir de données expérimentales. En d'autres termes, si on ne connaît que les points d'interpolation d'une fonction, peut-on obtenir une approximation de  $f(x)$  pour une valeur de *x* différente des  $x_i$  ? (fig 3.1). Dans ce qui suit nous nous intéressons à l'approximation des fonctions par des polynômes. Il est à noter que par (*n* + 1) points d'interpolation on ne peut faire correspondre qu'un seul polynôme de degré *n*.

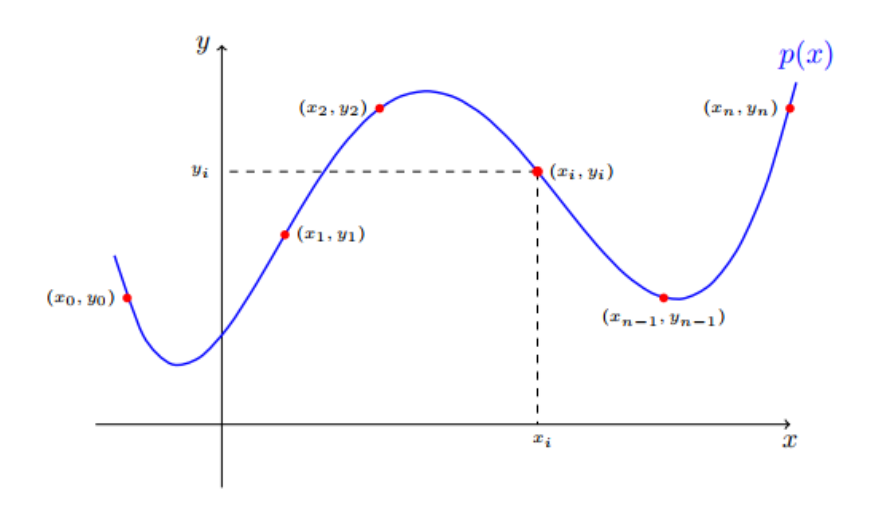

*Fig.2.1 Problème d'interpolation*

## **2. Interpolation de Lagrange**

# **2.1 Formule d'interpolation**

L'approche de Lagrange pour construire le polynôme d'interpolation est simple, systématique et sans passer par la résolution d'un système linéaire.

On se donne  $n + 1$  points  $(x_0, y_0), \dots, (x_n, y_n)$ , avec les  $x_i$  distincts deux à deux.

Le polynôme d'interpolation sous la forme de Lagrange est une combinaison linéaire

$$
P_L(x) = y_0 L_0(x) + y_1 L_1(x) + \dots + y_n L_n(x) = \sum_{i=0}^n y_i L_i(x)
$$

C'est u dire **Le polynôme forme de Lagrange**  $P_L(x)$  le somme des  $y_i$ .  $L_i(x)$  avec  $y_i$  la fonction à interpoler et  $L_i(x)$ l= e polynômes de bas produit des  $\frac{x - x_i}{x - x}$  $x_i - x_j$  pour tout i et 0 quand j différent de j.

$$
L_i(x) = \prod_{j=0, j \neq i}^{n} \frac{x - x_j}{x_i - x_j} = \frac{(x - x_0)}{(x_i - x_0)} \cdots \frac{(x - x_{i-1})}{(x_i - x_{i-1})} \frac{(x - x_{i+1})}{(x_i - x_{i+1})} \cdots \frac{(x - x_n)}{(x_i - x_n)}
$$

Ou  $i = 0, \dots, n$ . Noter comment, étant donne l'hypothèse initiale qu'il n'y a pas de deux  $x_j$  identiques, alors lorsque i  $i \neq j$ ,  $x_i - x_j \neq 0$ , cette expression est toujours bien d'définie.

# **2.2 Exemple**

1-Ecrire le polynôme d'interpolation de Lagrange passant par les points **(1,2) ;(2,5) ;(6,7) et (8,1)**

2- calculer la valeur du polynôme qui passant par les points **(1,2) ;(2,5) ;(6,7) et (8,1)**

au point 
$$
x = 3
$$

Solution :

1. 
$$
P_3(x) = f(x_0)L_0(x) + f(x_1)L_1(x) + f(x_2)L_2(x) + f(x_3)L_3(x)
$$
  
\n
$$
f(x_0) \cdot L_0(x) = 2\frac{(x-2)(x-6)(x-8)}{(1-2)(1-6)(1-8)} = -\frac{2}{35}(x-2)(x-6)(x-8)
$$
\n
$$
f(x_1) \cdot L_1(x) = \frac{5}{24}(x-1)(x-6)(x-8)
$$
\n
$$
f(x_2) \cdot L_2(x) = -\frac{7}{40}(x-1)(x-2)(x-8)
$$
\n
$$
f(x_3) \cdot L_3(x) = \frac{1}{28}(x-1)(x-2)(x-6)
$$
\n
$$
2 - P_3(x) = -\frac{2}{35}(x-2)(x-6)(x-8) + \frac{5}{24}(x-1)(x-6)(x-8) + \frac{7}{40}(x-1)(x-2)(x-8) + \frac{1}{28}(x-1)(x-2)(x-6)
$$
\n
$$
P_3(x) = -\frac{2}{35}(3-2)(3-6)(3-8) + \frac{5}{24}(3-1)(3-6)(3-8) + \frac{7}{40}(3-1)(3-2)(3-8) + \frac{1}{28}(3-1)(3-2)(3-6)
$$
\n
$$
P_3(x) = 6.11
$$

# **3. Polynôme de Newton**

L'interpolation de Newton est une méthode ne diffère de l'interpolation lagrangienne que par la façon dont le polynôme est calcule, le polynôme d'interpolation qui en résulte est le même.

Pour cette raison on parle aussi plutôt de la forme de Newton du polynôme de Lagrange.

# **3.1Differences divisées**

.

Les différences divisées  $\alpha_n d$ 'une fonction f basée sur les points  $x_0, x_1, \ldots, x_n$  sont données par :

$$
DD1 = f(x1) = y1
$$
  
\n
$$
DD2 = f(x2, x1) = \frac{f(x2) - f(x1)}{x2 - x1} = \frac{y2 - y1}{x2 - x1}
$$
  
\n
$$
DD3 = f(x3, x2, x1) = \frac{f(x3, x2) - f(x2, x1)}{x3 - x1} = \frac{\frac{f(x3) - f(x2)}{x3 - x2}}{x3 - x1} = \frac{f(x2) - f(x2)}{x3 - x1}
$$

$$
DD^{n} = f(x_{n}, x_{n-1}, ..., x_{1}) = \frac{f(x_{n}, x_{n-1}, ..., x_{2}) - f(x_{n-1}, x_{n-2}, ... x_{1})}{x_{n} - x_{1}}
$$

$$
DD^{n} = f[x_{0}, x_{1}, ..., x_{n}] = \sum_{i=0}^{n} \frac{y_{i}}{\prod_{j=0, j \neq i}^{n} (x_{i} - x_{j})}
$$

En pratique et pour le nombre limité de points, les différences divisées sont calculées en utilisant un tableau qui a la forme suivante : La combinaison de ces deux formes

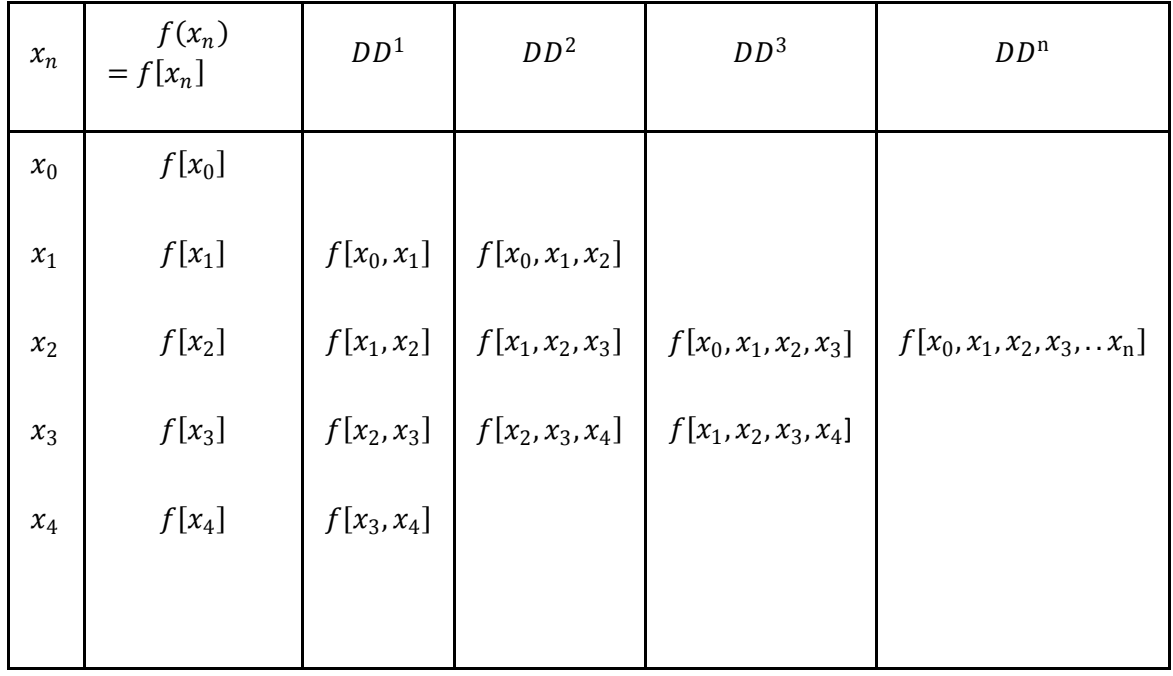

Le polynôme d'interpolation sous la forme de Newton passant par les points  $\{(x_i, f(x_i))\}$ ,  $i =$  $0, \dots, n$ } peut s'écrire

$$
p_n(x) = f[x_0] + f[x_0, x_1](x - x_0) + f[x_0, x_1, x_2](x - x_0)(x - x_1)
$$
  
+ ... +  $f[x_0, x_1, ..., x_n](x - x_0)(x - x_1) ... (x - x_{n-1})$ 

Ou bien

$$
p_n(x) = \sum_{i=0}^n f[x_0, x_1, \cdots, x_i] \prod_{j=0}^{i-1} (x - x_j)
$$

ou encore sous la forme récursive

$$
\begin{cases}\n p_0(x) = f(x_0) \\
p_n(x) = p_{n-1}(x) + f[x_0, x_1, \dots, x_n] \prod_{j=0}^{n-1} (x - x_j), n \ge 1\n\end{cases}
$$

### **3.2Exemple**

Soient les points: (2,1), (5,4), (3,0) et (−1,0) . En utilisant la méthode de Newton:

- 1. Trouver l'équation de la droite passant par les 2 premiers points.
- 2. Trouver l'équation de la parabole passant les 3 premiers points.
- 3. Trouver l'équation du polynôme de degré 3 passant par tous les points.

Solution : Voici la table des différences divinisées des 4 point

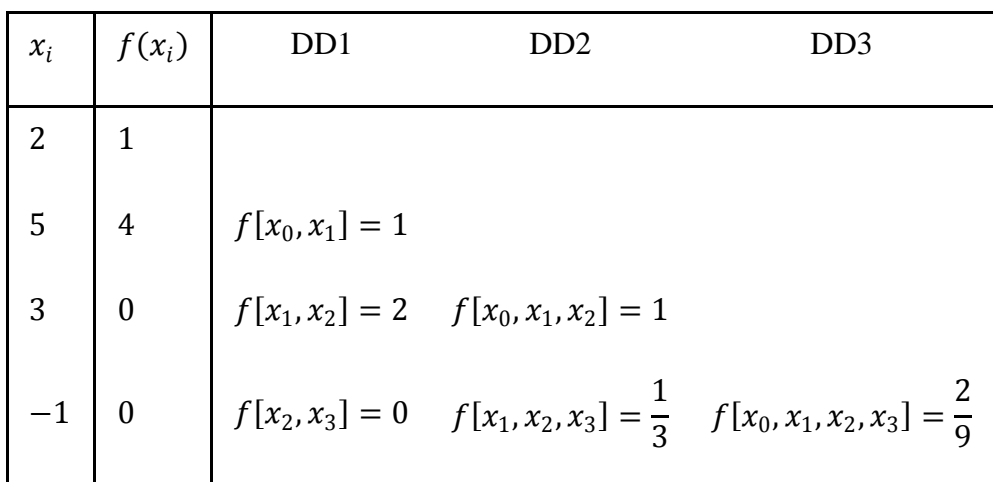

1- l'équation de la droite passant par les 2 premiers points.

$$
P_1(x) = a_0 + a_1(x - x_0) \Rightarrow P_1(x) = 1 + 1(x - 2)
$$

$$
\Rightarrow P_1(x) = x - 1
$$

2- l'équation de la parabole passant les 3 premiers points.

$$
P_2(x) = a_0 + a_1(x - x_0) + a_2(x - x_0)(x - x_1)
$$
  
\n
$$
\Rightarrow P_2(x) = P_1(x) + a_2(x - x_0)(x - x_1)
$$
  
\n
$$
\Rightarrow P_2(x) = x - 1 + 1(x - 2)(x - 5)
$$
  
\n
$$
\Rightarrow P_2(x) = x - 1 + x^2 - 7x + 10
$$
  
\n
$$
\Rightarrow P_2(x) = x^2 - 6x + 9
$$

3. l'équation du polynôme de degré 3 passant par tous les points.

$$
P_3(x) = a_0 + a_1(x - x_0) + a_2(x - x_0)(x - x_1) + a_3(x - x_0)(x - x_1)(x - x_2)
$$
  
\n
$$
\Rightarrow P_3(x) = P_2(x) + a_3(x - x_0)(x - x_1)(x - x_2)
$$
  
\n
$$
\Rightarrow P_3(x) = x^2 - 6x + 9 + \frac{2}{9}(x - 2)(x - 5)(x - 3)
$$
  
\n
$$
\Rightarrow P_3(x) = x^2 - 6x + 9 + \frac{2}{9}(x^3 - 8x^2 + 95x - 2x^2 + 16x - 30)
$$
  
\n
$$
P_3(x) = \frac{2}{9}x^3 - \frac{11}{9}x^2 + \frac{8}{9}x + \frac{7}{5}
$$

# **Chapitre 3**

# **Approximation de fonction**

# **1. Introduction**

Une approximation de la fonction  $y=f(x)$  consiste à remplacer  $f(x)$  par la fonction plus simple et plus utile g(x), c'est-à-dire à écrire f(x) tel que  $f(x)=g(x) + E(x)$ ; où  $E(x)$  est l'erreur d'approximation. Deux situations peuvent se présenter :

- Cas connu de  $f(x)$ :  $g(x)$  est polynomial dans la plupart des cas.

- Dans le cas où f(x) n'est donné que par un ensemble de points  $(xi, f(xi))$  ( $i=0,...,n$ ), on cherche une fonction approximativement optimale  $g(x)$ .

# **2. Approximation en moyenne quadratique / moindres carrés**

*Soit*  $f(x)$  *une fonction définie sur un intervalle [a,b], pour laquelle on cherche une fonction*  $g(x, P)$ *approximative telle que :*

$$
f(x)=g(x,P)+E(x)
$$

 $P$  : Vecteur paramètres c.à.d.  $P =$ 

 $E(x)$ : Erreur

L'idée est de minimiser le carré de l'erreur *E(x)* en moyenne sur l'intervalle *[a,b]*

 $P_1$  $P<sub>2</sub>$ …  $P_n$ 

 $\overline{\phantom{a}}$ 

# **2.1 Cas où**  $f(x)$  **est connue (moyenne quadratique)**

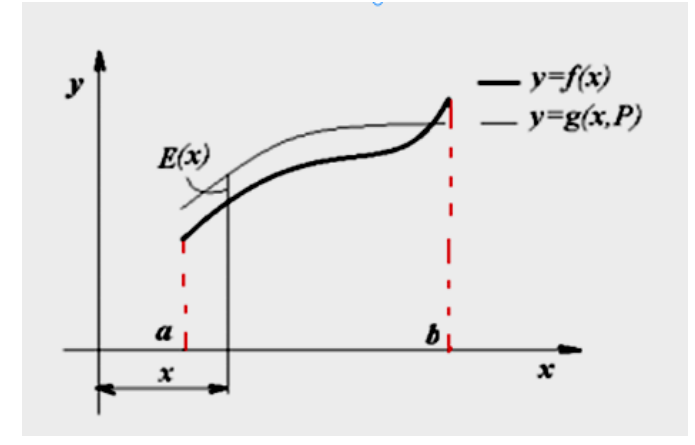

**Fig 3.1** *représentation graphique de f(x)et la fonction d'approximation*  $g(x, p)$ 

Considérons la quantité :  $\varepsilon(P) = \int_a^b$  $\int_a^b (f(x) - g(x, P))^2 dx$ 

Cette quantité est appelée moyenne quadratique de l'erreur *E(x).*

Minimiser  $\varepsilon(P)$  revient à écrire :

$$
\frac{\partial \varepsilon}{\partial P_i} = 0 (i = 1, ..., n) \Rightarrow -2 \int_a^b (f(x) - g(x, P)) \frac{\partial g(x, P)}{\partial P} dx = 0
$$

Ou autrement :

.

$$
\frac{\partial \varepsilon}{\partial P_1} = 0 \Rightarrow -2 \int_a^b (f(x) - g(x, P)) \frac{\partial g(x, P)}{\partial P_1} dx = 0 \quad (1)
$$
  

$$
\frac{\partial \varepsilon}{\partial P_2} = 0 \Rightarrow -2 \int_a^b (f(x) - g(x, P)) \frac{\partial g(x, P)}{\partial P_2} dx = 0 \quad (2)
$$

$$
\frac{\partial \varepsilon}{\partial P_n} = 0 \Rightarrow -2 \int_a^b \left( f(x) - g(x, P) \right) \frac{\partial g(x, P)}{\partial P_n} dx = 0 \tag{n}
$$

On obtient un système d'équations à *n* inconnues *Pi (i=1,…,n)*

# **2.2Exemple**

On donne la fonction :  $y=e^x$  est définie sur [0,1] et on veut l'approximer avec un polynôme de 1<sup>er</sup> dégrée (Voir Fig3.2.)

# **Solution :**

Soit  $g(x, P) = P_1 + P_2x$ , alors le vecteur *P* s'écrit :  $P = \begin{pmatrix} P_1 \\ P_2 \end{pmatrix}$  $\binom{1}{P_2}$ 

Ecrivons la moyenne quadratique :  $\varepsilon(P) = \int_0^1$  $\int_0^1 (e^x - P_1 - P_2 x)^2 dx$ 

Dérivons par rapport à *P1,P<sup>2</sup>* :

$$
\frac{\partial \varepsilon}{\partial P_1} = 0 \Rightarrow \int_0^1 (e^x - P_1 - P_2 x) dx = 0
$$

$$
\left[ e^x - P_1 x - \frac{1}{2} P_2 x^2 \right]_0^1 = 0
$$

$$
2P_1 - P_2 = 2e - 2
$$

$$
\frac{\partial \varepsilon}{\partial P_2} = 0 \Rightarrow \int_0^1 (e^x - P_1 - P_2 x) x dx = 0
$$

$$
\left[ (x - 1)e^x - \frac{1}{2} P_1 x^2 - \frac{1}{3} P_2 x^3 \right]_0^1 = 0
$$

$$
3P_1 + 2P_2 = 6
$$

Donc on obtient le système d'équations :

$$
\begin{cases} 2P_1 - P_2 = 2e - 2 \\ 3P_1 + 2P_2 = 6 \end{cases}
$$

Après résolution :

$$
P_1 = 0.873 \text{ et } P_2 = 1.690
$$
  

$$
g(x, P) = 0.873 + 1.690x
$$

Cours Méthodes Numériques

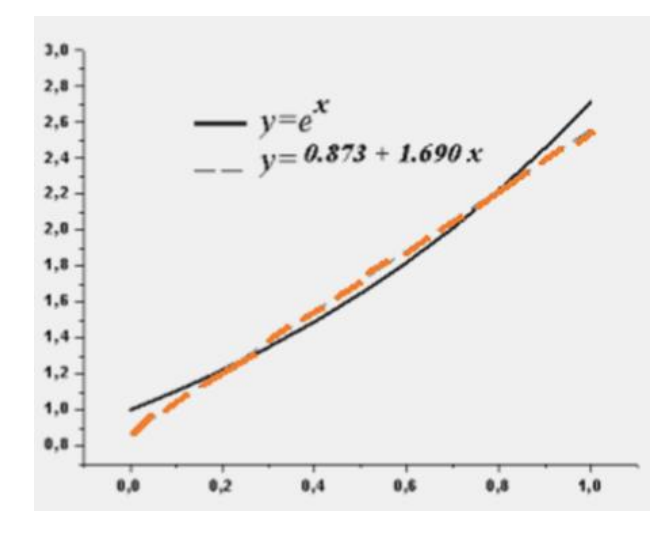

*Fig 3.2 représentation graphique la fonction d'approximation*

# **3. Approximation par systèmes orthogonaux**

# **3.1Système orthogonal**

# **3.1.1 Produit scalaire de deux fonctions**

f et g sont deux fonctions continues sur un intervalle [a,b], on définit une fonction ω de pondération. On appelle produit scalaire de f et g qu'on note<f,g>:

$$
\langle f, g \rangle = \int_a^b \omega(x) f(x) g(x) dx
$$

 $\langle \alpha f, g \rangle = \langle f, \alpha g \rangle \alpha \langle f, g \rangle, \alpha \in IR$  $\langle f + g, h \rangle = \langle f, h \rangle + \langle g, h \rangle$  $\langle f, g+h \rangle = \langle f, g \rangle + \langle f, h \rangle$  $\langle f, g \rangle = \langle g, f \rangle$  $\langle f, f \rangle > 0 \forall f \in C[a, b]$  $\langle f, f \rangle = 0 \Leftrightarrow f = 0$ 

# **3.1.2 Fonctions orthogonales**

On dit que deux fonctions *f* et *g* définies sur un intervalle *[a,b]* sont orthogonales si et seulement si  $\lt f$ ,  $g \gt = 0$  ou  $\int_a^b$  $\int_a^b \omega(x) f(x) g(x) dx = 0$ ,  $\omega \bullet$  est une fonction de pondération.

#### **3.1.3 Définition d'un système orthogonal**

Soit une série de fonctions  $C_1 = {\varphi_0(x), \varphi_1(x), \varphi_2(x), ..., \varphi_n(x)}$  définies et continues sur *[a,b]*, . On dit que > est un système orthogonal si et seulement si ∀  $(\varphi_m(x), \varphi_n(x)) \in C_1^2$ :

$$
\int_a^b \omega(x)\varphi_m(x)\varphi_n(x)dx = \begin{cases} 0 & \text{si } m \neq n \\ \lambda_n & \text{si } m = n \end{cases}, \lambda_n \neq 0, \omega(x) \text{ est une fonction de pondération Si } \lambda_n
$$

=1 le système est orthonormé.

# **4. Application de l'orthogonalité en approximation des fonctions**

Etant donné un système orthogonal  $\{\varphi_i(x)\}$  ( $i = 0, ..., n$ ), l'avantage de l'orthogonalité des fonctions  $\varphi_i(x)$  en approximation est d'écrire la fonction f(x) qu'on veut approximer sous la forme :

$$
f(x) = a_0 \varphi_0(x) + a_1 \varphi_1(x) + a_2 \varphi_2(x) + \dots + a_n \varphi_n(x)
$$

Les coefficients  $a_i$  seront déterminés comme suit :

$$
\int_a^b f(x)\varphi_n(x)\omega(x)dx = \int_a^b \varphi_n(x)\omega(x)(a_1\varphi_1(x) + a_1\varphi_1(x) + a_2\varphi_2(x) + \dots + a_n\varphi_n(x))dx
$$

Du fait de l'orthogonalité des  $\varphi_i(x)$  on aura :

$$
\int_a^b \varphi_n(x)\omega(x)a_1\varphi_1(x) = 0
$$

$$
\int_a^b \varphi_n(x)\omega(x)a_2\varphi_2(x) = 0
$$

Finalement on écrit :

$$
\int_a^b f(x)\varphi_n(x)\omega(x)dx = a_n \int_a^b \varphi_n(x)^2 \omega(x)dx
$$

et selon la définition de l'orthogonalité:

$$
\int_a^b \varphi_n(x)^2 \omega(x) dx = \lambda_n
$$

Donc :

$$
\int_a^b f(x)\varphi_n(x)\omega(x)dx = a_n\lambda_n
$$

D' ou

$$
a_n = \frac{1}{\lambda_n} \int_a^b f(x) \varphi_n(x) \omega(x) dx
$$

## **4.1Polynômes orthogonaux**

Considérons un système de polynômes  $\{P_0(x), P_1(x), P_2(x), ..., P_n(x)\}$  définis sur un intervalle *[a,b].* Selon la définition de l'orthogonalité vue précédemment deux polynômes  $P_m(x)$  et  $P_n(x)$  sont orthogonaux si et seulement si $\langle P_m, P_n \rangle = 0$ 

Les polynômes orthogonaux les plus connus sont :

- Polynômes de Legendre

- Polynôme de Tchebychev

# **4.1.1Polynômes de Legendre**

## **4.1.1Principe**

La série de fonctions  $\{P_0(x), P_1(x), P_2(x), \ldots, P_n(x)\}$  définis sur  $\{-1, 1\}$  comme polynômes Legendre. Les  $\mathbb{E}P_i(x)$  ( $i = 0, ..., n$ ) sont donnés par la relation de récurrence :

$$
P_0(x) = 1
$$
  
\n
$$
P_1(x) = x
$$
  
\n
$$
P_{n+1}(x) = \frac{2n+1}{n+1}x \cdot P_n(x) - \frac{n}{n+1}P_{n-1}(x)
$$

Par exemple trouvons les termes  $P_2(x)$  et  $P_3(x)$ 

$$
P_2(x) = \frac{3}{2}x \cdot P_1(x) - \frac{1}{2}P_0(x) = \frac{3}{2}x^2 - \frac{1}{2}
$$
  

$$
P_3(x) = \frac{3}{2}x \cdot P_1(x) - \frac{1}{2}P_0(x) = \frac{3}{2}x^2 - \frac{1}{2}
$$

etc.

Les polynômes de Legendre sont orthogonaux pour  $\omega(x) = 1$ sur $[+1,1]$  Leurs orthogonalité donne :

$$
\int_{-1}^{+1} P_n(x) P_m(x) dx = \begin{cases} 0 \text{ si } m \neq n \\ \frac{2}{2n+1} \text{ si } m = n \end{cases}
$$

Remplaçons les polynômes non normaux  $P_n(x)$  et  $P_m(x)$  par des polynômes :

$$
Q_i(x) = \sqrt{\frac{2n+1}{n}} P_i(x) (i = 0, ..., n)
$$

Les polynômes  $Q_0(x)$ ,  $Q_1(x)$ ,  $Q_2(x)$ , …,  $Q_n(x)$  en plus de leurs orthogonalité sont normaux alors ils sont orthonormés

# **4.1.1.2Application en approximation des fonctions**

Soit une fonction f(x) continue sur [-1,+1], qu'on désire l'approximer par des polynômes de Legendre :

$$
f(x) = a_0 P_0(x) + a_1 P_1(x) + a_2 P_2(x) + \dots + a_n P_n(x)
$$

Les coefficients  $a_i$  (*i*=0, ...,*n*) seront déterminés :

$$
a_0 = \frac{1}{2} \int_{-1}^{+1} f(x) dx
$$
  
\n
$$
a_1 = \frac{3}{2} \int_{-1}^{+1} x \cdot f(x) dx
$$
  
\n
$$
a_n = \frac{2n+1}{2} \int_{-1}^{+1} P_1(x) \cdot f(x) dx
$$

# **4.1.1.3Exemple**

Ecrire la fonction  $y=e^x$  sur  $[-1, +1]$  sous forme de somme des deux premiers polynômes de Legendre .

Solution :

$$
e^{x} \approx a_0 P_0(x) + a_1 P_1(x)
$$
  
\n
$$
P_0(x) = 1 \text{ et } P_1(x) = x
$$
  
\n
$$
a_0 = \frac{1}{2} \int_{-1}^{+1} e^{x} dx = \frac{1}{2} \left( e - \frac{1}{e} \right) = 1.175
$$
  
\n
$$
a_1 = \frac{3}{2} \int_{-1}^{+1} x e^{x} dx = 1.103
$$

Donc:  $e^x \approx 1.175 + 1.103x$ 

Cours Méthodes Numériques

# **4.1.2 Polynômes de Tchebychev**

# **4.1.2.1 Principe**

Les polynômes de Tchebychev sont définis comme suit :

$$
P_n(x) = \cos(\text{parcos}x), x \in [-1, +1] \text{ et } n \ge 0
$$

Ils sont orthogonaux : La fonction de pondération  $\omega(x) = \frac{1}{\sqrt{x}}$  $\frac{1}{\sqrt{1-x^2}}$ et l'orthogonalité donne :

$$
\int_{-1}^{+1} \frac{1}{\sqrt{1 - x^2}} P_m(x) P_n(x) = \begin{cases} 0 & \text{si } n \neq m \\ \frac{\pi}{2} & \text{si } n = m = 0 \\ \frac{\pi}{2} & \text{si } n = m \neq 0 \end{cases}
$$

Les polynômes  $P_n(x)$  peuvent être générés par la relation de récurrence

$$
P_{n+1}(x) = 2xP_n(x) - P_{n-1}(x), n \ge 1
$$

$$
T_{n+1}(x) = 2xT_n(x) - T_{n-1}(x)
$$

$$
P_0(x) = \cos(0) = 1
$$

$$
P_1(x) = \cos(0) = x
$$

Et en utilisant la relation de récurrence :

$$
P_2(x) = 2xP_1(x) - P(x) = 2x^2 - 1
$$
  

$$
P_3(x) = 2xP_2(x) - P_1(x) = 2x(x^2 - 1) - x = 4x^3 - 3x
$$

 $P_{n+1}(x) = 2xT_n(x) - T_{n-1}(x)$ 

.

.

# **4.1.2.2 Application en approximation des fonctions**

Soit la fonction  $f(x)$  continue sur  $[-1, +1]$  qu'on approxime par le polynôme de Tchebychev :

$$
f(x) \approx a_0 + a_1 P_1(x) + a_2 P_2(x) + a_2 P_2(x) + \dots + a_n P_n(x)
$$

Similaire à ce qui a été vu précédemment, le coefficient de détermination  $a_i$  ( $i =$  $0, \ldots, n$ )comme suit:

$$
a_0 = \frac{1}{\pi} \int_{-1}^{+1} \frac{1}{\sqrt{1 - x^2}} f(x) dx
$$

$$
a_m = \frac{2}{\pi} \int_{-1}^{+1} \frac{1}{\sqrt{1 - x^2}} f(x) P_m(x) dx, m \neq 0
$$

# **4.1.2.3 Exemple**

Soit la fonction  $y = \sqrt{(x+2)(1-x^2)}$  définie et continue sur [-1,+1], on cherche à l''approximer par des polynômes de Tchebychev (on se contente d'un ordre égal à 1)

Solution :

$$
a_0 = \frac{1}{\pi} \int_{-1}^{+1} \frac{\sqrt{(x+2)(1-x^2)}}{\sqrt{1-x^2}} dx = \frac{1}{\pi} \int_{-1}^{+1} \sqrt{x+2} dx = 2.004
$$
  

$$
a_1 = \frac{1}{\pi} \int_{-1}^{+1} \frac{\sqrt{(x+2)(1-x^2)}}{\sqrt{1-x^2}} \cdot x dx = 31.248
$$

Donc on écrit :

$$
y\approx 2.\,004+31.\,248x
$$

## **5. Approximation trigonométrique**

# **5.1 Système trigonométrique orthogonal**

La série de fonctions  $\{1, \cos(kx), \sin(kx), \cos(kx), \sin(kx), \cos(kx), \sin(kx)\}\$  avec la fonction de pondération  $\omega(x) = 1$  constitue un système orthogonal sur l'intervalle [- $\pi$ , + $\pi$ ]

$$
\int_{-\pi}^{+\pi} \cos[\overline{n}x \cdot \cos[\overline{n}x] dx = \begin{cases} 0 & \text{si } n \neq m \\ \pi & \text{si } n = m \end{cases} (n \neq 0)
$$

$$
\int_{-\pi}^{+\pi} \sin[\overline{n}x \cdot \sin[\overline{n}x] dx = \begin{cases} 0 & \text{si } n \neq m \\ \pi & \text{si } n = m \end{cases} (n \neq 0)
$$

$$
\int_{-\pi}^{+\pi} \cos[\overline{n}x \cdot \sin[\overline{n}x] dx = 0 (n \neq 0)
$$

# **5.2 Application en approximation**

Soit une fonction  $f(x)$  définie et continue sur  $[-\pi, +\pi]$ , approximer  $f(x)$  à un polynôme trigonométrique  $Q(x) = a_0 + a_1 \cos \vec{x} + b_1 \sin \vec{x} + a_2 \cos \vec{x} + b_2 \sin \vec{x} + \cdots$  $a_n$ cosn<sup> $\overrightarrow{xx}$ </sup> +  $b_n$  sinn  $x$  revient à déterminer les coefficients  $a_k$  ( $k = 0, ..., n$ ).

$$
a_0 = \frac{1}{2\pi} \int_{-\pi}^{+\pi} f(x) dx
$$

$$
a_k = \frac{1}{\pi} \int_{-\pi}^{+\pi} f(x) \cdot \cos \left[\frac{dx}{dx}\right] dx
$$

$$
b_k = \frac{1}{\pi} \int_{-\pi}^{+\pi} f(x) \cdot \sin \left[\frac{dx}{dx}\right] dx
$$

# **5.3 Exemple**

Ecrire le polynôme trigonométrique du premier ordre approximant la fonction  $y = |x|$  sur [- $\pi$ ,  $+ \pi$ ]

Solution :

$$
f(x) = \begin{cases} x & 0 \le x \le \pi \\ -x & -\pi \le x < 0 \end{cases}
$$
  

$$
f(x) \approx a_0 + a_1 \cos \frac{\pi x}{2} + b_1 \sin \frac{\pi x}{2}
$$
  

$$
a_0 = \frac{1}{2\pi} \int_{-\pi}^{+\pi} |x| dx = \frac{2}{2\pi} \int_{0}^{+\pi} x dx = \frac{\pi}{2}
$$
  

$$
a_1 = \frac{1}{\pi} \int_{-\pi}^{+\pi} |x| \cdot \cos \frac{\pi x}{2} dx = \frac{2}{\pi} \int_{0}^{+\pi} x \cdot \cos \frac{\pi x}{2} dx = -\frac{4}{\pi}
$$
  

$$
b_1 = \frac{1}{\pi} \int_{-\pi}^{+\pi} |x| \cdot \sin \frac{\pi x}{2} dx = -\frac{1}{\pi} \int_{-\pi}^{0} x \cdot \sin \frac{\pi x}{2} dx + \frac{1}{\pi} \int_{0}^{\pi} x \cdot \sin \frac{\pi x}{2} dx = 0
$$

On peut généraliser pour le *k*<sup>eme</sup> ordre

$$
a_k = \frac{2}{\pi k^2} [(-1)^k - 1]
$$
  

$$
b_k = 0
$$

$$
f(x) \approx 1.5707 - 0.7853 \cos x
$$

# **Chapitre 4**

# **Intégration Numérique**

# **1. Introduction**

Dans le présent chapitre, le problème consiste à obtenir des approximations des intégrales définies,

$$
\int_a^b f(x) dx
$$

lorsque la fonction *f* est connue uniquement en certains points, ou bien lorsque cette dernière ne possède pas de primitive. L'intégration numérique est basée principalement sur la relation :

$$
\int_a^b f(x)dx \approx \int_a^b P_n(x)dx
$$

où *Pn*(*x*) est un polynôme d'interpolation. En principe, plus *n* est élevé, plus grande est la précision liée à la valeur de l'intégrale recherchée. En pratique cependant, on emploie des polynômes de degré inférieur ou égal à 5.

# **2. Méthode des rectangles**

# **2.1Principe**

Dans la méthode des rectangles, on remplace la fonction à intégrer f par une fonction constante par morceaux g (x) sur chaque intervalle élémentaire  $[x_{i-1}, x_i]$ , soit par

**les rectangles à gauche** (Voir fig 4.1):  $g(x) = f(x_{i-1})$  pour  $x \in [x_{i-1}, x_i]$ 

$$
\int_{a}^{b} f(x)dx \simeq \sum_{i=1}^{n} (x_{i} - x_{i-1})f(x_{i-1})
$$

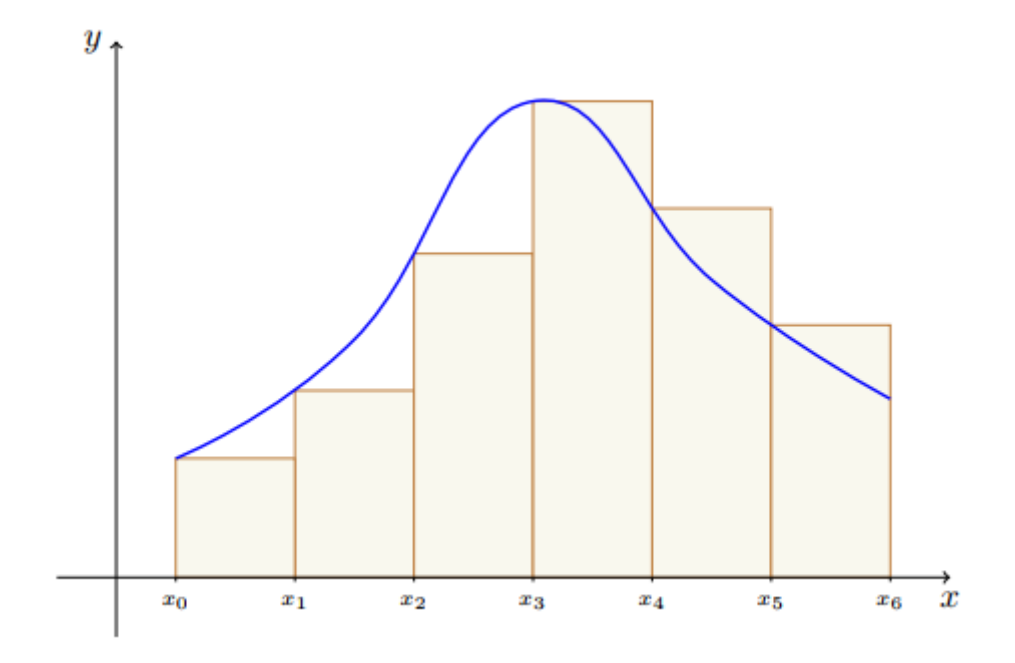

*Fig 4.1 Méthode de rectangle à gauche*

Soit par

**les rectangles à droite** (voir Fig 4.2):  $g(x) = f(x_i)$  pour  $x \in [x_{i-1}, x_i]$ 

$$
\int_{a}^{b} f(x)dx \simeq \sum_{i=1}^{n} (x_{i} - x_{i-1})f(x_{i})
$$

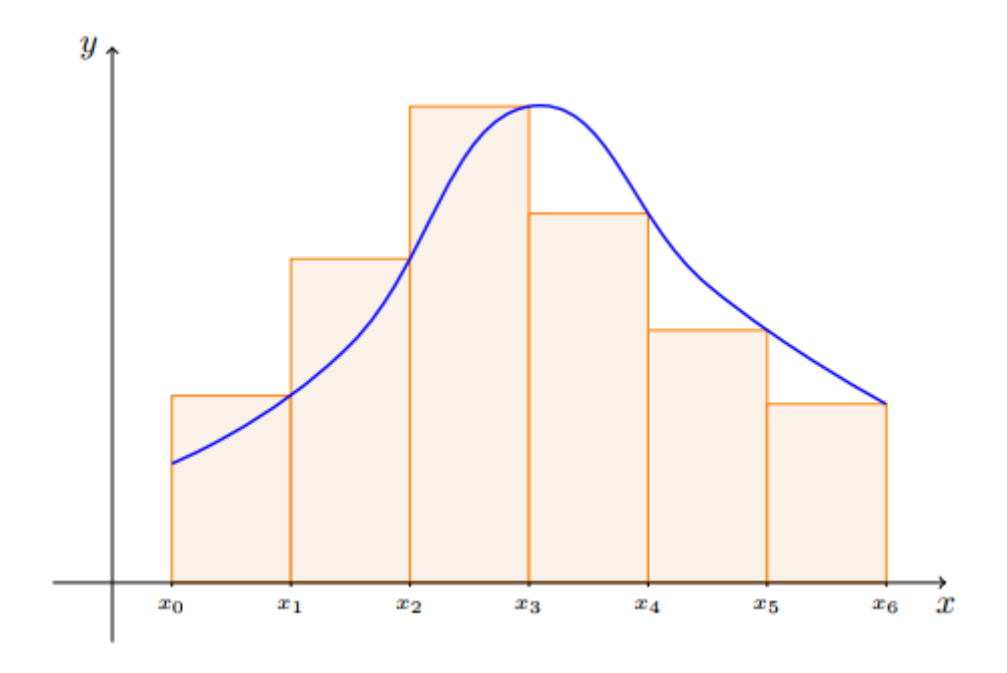

*Fig 4.2 Méthode de rectangle à droite*

Soit par

**les rectangles avec point au milieu** (Voir Fig4.3) **:**  $g(x) = f\left(\frac{x_{i-1}+x_i}{2}\right)$  $\frac{1+x_i}{2}$ ) pour  $x \in$  $[x_{i-1}, x_i]$ 

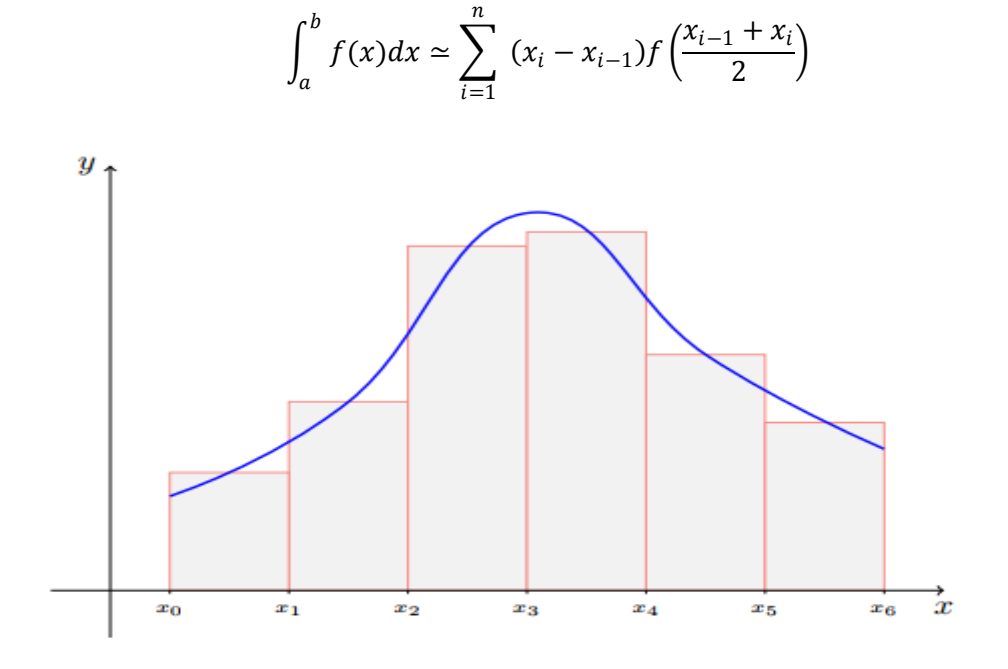

*Fig 4.3 Méthode de rectangle avec point au milieu*

Si la subdivision est régulière de longueur (pas)  $h = \frac{b-a}{n}$ n

$$
x_i=a+ih, i=0,\cdots,n
$$

On a les formules des rectangles

- à gauche  $\int_a^b f(x)dx \approx h\sum_{i=1}^n f(x_{i-1}) = h(f(x_0) + f(x_1) + \cdots + f(x_{n-1})).$
- **à droite**  $\int_{a}^{b} f(x) dx \simeq h \sum_{i=1}^{n} f(x_i) = h(f(x_1) + f(x_2) + \cdots + f(x_n)).$
- **avec point au milieu**  $\int_{a}^{b} f(x) dx \simeq h \sum_{i=1}^{n} f\left(\frac{x_{i-1} + x_i}{2}\right)$  $\left(\frac{1+x_i}{2}\right) = h\left(f\left(x_{\frac{1}{2}}\right)\right)$ 2  $+ f (x_3)$ 2  $+ \cdots +$  $f\left(x_{n-\frac{1}{2}}\right)$ 2  $\big)$ .

### **2.2 Calcul de l'erreur**

Les méthodes des rectangles `a gauche et `a droite sont des méthodes d'ordre 0. Lorsque la dérivée première de *f* est bornée par une constante *M*, l'erreur est donnée par

$$
- \hat{a} \text{ gauche} \left| \int_a^b f(x) dx - h \sum_{i=1}^n f(x_{i-1}) \right| \le \frac{b-a}{2} h \sup_{x \in [a,b]} |f'(x)|,
$$

$$
- \hat{a} \operatorname{droite} \left| \int_a^b f(x) dx - h \sum_{i=1}^n f(x_i) \right| \leq \frac{b-a}{2} h \sup_{x \in [a,b]} |f'(x)|.
$$

**2.3 Exemple** Évaluons numériquement pour  $n = 3$  l'intégrale  $\int_0^3$  $\pi$  $\int_{0}^{2} \sin \theta \, dx$  dont la valeur exacte est  $I(f) = 1$ . On a  $a = 0, b = \frac{\pi}{2}$  $\frac{\pi}{2}$ ,  $n = 3$ ,  $h = \frac{b-a}{n}$  $\frac{-a}{n}$ ,  $x_i = a + ih, 0 \le i \le n$  et  $f(x) = \sin \widehat{x}$ .

Donc  $h =$  $\pi$  $\frac{\pi}{2}$ –0  $\frac{-0}{3} = \frac{\pi}{6}$  $\frac{\pi}{6}$ ,  $x_i = i \frac{\pi}{6}$  $\frac{\pi}{6}$ ,  $0 \le i \le 3$ . Alors on a le tableau suivant :

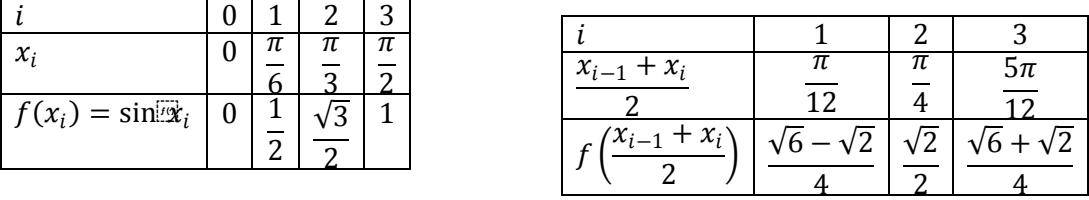

Pour le calcul de l'intégrale on a

- rectangles à gauche  $R_g = h \sum_{i=1}^{3} f(x_{i-1}) = \frac{\pi}{6}$  $\frac{\pi}{6}$  $\left(0 + \frac{1}{2}\right)$  $\frac{1}{2} + \frac{\sqrt{3}}{2}$  $\frac{\sqrt{3}}{2}$  =  $\frac{1+\sqrt{3}}{12}$  $\frac{1}{12}\pi \simeq 0.7152492.$
- rectangles à droite  $R_d = h \sum_{i=1}^3 f(x_i) = \frac{\pi}{6}$  $\frac{\pi}{6} \Big( \frac{1}{2}$  $\frac{1}{2} + \frac{\sqrt{3}}{2}$  $\frac{\sqrt{3}}{2} + 1$  =  $\frac{3+\sqrt{3}}{12}$  $\frac{12}{12}\pi \simeq 1.238848.$
- rectangles avec  $R_m = h \sum_{i=1}^3 f\left(\frac{x_{i-1}+x_i}{2}\right)$  $\frac{1+x_i}{2}\bigg) = \frac{\pi}{6}$  $\frac{\pi}{6} \left( \frac{\sqrt{6}-\sqrt{2}}{4} \right)$  $\frac{-\sqrt{2}}{4} + \frac{\sqrt{2}}{2}$  $\frac{\sqrt{2}}{2} + \frac{\sqrt{6} + \sqrt{2}}{4}$  $\frac{+\sqrt{2}}{4}$  =  $\frac{\sqrt{2}+\sqrt{6}}{12}$  $\frac{12+10}{12}\pi$  point au milieu ≃ 1.011515.

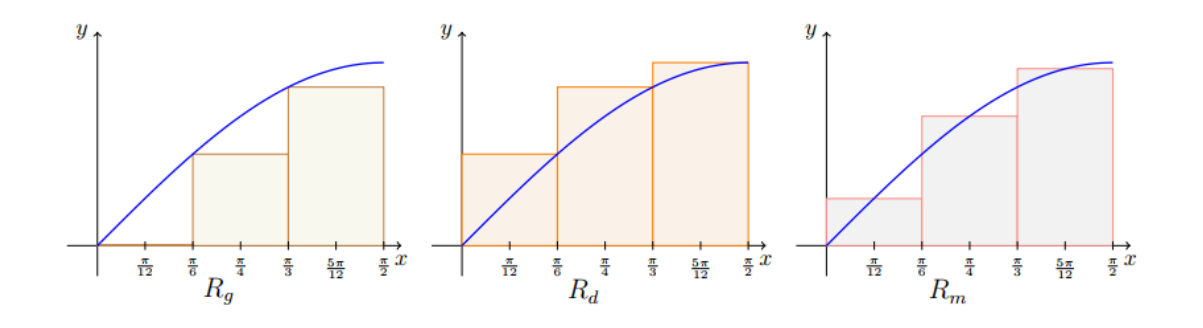

$$
E_r(R_g) = \frac{|I(f) - R_g(f)|}{|I(f)|} \approx \frac{|1 - 0.7152492|}{|1|} \approx 0.2847 = 28.47\%
$$
  
\n
$$
E_r(R_d) = \frac{|I(f) - R_d(f)|}{|I(f)|} \approx \frac{|1 - 1.238848|}{|1|} \approx 0.2388 = 23.88\%
$$
  
\n
$$
E_r(R_m) = \frac{|I(f) - R_m(f)|}{|I(f)|} \approx \frac{|1 - 1.011515|}{|1|} \approx 0.01151 = 1.151\%
$$
#### **3 Méthode des trapèzes**

#### **3.1 Principe**

Cette méthode est la plus simple parmi les méthodes d'intégration numérique (appelées aussi *formules de quadrature*). On souhaite évaluer :

$$
\int_{x_0}^{x_1} f(x) dx
$$

où  $f(x)$  est une fonction connue seulement en deux points ou encore une fonction n'ayant pas de primitive. La solution qui vient tout de suite à l'esprit consiste à remplacer *f*(*x*) par le polynôme de degré 1 passant parles points  $(x_0, f(x_0))$  et  $(x_1, f(x_1))$ .

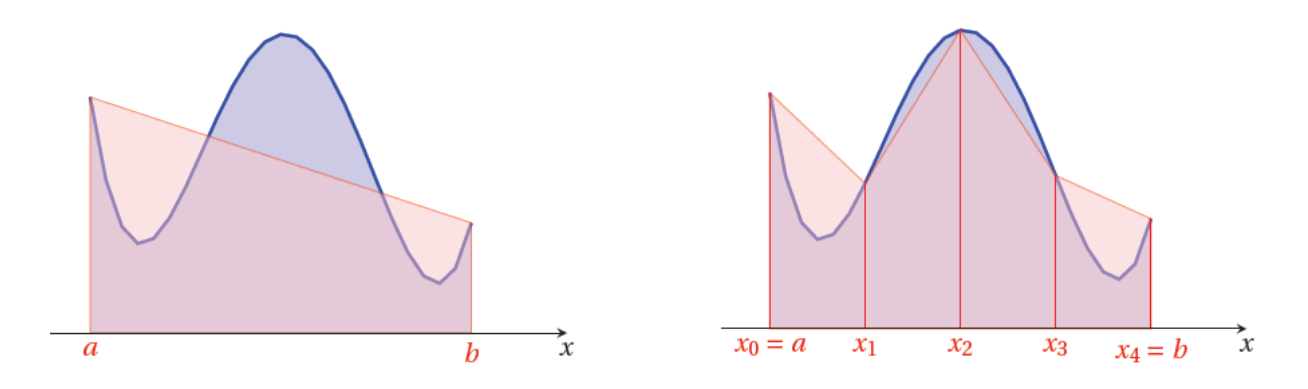

*Fig 4.4. Méthode des trapèzes simple et composée*

Donc, la valeur approximative de l'intégrale correspond à l'aire sous la courbe du polynôme (*Fig 4.2*). Cette aire forme un trapèze qui donne son nom à la méthode. Evidemment, l'approximation est grossière et on peut soupçonner que le résultat sera peu précis. Nous avons donc :

$$
\int_{x_0}^{x_1} f(x)dx \approx \int_{x_0}^{x_1} P_1(x)dx
$$

Ce qui peut également s'écrire, après intégration du polynôme et simplification :

$$
\int_{x_0}^{x_1} f(x) dx \approx \frac{(x_1 - x_0)}{2} (f(x_0) + f(x_1))
$$

Ce résultat n'est rien d'autre que l'aire du trapèze de la figure 4.1. La méthode du trapèze demeure peu précise, comme en témoigne l'exemple suivant, où il s'agit d'évaluer numériquement :

$$
\int_0^{\pi/2} \sin(x) dx
$$

dont la valeur exacte est 1. La méthode du trapèze donne dans ce cas :

$$
\int_0^{\pi/2} \sin(x) dx \approx \frac{\frac{\pi}{2}}{2} \left( \sin(0) - \sin\left(\frac{\pi}{2}\right) \right) = \frac{\pi}{4} = 0.7853 \dots
$$

Ce résultat peu impressionnant vient du fait que l'on approche la fonction  $f(x)$  au moyen d'un polynôme de degré 1. Une stratégie intéressante consiste à décomposer l'intervalle [*a, b*] où l'on doit faire l'intégration en *n* sous intervalles de longueur : $h = \frac{b-a}{c}$  $\frac{a}{n}$ .

Les différents points engendrés sont notés  $x_i$  pour  $i = 0, 1, 2, \ldots, n$ . Les valeurs aux extrémités sont  $a = x_0$  et  $b = x_n$ . Dans chaque sous intervalle  $[x_i, x_{i+1}]$ , on peut utiliser la méthode du trapèze. On a alors :

$$
\int_a^b f(x)dx \approx \sum_{i=0}^{n-1} \int_{x_i}^{x_{i+1}} f(x)dx \approx \sum_{i=0}^{n-1} \frac{h}{2} (f(x_i) + f(x_{i+1}))
$$

En d'autres termes la formule des *trapèzes composée* est :

$$
\int_a^b f(x)dx \approx \frac{h}{2}(f(x_0) + 2[f(x_1) + ... + f(x_{n-1})] + f(x_n))
$$

#### **3.2 Exemple**

On reprend le calcul de :

$$
\int_0^{\pi/2} \sin(x) dx
$$

mais cette fois à l'aide de la méthode des trapèzes composée en utilisant 4 intervalles de longueur :  $h = \frac{\binom{\pi}{2}}{2}$  $\frac{\pi}{2}$ –0)  $\frac{1}{4} = \pi/8$ . Nous avons alors :

$$
\int_0^{\pi/2} \sin(x) dx \approx \frac{\frac{\pi}{8}}{2} (\sin 0 + 2 \left[ \sin \frac{\pi}{8} + \sin \frac{\pi}{4} + \sin \frac{3\pi}{8} \right] + \sin \frac{\pi}{2})
$$

Et donc :

$$
\int_0^{\pi/2} \sin(x) dx \approx 0.9871 \dots
$$

On constate une nette amélioration en comparaison du résultat obtenu avec un seul intervalle.

**Remarque** : La méthode du trapèze avec un seul intervalle est également connue sous le nom de méthode des *trapèzes simple*.

#### **3.3 Erreur d'intégration**

C'est la différence entre l'intégrale exacte de la fonction et celle calculée par la méthode du trapèze, elle est notée par **Er**

$$
\text{Er} = \int_{x_0}^{x_n} f(x) dx - \frac{h}{2} \left( f_0 + 2 \sum_{i=1}^{n-1} f_i + f_n \right) = -\frac{b-a}{12} h^2 f''(z) \text{ avec } z \in [a, b]
$$

#### **3.4 Exemple**

Soit à calculer l'intégrale  $\int_0^1$  $\int_0^1 e^{-x^2} dx$  avec une précision de 0.001 par la méthode du trapèze. On doit premièrement trouver le nombre de division à faire pour obtenir cette précision. L'erreur d'intégration s'écrit  $Er = -\frac{b-a}{12}$  $\frac{1}{12}h^2f''(z)$  sa valeur absolue doit être inférieure ou égale à la précision donnée (0.001), c.à.d. :

$$
|Er| = \left| -\frac{b-a}{12}h^2f''(z) \right| \le 0.001
$$

La fonction  $f(x) = e^{-x^2}$  donc sa dérivée seconde est  $f''(x) = 2(2x^2 - 1)e^{-x^2}$ , cette fonction est strictement croissante dans l'intervalle donné.

On calcule

$$
M = max |f''(\mathbf{z})| = 2 \land x = \mathbf{0}
$$

Donc

$$
|Er = \left| -\frac{b-a}{12}h^2f''(z) \right| \le 0.001
$$

d'où  $h \leq \frac{12 \times 0.001}{(1 - 0) \times 2}$  $\frac{12*0.001}{(1-0)*2} = 0.0774$  donc  $n = \frac{1}{0.07}$  $\frac{1}{0.0774}$  = 12.91 on prend 13 divisions. Le pas d'intégration  $h = \frac{1}{16}$ 13

$$
\int_0^1 e^{-x^2} dx = \frac{1}{2 \times 13} \left( e^{-0^2} + 2 \sum_{i=1}^{12} e^{-\left(\frac{i}{13}\right)^2} + e^{-1^2} \right) = 0.74646
$$

### **4. Méthode de Simpson**

#### **4.1Principe**

On suppose que la subdivision est régulière de longueur (pas)  $h = \frac{b-a}{a}$  $\boldsymbol{n}$ 

$$
x_i = a + ih, i = 0, \cdots, n
$$

La méthode de Simpson s'´ecrit

$$
\int_{a}^{b} f(x)dx \approx \frac{h}{3} \left( f(x_{0}) + f(x_{n}) + 2 \sum_{i \text{ pair}} f(x_{i}) + 4 \sum_{i \text{ impair}} f(x_{i}) \right)
$$

$$
= \sum_{i=1}^{m} \frac{h}{3} \left( f(x_{2i-2}) + 4 f(x_{2i-1}) + f(x_{2i}) \right)
$$

**Remarque :** La valeur de *h* exprime toujours la distance entre les points *xi,* c'est-à-dire qu'elle équivaut dans ce cas, à la longueur de l'intervalle divisée par 2.

#### **4.2 Exemple**

La fonction  $f(x) = x^2$  dans l'intervalle [0; 1], on prend  $n = 4$  subdivisions, on a

$$
h = \frac{b-a}{n} = \frac{1}{4}
$$

$$
\int_0^1 x^2 dx = \frac{\frac{1}{4}}{\frac{3}{4}} \left( f(0) + 4f\left(\frac{1}{4}\right) + 2f\left(\frac{2}{4}\right) + 4f\left(\frac{3}{4}\right) + f(1) \right)
$$
  
=  $\frac{1}{12} \left( 0 + 4\frac{1}{16} + 2\frac{4}{16} + 4\frac{9}{16} + 1 \right) = \frac{1}{3}.$ 

(1−0)∗12

#### **4.3 Calcule l'erreur**

L'erreur d'interpolation de la formule de Simpson s'écrit :

$$
Er = -\frac{b-a}{180}h^4 f^{(4)}(z) \text{ avec } z \in [a, b]
$$

#### **4.4 Exemple**

Soit à calculer l'intégrale  $\int_0^1$  $\int_0^1 e^{-x^2} dx$  avec une précision de 0.001 par la méthode de Simpson. On doit premièrement trouver le nombre de division à faire pour obtenir cette précision. L'erreur d'intégration s'écrit :

$$
Er = -\frac{b-a}{180}h^4f^{(4)}(z)
$$

sa valeur absolue doit être inférieure ou égale à la précision donnée (0.001), c.à.d. :

$$
Er = -\frac{b-a}{180}h^4 f^{(4)}(z) \text{ avec } z \in [a, b]
$$

La fonction  $f(x) = e^{-x^2}$  sa dérivée quatrième est  $f^{(4)}(x) = (16x^4 - 48x^2 + 12)e^{-x^2}$ 

cette fonction est non monotone dans l'intervalle donné. On calcule son maximum  $M = max |f^{(4)}(z)| = 12$  à  $x = 0$ .  $d'ou \quad h \leq \frac{4}{4} \sqrt{\frac{180 * 0.001}{(1 - 0) * 13}}$  $^{4}\left/\frac{180*0.001}{(1-0)\cdot12}\right. = 0.35$ 

Donc  $2n = \frac{1}{2n}$  $\frac{1}{0.35}$  = 2.85 on prend 4 divisions, le pas d'intégration  $h = \frac{1}{4}$  $\frac{1}{4}$  = 0.25

On trouve: 
$$
\int_0^1 e^{-x^2} dx = \frac{0.25}{3} \left( e^{-0^2} + 4 \left( e^{-0.25^2} + e^{-0.75^2} \right) + 2 e^{-0.5^2} + e^{-1^2} \right) = 0.7469
$$

## **Chapitre 5**

# **Résolution des équations différentielle ordinaires**

#### **1. Introduction**

On appelle équation différentielle une équation reliant une fonction et ses dérivées successives.

Si l'équation ne fait intervenir que la fonction et sa dérivée, on parle d'équation du premier ordre. Nous prenons comme point de départ, une équation différentielle du premier ordre avec condition initiale.

Soient  $f: [t_0, T] \times \mathbb{R} \to \mathbb{R}$  une fonction suffisamment différentiable et  $y_0 \in \mathbb{R}$ . La tâche consiste à déterminer une fonction  $y: [t_0, T] \to \mathbb{R}$  solution du problème de Cauchy :

> $\left(y^{'}(t) = f(t, y(t)), t \in [t_0, T]\right)$  $y(t_0) = y_0$  (condition initiale ou condition de Cauchy)

La résolution numérique des équations différentielles est probablement le domaine de l'analyse numérique où les applications sont les plus nombreuses. Que ce soit en mécanique des fluides, en transfert de chaleur ou en analyse de structures, on aboutit souvent à la résolution d'équations différentielles, de systèmes d'équations différentielles ou plus généralement d'équations aux dérivées partielles. La précision des diverses méthodes de résolution proposées dans ce cours est proportionnelle à l'ordre de ces méthodes. Nous commençons le cours par des méthodes relativement simples ayant une interprétation géométrique. Elles nous conduiront progressivement à des méthodes plus complexes telles les méthodes de Runge-Kutta d'ordre 4, qui permettent d'obtenir des résultats d'une grande précision.

#### **2. Méthode d'Euler**

#### **2.1Principe de la méthode**

On commence par remplacer la dérivée  $dy(x)/dx$  par un quotient aux différences, obtenu généralement en utilisant les développements de Taylor:

$$
\begin{aligned}\n\begin{cases}\ny(x + \Delta x) &= y(x) + \Delta x \frac{dy(x)}{dx} + \frac{\Delta x^2}{2!} \frac{d^2 y(x)}{dx^2} + \dots + \frac{\Delta x^N}{N!} \frac{d^N y(x)}{dx^N} + \Delta x^N \varepsilon(\Delta x) \\
\lim_{\Delta x \to 0} \varepsilon(\Delta x) &= 0\n\end{cases} \\
&\Rightarrow y(x + \Delta x) = y(x) + \Delta x \frac{dy(x)}{dx} \\
\Rightarrow \frac{dy(x)}{dx} = \frac{y(x + \Delta x) - y(x)}{\Delta x} \\
\Rightarrow \frac{dy(x)}{dx} = \frac{y_{i+1} - y_i}{x_{i+1} - x_i}; i = 0, 1, \dots, n-1
$$

On en déduit la relation suivante :

$$
\begin{cases}\n\frac{dy(x)}{dx} = \frac{y_{i+1} - y_i}{x_{i+1} - x_i} \\
\frac{dy(x)}{dx} = f(x, y)\n\end{cases}
$$

En commençant par condition initiale,  $y_0$ , les valeurs intermédiaires 'yi' sont alors données par la relation de récurrence:

$$
\Rightarrow y_{i+1} = y_i + (x_{i+1} - x_i) f(x_i, y_i), i = 0, 1, 2, ..., n-1
$$

 $y_1 = y_0 + (x_1 - x_0) f(x_0, y_0)$  $y_2 = y_1 + (x_2 - x_1) f(x_1, y_1)$ 

si les petits intervalles  $x_{i+1} - x_i = \Delta x = h$  sont équidistantes, on obtient :

$$
\Rightarrow y_{i+1} = y_i + h \times f(x_i, y_i), \ i = 0, 1, 2, \dots, n - 1
$$

#### **2.2 Exemple**

Résoudre avec la méthode d'Euler l'équation différentielle :  $y' = \frac{1}{3}$  $\frac{1}{2}$  (x – y)sur[0,3]

avec  $y(0) = 1$  at  $h = 1$ 

L'algorithme d'Euler est :  $y_{i+1} = y_i + h f(x_i, y_i)$ ;  $i = 0, 1, ..., n - 1$ ;  $h = \frac{b-a_i}{n}$  $\boldsymbol{n}$ 

Pour  $h = 1$ 

Ona $\begin{cases} x_0 = 0 \\ x_0 = 1 \end{cases}$  $x_0 = 0$ <br> $y_0 = 1$ 

Ona $\begin{cases} x_1 = 1 \\ y_1 = 2 \end{cases}$  $y_1 = ?$  $y_1 = y_0 + hF(x_0, y_0) = 1 +$ 1 2  $(0 - 1) =$ 1 2 Pour  $x_2 = 2$  $y_2 = y_1 + hF(x_1, y_1) = 1 +$ 1 2  $(1 -$ 1 2  $) = 0.75$ 

Pour  $x_3 = 3$ 

$$
y_3 = y_2 + hF(x_2, y_2) = 1 + \frac{1}{2}(2 - 0.75) = 1.375
$$

#### **3. Méthode d'Euler améliorée(Huns)**

#### **3.1Principe**

Le problème résoudre

$$
y' = f(x, y)
$$
 Sur l'intervalle  $[Ex_0, x_n]$  Avec  $y(x_0)$ 

Le problème est de trouver  $(x_1, y_1)$ 

$$
\int_{x_0}^{x_1} f(x_1, y(x)) = \int_{x_0}^{x_1} y'(x) dx = y(x_1) - y(x_0)
$$

$$
y(x_1) = y(x_0) + \int_{x_0}^{x_1} f(x, y(x)) dx
$$

En utilise la méthode de trapèze Pour  $h = x_1 - x_0$ 

$$
y(x_1) = y(x_0) + \frac{h}{2} [f(x_0, y(x_0)) + f(x_1, y(x_1))]
$$

On remplace  $y(x_1) = y_1 = y_0 + h f(x_0, y_0)$  Avec Euler

On a

$$
y_{i+1}^{(k+1)} = y_i + \frac{h}{2} \left[ f(x_i, y_i) + f(x_{i+1} (y_{i+1})^k) \right]
$$

Donc en général la formule d'Euler améliorée s'écrit :

$$
y_{i+1}^{(0)} = y_i + \frac{h}{2} f(x_i, y_i) \quad , \quad x_{i+1} = x_i + h
$$

Avec la condition  $y_{i+1}^{(k+1)} - y_{i+1}^{(k)} \langle \varepsilon, \quad \varepsilon \rangle 0$ 

On remarque que cette formule donne  $y_{i+1}$  en fonction de  $y_i$   $E+1$  qui doit être calculée par la méthode d'Euler

### **3.2 Exemple**

Résoudre <sup>l'</sup>équation différentielle par la méthode Huns

$$
y' = \frac{x - y}{2}, y(0) = 1 \text{ avec } h = 0.25
$$

Solution ici on n'est pas l'intervalle

$$
x_1 = x_0 + h = 0 + 0.25 = 0.25
$$

 $y_1 = ?$ 

$$
f(x_0, y_0) = \frac{x_0 - y_0}{2} = -\frac{1}{2}
$$

Alors

$$
y_1^{(0)} = y_0 + h f(x_0, y_0) = 1 + 0.25 \left( -\frac{1}{2} \right) = 0.875
$$

$$
f(x_1, y_1^{(0)}) = \frac{x_1 - y_1^{(0)}}{2} = \frac{0.25 - 0.875}{2} = -0.3125
$$

Donc

$$
y_1^{(1)} = y_0 + \frac{h}{2} \Big[ f(x_0, y_0) + f(x_1, y_1^{(0)}) \Big]
$$
  

$$
1 + \frac{0.25}{2} [-0.5 - 0.3125] = 0.898438
$$

Pour trouver  $y_1^{(2)}$ 

$$
y_1^{(2)} = y_0 + \frac{h}{2} \Big[ f(x_0, y_0) + f(x_1, y_1^{(1)}) \Big]
$$
  

$$
f(x_1 y_1^{(1)}) = \frac{x_1 - y_1^1}{2} = \frac{0.25 - 0.898438}{2} = -0.324219
$$
  

$$
y_1^{(2)} = 1 + \frac{0.25}{2} [-0.5 - 0.324219] = 0.896974
$$

On peut continuer  $y_1^{(3)}$  On reste ici.

## **4. Méthode de Runge-Kutta d'ordre 4**

#### **4.1Principe**

C'est la méthode la plus précise et la plus utilisée, Cette méthode est très convenable pour les problèmes de Cauchy pour sa haute précision (4e ordre) elle est d'ordre quatre. L'intervalle [a,b] est divisé en n sous intervalles de largeur h, cette formule s'écrit :

$$
y_{i+1} = y_i + \frac{h}{6}(K_1 + 2(K_2 + K_3) + K_4)
$$
  

$$
K_1 = f(x_i, y_i)
$$

$$
K_2 = f\left(x_i + \frac{1}{2}, y_i + \frac{1}{2}K_1\right)
$$
  
\n
$$
K_3 = f\left(x_i + \frac{h}{2}, y_i + \frac{h}{2}K_2\right)
$$
  
\n
$$
K_4 = f(x_i + h, y_i + hK_3)
$$

## **4.2Exemple**

Soit le problème précédent :

$$
\begin{cases} y'(t) = y(x) - x + 2 \\ y(0) = 2 \end{cases} \in [0,1] \text{ Soit } h = 0.1
$$

Appliquons la méthode de Runge-Kutta :

$$
k_1 = hf(t_0, y_0) = 0.1(y_0 - x_0 + 2) = 0.1(2 - 0 + 2) = 0.4
$$
  

$$
k_2 = hf\left(x_{0 + \frac{h}{2}}, y_0 + \frac{k_1}{2}\right) = 0.1\left[\left(y_0 + \frac{k_1}{2}\right) - x_{0 + \frac{h}{2}} + 2\right] = 0.1\left[\left(2 + \frac{0.4}{2}\right) - (0 + 0.05) + 2\right]
$$
  

$$
k_2 = 0.4150
$$

$$
k_3 = hf\left(x_{0+\frac{h}{2}}, y_0 + \frac{k_2}{2}\right) = 0.1\left[\left(y_0 + \frac{k_2}{2}\right) - x_{0+\frac{h}{2}} + 2\right] = 0.1\left[\left(2 + \frac{0.415}{2}\right) - (0 + 0.05) + 2\right]
$$
  

$$
k_3 = 0.4157
$$

$$
k_4 = hf(x_{0+h}, y_0 + k_3) = 0.1[(y_0 + k_3) - x_{0+h} + 2] = 0.1[(2 + 0.4157) - (0 + 0.05) + 2]
$$
  

$$
k_4 = 0.4365
$$

Puis on calcule  $y_0$ 

$$
y_1 = y_0 + \frac{1}{6}(k_1 + 2k_2 + 2k_3 + k_4) = 2 + \frac{1}{6}(0.4 + 2(0.4150) + 2(0.4157) + 0.4365)
$$

$$
y_1 = 2.4163
$$

En répétant la démarche pour les autres valeurs  $x_k$  ( $k = 1, ..., 10$ ) on obtient les résultats qu'on regroupe dans le tableau suivant :

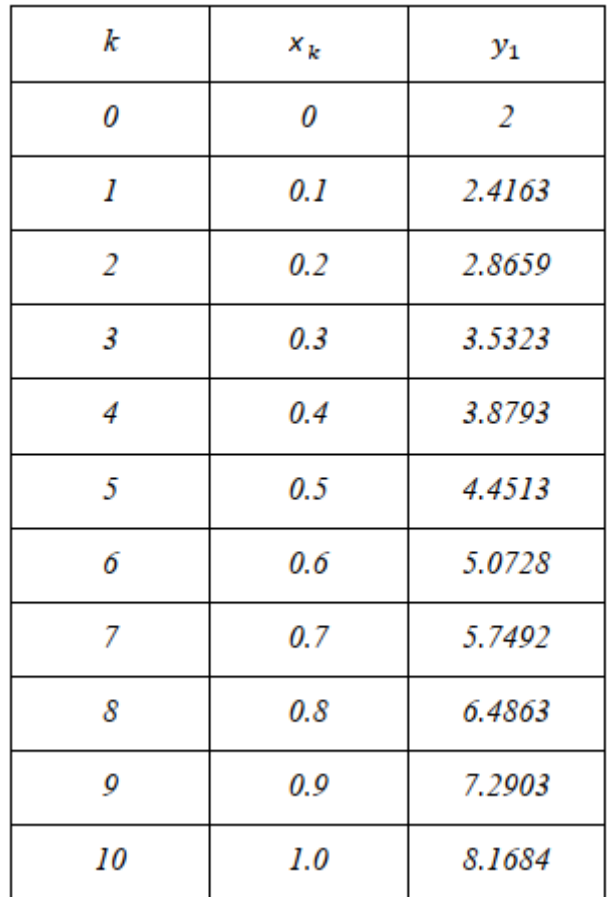

# **Chapitre 6**

# **Méthode de résolution directe des systèmes d'équations linéaires**

#### **1. Introduction et définition**

De nombreux problèmes numériques se ramènent d'une manière plus ou moins approchée à la résolution de systèmes d'équations linéaires. Un système linéaire d'ordre 4:

$$
A_{11}x_1 + A_{12}x_2 + A_{13}x_3 + A_{14}x_4 = B_1
$$
  
\n
$$
A_{21}x_1 + A_{22}x_2 + A_{23}x_3 + A_{24}x_4 = B_2
$$
  
\n
$$
A_{31}x_1 + A_{32}x_2 + A_{33}x_3 + A_{34}x_4 = B_3
$$
  
\n
$$
A_{41}x_1 + A_{42}x_2 + A_{43}x_3 + A_{44}x_4 = B_4
$$

Peut aussi être écrit sous forme matricielle :

$$
\begin{pmatrix} A_{11}A_{12}A_{13}A_{14} \\ A_{21}A_{22}A_{23}A_{24} \\ A_{31}A_{32}A_{33}A_{34} \\ A_{41}A_{42}A_{43}A_{44} \end{pmatrix} \begin{pmatrix} x_1 \\ x_2 \\ x_3 \\ x_4 \end{pmatrix} = \begin{pmatrix} B_1 \\ B_2 \\ B_3 \\ B_4 \end{pmatrix}
$$

Ou en notation abrégée :

$$
A\ldotp x=B
$$

La matrice **A** et le vecteur **B** sont connus. La résolution du système consiste à calculer le vecteur des inconnues **x**. La matrice **A** et les vecteurs **B** et **x** peuvent être réels ou complexes.

La méthode de Cramer a été fréquemment enseignée dans les cours de mathématiques élémentaires. La valeur de chaque inconnue est exprimée explicitement comme le quotient de deux déterminants. On calcule tout d'abord le déterminant de la matrice **A.**

$$
D = \begin{vmatrix} A_{11}A_{12}A_{13}A_{14} \\ A_{21}A_{22}A_{23}A_{24} \\ A_{31}A_{32}A_{33}A_{34} \\ A_{41}A_{42}A_{43}A_{44} \end{vmatrix}
$$

On remplace ensuite successivement chaque colonne de la matrice **A** par le vecteur **B** et on calcule les déterminants correspondants. On en déduit les valeurs des inconnues.

$$
x_1 = \frac{\begin{vmatrix} B_{11}A_{12}A_{13}A_{14} \\ B_{21}A_{22}A_{23}A_{24} \\ B_{31}A_{32}A_{33}A_{34} \\ B_{41}A_{42}A_{43}A_{44} \end{vmatrix}}{D}, x_2 = \frac{\begin{vmatrix} A_{11}B_{12}A_{13}A_{14} \\ A_{21}B_{22}A_{23}A_{24} \\ A_{31}B_{32}A_{33}A_{34} \\ A_{41}B_{42}A_{43}A_{44} \end{vmatrix}}{D}, x_3 = \frac{\begin{vmatrix} A_{11}A_{12}B_{13}A_{14} \\ A_{21}A_{22}B_{23}A_{24} \\ A_{31}A_{32}B_{33}A_{34} \\ A_{41}A_{42}B_{43}A_{44} \end{vmatrix}}{D}, x_4 = \frac{\begin{vmatrix} A_{11}A_{12}A_{13}B_{14} \\ A_{21}A_{22}A_{23}B_{24} \\ A_{31}A_{32}A_{33}B_{34} \\ A_{41}A_{42}A_{43}B_{44} \end{vmatrix}}{D}}
$$

Une telle méthode utilisant des déterminants permet de faire une théorie générale des systèmes linéaires et de discuter l'existence et l'unicité de leurs solutions. En revanche, elle est totalement inadaptée pour la résolution numérique des gros systèmes linéaires, car le nombre d'opérations arithmétiques élémentaires et le temps de calcul augmentent comme la factorielle de l'ordre du système. Avec la méthode de Cramer, la résolution d'un système de 100 équations à 100 inconnues sur un superordinateur nécessiterait un temps de calcul supérieur à l'âge de l'univers !, alors que le même travail peut être effectué en moins d'une seconde en utilisant une "bonne" méthode.

Les méthodes utilisables pour la résolution numérique de gros systèmes linéaires sont subdivisées en deux catégories:

 **a.Les méthodes** *directes* (Gauss, Cholesky,….) : permettent de trouver la solution exacte après un nombre fini d'opérations de calculs.

**b.Les méthodes** *itératives* (Jacobi, Gauss-Seidel,*…..*) : permettent de trouver la solution par approximations successives (chapitre7)

#### **1.1Méthodes directes**

On peut se demander quels types de systèmes linéaires sont faciles à résoudre, et ce même s'ils sont de grande taille. Le cas le plus simple est sans doute celui des systèmes *diagonaux*, c'est-à-dire dont la matrice *A* n'a d'éléments non nuls que sur la diagonale.

Soit le système suivant :

$$
\begin{pmatrix} 1 & 0 & 0 \\ 0 & 2 & 0 \\ 0 & 0 & 3 \end{pmatrix} \begin{pmatrix} x_1 \\ x_2 \\ x_3 \end{pmatrix} = \begin{pmatrix} 2 \\ 2 \\ 9 \end{pmatrix}
$$

Il est très facile à résoudre. On séparant chaque ligne, on obtient *x* = (2 1 3). Et on voit tout de suite comment résoudre le cas général:

$$
x_i = \frac{b_i}{a_{ii}} \qquad pour \ i = 1, 2, 3, \dots \dots n
$$

#### **1.2Système avec matrice triangulaire**

Le deuxième type de système facile à résoudre est le système *triangulaire* inférieur ou supérieur, c'est-à-dire que tous les termes situés d'un côté de la diagonale principale soient nuls. Selon le côté, on parlera de matrice *triangulaire inférieure* (L**,** anglais: *lower* ou *left*) :

$$
L = \begin{vmatrix} L_{11} & 0 & 0 & 0 \\ L_{21} & L_{22} & 0 & 0 \\ L_{31} & L_{32}L_{33} & 0 \\ L_{41} & L_{42} & L_{43} & L_{44} \end{vmatrix}
$$

ou de matrice *triangulaire supérieure* (U**,** en anglais: *upper)*.

$$
\boldsymbol{U} = \begin{vmatrix} U_{11} & U_{12} & U_{13} & U_{14} \\ 0 & U_{22} & U_{23} & U_{24} \\ 0 & 0 & U_{33} & U_{34} \\ 0 & 0 & 0 & U_{44} \end{vmatrix}
$$

Lorsque la matrice d'un système linéaire est triangulaire, les calculs pour sa résolution sont grandement simplifiés. Prenons tout d'abord le cas d'une matrice triangulaire inférieure gauche. Le système s'écrit :

$$
L_{11}x_1 = B_1
$$
  
\n
$$
L_{21}x_1 + L_{22}x_2 = B_2
$$
  
\n
$$
L_{31}x_1 + L_{32}x_2 + L_{33}x_3 = B_3
$$
  
\n
$$
L_{41}x_1 + L_{42}x_2 + L_{43}x_3 + L_{44}x_4 = B_4
$$

Le calcul de  $x_1$  est immédiat :

$$
x_1 = \frac{B_1}{L_{11}}
$$

La valeur de x<sub>1</sub> étant maintenant connue, on peut l'introduire dans les trois équations restantes et passer à droite les termes connus.

$$
L_{22}x_2 = B_2 - L_{21}x_1
$$
  

$$
L_{32}x_2 + L_{33}x_3 = B_3 - L_{31}x_1
$$
  

$$
L_{42}x_2 + L_{43}x_3 + L_{44}x_4 = B_4 - L_{41}x_1
$$

C'est maintenant le calcul de  $x_2$  qui est immédiat :

$$
x_2 = \frac{B_2 - L_{21}x_1}{L_{22}}
$$

La valeur de x<sub>2</sub> étant calculée, on peut l'introduire dans les deux équations restantes et passer à droite les termes connus.

$$
L_{33}x_3 = B_3 - L_{31}x_1 - L_{32}x_2
$$
  

$$
L_{43}x_3 + L_{44}x_4 = B_4 - L_{41}x_1 - L_{42}x_2
$$

On a donc, de manière analogue :

$$
x_3 = \frac{B_3 - L_{31}x_1 - L_{32}x_2}{L_{33}}
$$

Puis

 $L_{44}x_4 = B_4 - L_{41}x_1 - L_{42}x_2 - L_{43}x_3$ et enfin :

$$
x_4 = \frac{B_4 - L_{41}x_1 - L_{42}x_2 - L_{43}x_3}{L_{44}}
$$

Dans le cas où la matrice est triangulaire supérieure droite, et non plus inférieure gauche, on procède de la même manière, mais en commençant par la dernière équation et la dernière inconnue.

#### **1.3Exemple**

Soit le système suivant :

$$
\begin{pmatrix} 3 & 1 & 3 \ 0 & 2 & 2 \ 0 & 0 & 1 \end{pmatrix} \begin{pmatrix} x_1 \\ x_2 \\ x_3 \end{pmatrix} = \begin{pmatrix} 9 \\ 7 \\ 14 \end{pmatrix}
$$

Pour avoir *x*<sup>3</sup> il suffit de résoudre la dernière équation :

$$
x_3 = \frac{B_3}{a_{33}} = \frac{14}{1} = 14
$$

Puisque *x*<sup>3</sup> est maintenant connue, on peut déterminer *x*<sup>2</sup> à partir de la deuxième équation, et ainsi de suite. On peut rapidement déduire le cas général pour la *remontée triangulaire* :

$$
x_n = \frac{B_n}{A_{nn}}
$$

$$
x_i = \left(B_i - \sum_{k=i+1}^n A_{ik} x_k\right) / A_{ii}
$$

Pour  $i=$  n-1, n-2, ...  $1$ 

**Remarque :** Il est à noter que ce dernier résultat est valide si les  $a_{ii}$  sont tous non nuls. Dans le cas contraire, la matrice *A* n'est pas inversible et, donc, le système n'a pas une solution unique.

#### **2. Méthode d'élimination de Gauss**

C'est une méthode pour transformer un système quelconque en système triangulaire. Il suffit d'utiliser trois opérations élémentaires sur les lignes de la matrice *A*. Ces trois opérations sont la base de la méthode d'élimination de Gauss. On note la ligne *i* de la matrice *A*. Les trois opérations élémentaires sont les suivantes :

- 1. Opération  $l_i \leftarrow \lambda l_i$ : remplacer la ligne *i* par un multiple d'elle-même.
- 2. Opération  $l_i \leftarrow l_j$ : permuter les deux lignes *i*, *j*.
- 3. Opération  $l_i \leftarrow l_i + \lambda l_j$ : remplacer la ligne *i* par la ligne *j* plus un multiple de la ligne *j*.

Ces trois opérations élémentaires sont permises car elles équivalent à multiplier le système par une matrice inversible *W*.

Il suffit maintenant d'utiliser les opérations élémentaires pour introduire des zéros sous la diagonale de la matrice *A* et obtenir ainsi un système triangulaire supérieur sans que cela ne change les valeurs des solutions. En utilisant de manière judicieuse ces propriétés, il est

possible d'annuler successivement tous les termes situés sous la diagonale de la matrice, et ainsi de la transformer par étapes en une matrice triangulaire supérieure droite.

**Remarque :** Des trois opérations élémentaires, seule l'opération 3 n'a pas d'effet sur le déterminant de la matrice *A*. La permutation de deux lignes en change le signe, tandis que la multiplication d'une ligne par un scalaire multiplie le déterminant par ce même scalaire. Il faut aussi rappeler que le déterminant d'une matrice triangulaire est égal au produit des éléments de la diagonale.

Soit le système :

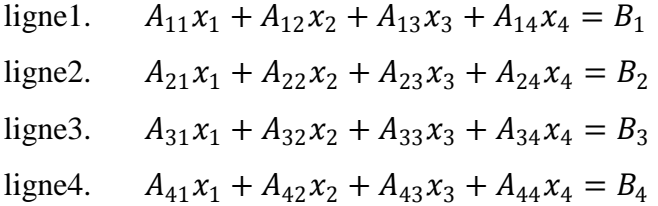

On soustrait de chaque terme de la deuxième équation le terme correspondant de la première, préalablement multiplié par  $A_{21} / A_{11}$ . Le terme qui figure au dénominateur, ici  $A_{11}$ , est appelé *pivot*. Il va sans dire que la division ne peut être effectuée que si le pivot n'est pas nul. Si le pivot est nul, il suffit de faire une permutation de lignes.

• La nouvelle ligne  $2 =$  ligne  $2 - (A_{21}/A_{11})$ . ligne 1

Les divers termes de la deuxième équation deviennent :

$$
A_{22} \leq A_{22} - \frac{A_{21}}{A_{11}} A_{12}
$$

$$
A_{23} \leq A_{23} - \frac{A_{21}}{A_{11}} A_{13}
$$

$$
A_{24} \leq A_{24} - \frac{A_{21}}{A_{11}} A_{14}
$$

$$
B_{2} \leq A_{24} - \frac{A_{21}}{A_{11}} B_{1}
$$

$$
A_{21} \leq A_{21} = 0
$$

On procède de la même manière avec la troisième équation :

• La nouvelle ligne  $3 =$  ligne  $3 - (A_{31}/A_{11})$ . ligne 1

$$
A_{32} \leq = A_{32} - \frac{A_{31}}{A_{11}} A_{12}
$$

$$
A_{33} \le = A_{33} - \frac{A_{31}}{A_{11}} A_{13}
$$

$$
A_{34} \le = A_{34} - \frac{A_{31}}{A_{11}} A_{14}
$$

$$
B_3 \le = B_3 - \frac{A_{31}}{A_{11}} B_1
$$

$$
A_{31} \le = 0
$$

On procède encore de même avec la quatrième équation :

• La nouvelle ligne  $4 =$  ligne  $4 - (A_{41}/A_{11})$ .ligne 1

$$
A_{42} \leq = A_{42} - \frac{A_{41}}{A_{11}} A_{12}
$$

$$
A_{43} \leq = A_{43} - \frac{A_{41}}{A_{11}} A_{13}
$$

$$
A_{44} \leq = A_{44} - \frac{A_{41}}{A_{11}} A_{14}
$$

$$
B_4 \leq = B_4 - \frac{A_{41}}{A_{11}} B_1
$$

$$
A_{41} \leq = 0
$$

Après ces opérations, le système a pris la forme :

$$
A_{11}x_1 + A_{12}x_2 + A_{13}x_3 + A_{14}x_4 = B_1
$$
  
\n
$$
0 + A_{22}x_2 + A_{23}x_3 + A_{24}x_4 = B_2
$$
  
\n
$$
0 + A_{32}x_2 + A_{33}x_3 + A_{34}x_4 = B_3
$$
  
\n
$$
0 + A_{42}x_2 + A_{43}x_3 + A_{44}x_4 = B_4
$$

Il s'agit maintenant d'éliminer les coefficients A<sup>32</sup> et A42. Pour ce faire, on soustrait de chaque terme de la troisième équation le terme correspondant multiplié par  $A_{32} / A_{22}$ .

Les divers termes de la troisième équation deviennent :

• La nouvelle ligne  $3 =$  ligne  $3 - (A_{31}/A_{22})$ .ligne 2

$$
A_{33} \le = A_{33} - \frac{A_{32}}{A_{22}} A_{23}
$$

$$
A_{34} \le = A_{34} - \frac{A_{32}}{A_{22}} A_{24}
$$

$$
B_3 \le = B_3 - \frac{A_{32}}{A_{22}} B_2
$$

$$
A_{32} \le = 0
$$

On procède encore de même avec la quatrième équation :

• La nouvelle ligne  $4 =$  ligne  $4 - (A_{42}/A_{22})$ . ligne 2

$$
A_{43} \leq = A_{43} - \frac{A_{42}}{A_{22}} A_{23}
$$

$$
A_{44} \leq = A_{44} - \frac{A_{42}}{A_{22}} A_{24}
$$

$$
B_4 \leq = B_4 - \frac{A_{42}}{A_{22}} B_2
$$

$$
A_{42} \leq = 0
$$

Après ces opérations, le système a pris la forme :

$$
A_{11}x_1 + A_{12}x_2 + A_{13}x_3 + A_{14}x_4 = B_1
$$
  
\n
$$
0 + A_{22}x_2 + A_{23}x_3 + A_{24}x_4 = B_2
$$
  
\n
$$
0 + 0 + A_{33}x_3 + A_{34}x_4 = B_3
$$
  
\n
$$
0 + 0 + A_{43}x_3 + A_{44}x_4 = B_4
$$

Il reste encore à éliminer le coefficient A43. Pour ce faire, on soustrait de chaque terme de la quatrième équation le terme correspondant multiplié par A<sup>43</sup> /A33. Les divers termes de la quatrième équation deviennent :

$$
A_{44} \le = A_{44} - \frac{A_{43}}{A_{33}} A_{34}
$$

$$
B_4 \le = B_4 - \frac{A_{43}}{A_{33}} B_3
$$

$$
A_{43} \le = 0
$$

Le système a maintenant pris la forme voulue: sa matrice est triangulaire supérieure droite.

$$
A_{11}x_1 + A_{12}x_2 + A_{13}x_3 + A_{14}x_4 = B_1
$$

0 +  $A_{22}x_2 + A_{23}x_3 + A_{24}x_4 = B_2$ 0 + 0 +  $A_{33}x_3 + A_{34}x_4 = B_3$ 0 + 0 + 0 +  $A_{44}x_4 = B_4$ 

Il peut donc être résolu par la méthode de substitution vue plus haut.

#### **3. Factorisation LU**

Il arrive fréquemment que l'on ait à résoudre plusieurs systèmes linéaires présentant la même matrice des coefficients *A*, mais des seconds-membres *B* différents. Si tous ces vecteurs *B*  sont connus a priori, la méthode d'élimination de Gauss permet de résoudre simultanément les divers systèmes. Dans d'autres cas, chaque second-membre est calculé à partir de la solution du système précédent. La factorisation LU permet de n'effectuer qu'une fois la partie la plus coûteuse des calculs. La méthode repose sur le fait que toute matrice régulière peut être mise sous la forme du produit d'une matrice triangulaire inférieure gauche *L* dont tous les termes diagonaux sont égaux à l'unité et d'une matrice triangulaire supérieure droite *U*

$$
\begin{pmatrix} A_{11}A_{12}A_{13}A_{14} \ A_{21}A_{22}A_{23}A_{24} \ A_{31}A_{32}A_{33}A_{34} \ \end{pmatrix} = \begin{pmatrix} L_{11} & 0 & 0 & 0 \ L_{21} & L_{22} & 0 & 0 \ L_{31} & L_{32}L_{33} & 0 \ L_{41} & L_{42} & L_{43} & L_{44} \end{pmatrix} \begin{pmatrix} U_{11} & U_{12} & U_{13} & U_{14} \ 0 & U_{22} & U_{23} & U_{24} \ 0 & 0 & U_{33} & U_{34} \ 0 & 0 & 0 & U_{44} \end{pmatrix}.
$$
  
\n**A**

Sous forme matricielle condensée, le système :  $Ax = b$  devient :  $LUx = b$ 

On définit maintenant le vecteur auxiliaire  $y = Ux$ 

Le système peut alors être résolu par deux applications successives de la méthode de substitution, tout d'abord en avant à :

$$
Ly = b == > y
$$

puis en arrière à :

$$
Ux=y == > x
$$

**Remarque :** Pour calculer L et U facilement, ou l'élimination de Gauss, on se sert de **la méthode du pivot de Gauss**, en utilisant une matrice intermédiaire un peu spéciale: la

**matrice augmentée.** Mais dans le cas où on a deux systèmes dont t juste le b diffère alors c'est préférable d'utilisé juste la matrice A.

#### **3.1Exemple**

Soit à Résoudre :

$$
\begin{pmatrix}\na_{11} & a_{12} & a_{13} \\
a_{21} & a_{22} & a_{23} \\
a_{31} & a_{32} & a_{33}\n\end{pmatrix}\n\begin{pmatrix}\nx_1 \\
x_2 \\
x_3\n\end{pmatrix} =\n\begin{pmatrix}\nb_1 \\
b_2 \\
b_3\n\end{pmatrix},\n\qquad \text{ou}
$$
\n
$$
\begin{pmatrix}\n1 & 2 & -1 \\
4 & 3 & 1 \\
2 & 2 & 3\n\end{pmatrix}\n\begin{pmatrix}\nx_1 \\
x_2 \\
x_3\n\end{pmatrix} =\n\begin{pmatrix}\n2 \\
3 \\
5\n\end{pmatrix}
$$

On peut écrire ce système manière plus compacte avec la **matrice augmentée** (qui n'est plus carré…)

$$
\begin{pmatrix} a_{11} & a_{12} & a_{13} \ a_{21} & a_{22} & a_{23} \ a_{31} & a_{32} & a_{33} \end{pmatrix} \begin{pmatrix} x_1 \ x_2 \ x_3 \end{pmatrix} = \begin{pmatrix} b_1 \ b_2 \ b_3 \end{pmatrix} = \begin{pmatrix} a_{11} & a_{12} & a_{13} & b_1 \ a_{21} & a_{22} & a_{23} & b_2 \ a_{31} & a_{32} & a_{33} & b_3 \end{pmatrix}
$$

Matrices augmentées

$$
\begin{pmatrix} 1 & 2 & -1 \ 4 & 3 & 1 \ 2 & 2 & 3 \end{pmatrix} \begin{pmatrix} x_1 \ x_2 \ x_3 \end{pmatrix} = \begin{pmatrix} 2 \ 3 \ 5 \end{pmatrix} = \Rightarrow \begin{pmatrix} 1 & 2 - 1 & 2 \ 4 & 3 & 1 & 3 \ 2 & 2 & 3 & 5 \end{pmatrix}
$$

On peut garder la trace des différentes étapes du pivot de gauss en considérant la matrice augmentée.

1. **1ere étape**: pivot avec 
$$
a_{11}
$$
: La 2eme ligne =  $L2 - \frac{4}{1} \times L1$ 

$$
\begin{pmatrix} 1 & 2 & -1 & 2 \ 4 & 3 & 1 & 3 \ 2 & 2 & 3 & 5 \end{pmatrix} = \mathbf{1} \begin{pmatrix} 1 & 2 & -1 & 2 \ 4 & -4 & 3 & -8 & 1+4 & 3-8 \ 2 & 2 & 2 & 3 & 5 \end{pmatrix} = \begin{pmatrix} 1 & 2 & -1 & 2 \ 0 & -5 & 5 & -5 \ 2 & 2 & 3 & 5 \end{pmatrix}
$$

Idée géniale : Au lieu de garder le 0 dans la nouvelle matrice augmentée on conserve dans cette case le coefficient par lequel on a multiplié L1

$$
\begin{pmatrix} 1 & 2 & -1 & 2 \ 4 & -5 & 5 & -5 \ 2 & 2 & 3 & 5 \end{pmatrix}
$$
 on a change le zéro en 4.

Maintenant on échange  $L3 = L3 - \frac{2}{3}$  $\frac{2}{1} \times L1$ 

La nouvelle augmentée devient :

$$
\begin{pmatrix} 1 & 2 & -1 & 2 \ 4 & -5 & 5 & -5 \ 2 & -2 & 5 & 1 \end{pmatrix}
$$

Au lieu du 0, on a mis le « 2 » par lequel on a multiplié L1

On pivote maintenant sur la ligne 2, le pivot vaut «  $-5 \times (a_{22})$ 

L2 ne change pas, et L3=L3 - (**-2/-5**) ×L2

$$
\begin{pmatrix} 1 & 2 & -1 & 2 \\ 4 & -5 & 5 & -5 \\ 2 & 2/5 & 3 & 3 \end{pmatrix}
$$

Au lieu des zéro, on a conservé les coefficients multiplicateurs (en gras).On a maintenant la nouvelle forme de A et la nouvelle forme de b :

$$
A = \begin{pmatrix} 1 & 2 & -1 \\ 4 & -5 & 5 \\ 2 & 2/5 & 3 \end{pmatrix} \text{ et } b = \begin{pmatrix} 2 \\ -5 \\ 3 \end{pmatrix}
$$

Et on trouve x par substitution classiquement. Finalement on peut montrer que :

$$
U = \begin{pmatrix} 1 & 2 & -1 \\ 0 & -5 & 5 \\ 0 & 0 & 3 \end{pmatrix}
$$

Pour L, on met des 1 sur la diagonale de L en devisant sur chaque pivot (voir remarque cidessous):

$$
L = \begin{pmatrix} 1 & 0 & 0 \\ 4 & 1 & 0 \\ 2 & -2/25 & 1 \end{pmatrix}
$$

**Remarque importante:** si on n'utilise pas la matrice augmenté, mais juste la matrice A, alors on met seulement des 1 dans la diagonale sans division par les pivots.

#### **3.2 Le déterminant**

Une fois qu'on possède la décomposition LU, on obtient aisément le déterminant :

$$
Det(A) = Det(L) \times Det(U) = U_{11} \times U_{22} \times \dots \dots \times U_{nn}
$$

#### **3.3 La matrice inverse**

On résout successivement pour toute dimension  $Ax_i = e_i$  où  $e_i$  est le vecteur unitaire de la dimension j=> En combinant tous les  $x_i$  on trouve successivement toutes les colonnes de la matrice  $A^{-1}$ 

$$
Ax_1 = \begin{pmatrix} 1 \\ 0 \\ 0 \end{pmatrix}, Ax_2 = \begin{pmatrix} 0 \\ 1 \\ 0 \end{pmatrix}, Ax_3 = \begin{pmatrix} 0 \\ 0 \\ 1 \end{pmatrix}, \blacktriangleright A^{-1} = \begin{pmatrix} \vdots & \vdots & \vdots \\ x_1 & x_2 & x_3 \\ \vdots & \vdots & \vdots \end{pmatrix}
$$

**Remarque :** Avantage de la méthode LU : On calcule L et U qu'une seule fois.

#### **4.Méthode de factorisation de Choeleski MM<sup>t</sup>**

Soit le système d'équations AX=B, avec A une matrice symétrique et définie positive, il existe une matrice triangulaire inférieure  $A = LL^{T}$ .  $AX = B$  sera remplacé par  $LL^{T}X = B$  qu'on peut écrire LY=B qui est simple à résoudre, une fois le vecteur Y déterminé on résout le système L<sup>T</sup>X=Y

#### **4.1Exemple**

Résoudre le système d'équations :

$$
\begin{cases} 3x_1 + x_2 - x_3 = 1 \\ x_1 + x_2 = 2 \\ -x_1 + x_3 = 1 \end{cases}
$$
  
 $A = \begin{pmatrix} 3 & 1 & -1 \\ 1 & 1 & 0 \\ -1 & 0 & 1 \end{pmatrix}$ ; *A* est symétrique

Solution  $\blacksquare$ 

Vérifions les mineurs principaux dominants :

$$
a_{11} = 3 > 0
$$
  
Det $\begin{pmatrix} 1 & 0 \\ 0 & 1 \end{pmatrix} = 1 > 0$   
Det $\begin{pmatrix} 3 & 1 & -1 \\ 1 & 1 & 0 \\ -1 & 0 & 1 \end{pmatrix} = 1 > 0$  alors  $\exists L/A = LL^T$   
 $\begin{pmatrix} l_{11} & 0 & 0 \\ l_{21} & l_{22} & 0 \\ l_{31} & l_{32} & l_{33} \end{pmatrix} \begin{pmatrix} l_{11} & l_{21} & l_{31} \\ 0 & l_{22} & l_{32} \\ 0 & 0 & l_{33} \end{pmatrix} = \begin{pmatrix} 3 & 1 & -1 \\ 1 & 1 & 0 \\ -1 & 0 & 1 \end{pmatrix}$ 

$$
l_{11}^2 = 3; l_{11} = \sqrt{3}
$$

$$
l_{11} \cdot l_{21} = 1; l_{21} = \frac{\sqrt{3}}{3}
$$

$$
l_{11} \cdot l_{31} = -1; l_{31} = -\frac{\sqrt{3}}{3}
$$

$$
l_{21}^2 + l_{22}^2 = 1; l_{22} = \sqrt{\frac{2}{3}}
$$
  

$$
l_{21}.l_{31} + l_{22} \cdot l_{32} = 0; l_{32} = \frac{\sqrt{3}}{3}
$$
  

$$
l_{31}^2 + l_{32}^2 + l_{33}^2 = 1; l_{33} = \frac{\sqrt{3}}{3}
$$

$$
L = \begin{pmatrix} \sqrt{3} & 0 & 0 \\ \frac{\sqrt{3}}{3} & \sqrt{\frac{2}}{3} & 0 \\ -\frac{\sqrt{3}}{3} & \frac{\sqrt{3}}{3} & \frac{\sqrt{3}}{3} \end{pmatrix} \text{ et } L^T = \begin{pmatrix} \sqrt{3} & \frac{\sqrt{3}}{3} & -\frac{\sqrt{3}}{3} \\ 0 & \sqrt{\frac{2}{3}} & \frac{\sqrt{3}}{3} \\ 0 & 0 & \frac{\sqrt{3}}{3} \end{pmatrix}
$$
  

$$
\begin{pmatrix} \sqrt{3} & 0 & 0 \\ \frac{\sqrt{3}}{3} & \sqrt{\frac{2}{3}} & 0 \\ -\frac{\sqrt{3}}{3} & \frac{\sqrt{3}}{3} & \frac{\sqrt{3}}{3} \end{pmatrix} \begin{pmatrix} y_1 \\ y_2 \\ y_3 \end{pmatrix} = \begin{pmatrix} 1 \\ 2 \\ 1 \end{pmatrix} \text{Cela donne : } y_1 = 0.5773 \text{ ; } ; \frac{\sqrt{3}}{3}y_1 + \sqrt{\frac{2}{3}}y_2 = 2 \text{ cela donne}
$$
  

$$
y_2 = 2.0412; -\frac{\sqrt{3}}{3}y_1 + \frac{\sqrt{3}}{3}y_2 + \frac{\sqrt{3}}{3}y_3 = 1; y_3 = 1.4228
$$

Pour trouver les inconnues *xi* on doit résoudre le système :

$$
\begin{pmatrix}\n\sqrt{3} & \frac{\sqrt{3}}{3} & -\frac{\sqrt{3}}{3} \\
0 & \sqrt{\frac{2}{3}} & \frac{\sqrt{3}}{3} \\
0 & 0 & \frac{\sqrt{3}}{3}\n\end{pmatrix}\n\begin{pmatrix}\nx_1 \\
x_2 \\
x_3\n\end{pmatrix} =\n\begin{pmatrix}\n0.5773 \\
2.0412 \\
1.4228\n\end{pmatrix}
$$

$$
x_3 = 2.4643;
$$
  $\sqrt{\frac{2}{3}}x_2 + \frac{\sqrt{3}}{3}x_3 = 2.0412$  cela donne

$$
x_2 = 0.7574; \sqrt{3}x_1 + \frac{\sqrt{3}}{3}x_2 - \frac{\sqrt{3}}{3}x_3 = 0.5773
$$
; donc  $x_1 = 0.6617$ 

#### **5. Algorithme de Thomas (TDMA) pour les systèmes tri diagonales**

L'algorithme des matrices tridiagonales connu aussi sous le nom de Thomas est une forme simplifiée de l'élimination de Gauss. Elle est applicable aux matrices diagonalement dominantes  $|b_i| > |c_i| + |a_i| (i = 1, ..., n)$ 

$$
a_i x_{i-1} + b_i x_i + c_i x_{i+1} = d_i (i = 1, ..., n)
$$
 avec  $a_1 = 0$  et  $c_n = 0$ 

$$
AX = D \begin{bmatrix} b_1 & c_1 & 0 & 0 & 0 & 0 & 0 \\ a_2 & b_2 & c_2 & 0 & 0 & 0 & 0 \\ 0 & a_3 & b_3 & c_3 & \cdots & 0 & 0 & 0 \\ \cdots & \cdots & \cdots & \cdots & \cdots & \cdots & \cdots \\ 0 & 0 & 0 & 0 & a_{n-1} & b_{n-1} & c_{n-1} \\ 0 & 0 & 0 & 0 & 0 & a_n & b_n \end{bmatrix} \begin{bmatrix} x_1 \\ x_2 \\ x_3 \\ \vdots \\ x_{n-1} \\ x_n \end{bmatrix} = \begin{bmatrix} d_1 \\ d_2 \\ d_3 \\ \vdots \\ d_n \end{bmatrix}
$$

L'algorithme est le suivant : Première étape :

- 1- On multiplie La 1<sup>er</sup> ligne par  $a_1$
- 2- On multiplie La  $2<sup>er</sup>$  ligne par  $b<sub>1</sub>$
- 3- On soustrait  $2<sup>er</sup>$  ligne de la  $1<sup>er</sup>$  ligne

$$
\begin{bmatrix} b_1 & c_1 & 0 & 0 & 0 & 0 & 0 \\ 0 & b_2b_1 - c_1a_2 & c_2b_1 & 0 & 0 & 0 & 0 \\ 0 & a_3 & b_3 & c_3 & \cdots & 0 & 0 & 0 \\ \cdots & \cdots & \cdots & \cdots & \cdots & \cdots & \cdots \\ 0 & 0 & 0 & 0 & a_{n-1} & b_{n-1} & c_{n-1} \\ 0 & 0 & 0 & 0 & 0 & a_n & b_n \end{bmatrix} \begin{bmatrix} x_1 \\ x_2 \\ x_3 \\ \cdots \\ x_{n-1} \\ x_n \end{bmatrix} = \begin{bmatrix} d_1 \\ d_2 \\ d_3 \\ \cdots \\ d_{n-1} \\ d_n \end{bmatrix}
$$

On refait avec la même procédure pour la 3<sup>er</sup> ligne avec la 2<sup>er</sup> ligne, etc.... jusqu'arriver à la nième ligne ou  $b_n^k x_n = d_n^k$  ce qui donne  $x_n = \frac{d_n^k}{b_n^k}$  $\frac{a_n^2}{b_n^k}$ ;  $b_n^k$  et  $d_n^k$  les composantes de  $A_{nn}$  et  $D_n$  de  $A$ et *D* après *k=n-1* opérations.

Deuxième étape : On fait la remontée :

A la 
$$
(n-1)^{ieme}
$$
 ligne  $x_{n-1} = \frac{d_n^{k-1}}{b_n^{k-1}} - \frac{c_n^{k-1}}{b_n^{k-1}} x_n$ 

En faisant de même jusqu'à la 1e ligne. La forme générale pour trouver les  $x_{i-1}$  peut être :

$$
x_{i-1} = \gamma_i x_i + \beta_i (i = 1, ..., n-1)
$$
 (1)

et en faisant intervenir

 $a_i x_{i-1} + b_i x_i + c_i x_{i+1} = d_i$  cela donnera :

$$
x_i = \frac{-c_i}{a_i \gamma_i + b_i} x_{i+1} + \frac{d_i - a_i \beta_i}{a_i \gamma_i + b_i} (i = 1, ..., n - 1) \quad (2)
$$

En faisant l'analogie entre (1) et (2)

$$
x_i = \gamma_{i+1} x_{i+1} + \beta_{i+1} (i = 1, ..., n-1) \quad (3)
$$

Avec  $\gamma_{i+1} = \frac{-c_i}{\sigma_i \gamma_{i+1}}$  $\frac{-c_i}{a_i\gamma_i+b_i}$  et  $\beta_{i+1} = \frac{d_i-a_i\beta_i}{a_i\gamma_i+b_i}$  $\frac{a_i - a_i p_i}{a_i \gamma_i + b_i}$   $(i = 1, ..., n - 1)$ 

Conditions aux limites :

a) Soit  $x_0 = \gamma_1 x_1 + \beta_1 = 0 \Rightarrow \gamma_1 = 0$  et  $\beta_1 = 0$ 

b) Soit *i*=n (dernière ligne)  $x_{n+1} = 0$  donc  $x_n = \gamma_{n+1} x_{n+1} + \beta_{n+1} = \frac{d_n - a_n \beta_n}{a_n x_{n+1}}$  $a_n \gamma_n + b_n$ 

pour *i*=*l* (première ligne)  $x_1 = \frac{-c_1}{b_1}$  $\frac{-c_1}{b_1}x_2 + \frac{d_1}{b_1}$  $\frac{d_1}{b_1} \Rightarrow \gamma_2 = \frac{-c_1}{b_1}$  $\frac{-c_1}{b_1}$  et  $\beta_2 = \frac{d_1}{b_1}$  $b<sub>1</sub>$ et on fait de même pour *i=2* jusqu'à *i=n-2*

#### **5.1Exemple**

Résoudre le système suivant en utilisant l'algorithme de Thomas TDMA :

$$
\begin{bmatrix} 2 & 1 & 0 & 0 & 0 & 0 \ -1 & -3 & 2 & 0 & 0 & 0 \ 0 & 0 & 1 & 1 & 0 & 0 \ 0 & 0 & 1 & 2 & -1 & 0 \ 0 & 0 & 0 & 1 & 3 & -2 \ 0 & 0 & 0 & 2 & 5 \ \end{bmatrix} \begin{bmatrix} x_1 \\ x_2 \\ x_3 \\ x_4 \\ x_5 \\ x_6 \end{bmatrix} = \begin{bmatrix} 0 \\ 2 \\ 3 \\ -1 \\ 1 \\ -2 \end{bmatrix}
$$

Solution :

$$
n=6 \text{ et } \gamma_1=\beta_1=0
$$

On commence par calculer en descendant les coefficients  $\gamma_i$  et  $\beta_i$  (1 = 2, ..., 6) en commençant par  $\gamma_2 = \frac{-c_1}{h_1}$  $\frac{-c_1}{b_1}$  et  $\beta_2 = \frac{d_1}{b_1}$  $b<sub>1</sub>$ 

Jusqu'à  $\gamma_7 = \frac{-c_6}{a_6 \gamma_6}$  $\frac{-c_6}{a_6\gamma_6+b_6}$  et  $\beta_7 = \frac{d_6-a_6\beta_6}{a_6\gamma_6+b_6}$  $a_6y_6+b_6$ 

Et on calcule les x<sub>i</sub> en remontant, commençant par  $x_6x_6 = y_7x_7 + \beta_7(x_7 = 0)$  donc  $x_6 = \beta_7$ 

puis  $x_5, x_4, x_3, x_2$ et finalement,  $x_1$ 

Les résultats sont portés dans le tableau ci-dessous :

# **Chapitre7**

# **Méthodes approximative de résolution des systèmes d'équations linéaires**

#### **1. Introduction**

La résolution numérique des grands systèmes linéaires peut parfois nécessiter l'emploi de méthodes autres que les méthodes directes. La raison principale est que ces dernières requièrent la mise en mémoire d'une matrice de très grande taille. Les méthodes itératives, en revanche, permettent de ne placer en mémoire que les coefficients non nuls d'une matrice. Cela est particulièrement important avec les matrices creuses, dont une grande partie des coefficients sont nuls. Cependant, contrairement aux méthodes directes, le succès n'est pas assuré quelle que soit la matrice *A* pour laquelle on souhaite résoudre un système linéaire. La convergence des méthodes itératives n'est assurée que dans certaines conditions.

#### **2. Méthode de Jacobi**

Considérons le système linéaire :

 $a_{11}x_1 + a_{12}x_2 + a_{13}x_3 + \cdots + a_{1n}x_n = b_1$ 

$$
a_{21}x_2 + a_{22}x_2 + a_{23}x_3 + \dots + a_{2n}x_n = b_2
$$
  
...

$$
a_{n1}x_1 + a_{n2}x_2 + a_{n3}x_3 + \dots + a_{nn}x_n = b_1
$$

A partir d'une approximation initiale de la solution que nous noterons  $x^0 =$  $(x_1^0x_2^0...x_n^0)$ (comme dans toute méthode itérative), on construit l'algorithme :

$$
x_1^{k+1} = \frac{1}{a_{11}} \left( b_1 - \sum_{j=2}^n a_{1j} x_j^k \right)
$$
  

$$
x_2^{k+1} = \frac{1}{a_{22}} \left( b_2 - \sum_{j=1, j\neq 2}^n a_{2j} x_j^k \right)
$$
  

$$
x_3^{k+1} = \frac{1}{a_{33}} \left( b_3 - \sum_{j=1, j\neq 3}^n a_{3j} x_j^k \right)
$$
  

$$
\vdots
$$
  

$$
x_n^{k+1} = \frac{1}{a_{nn}} \left( b_n - \sum_{j=1}^n a_{nj} x_j^k \right)
$$

qui consiste à isoler l'élément *x<sup>i</sup>* de la diagonale de chaque ligne *i* du système. C'est la méthode de *Jacobi*. Si l'un des coefficients diagonaux est nul, il est parfois possible de permuter certaines lignes pour éviter cette situation. Plus généralement, on écrit :

 $j=1$ 

$$
x_i^{k+1} = \frac{1}{a_{ii}} \left( b_i - \sum_{j=1, j \neq i}^n a_{ij} x_j^k \right), \text{ pour } i = 1, \dots, n
$$

qui sont les éléments du vecteur colonne :  $\overline{x^{k+1}} = (x_1^{k+1}x_2^{k+1} \dots x_n^{k+1})$  solution approchée du système.

#### **2.1Exemple**

Soit le système :

$$
3x_1 + x_2 - x_3 = 2
$$

$$
x_1 + 5x_2 - 2x_3 = 17
$$
  

$$
2x_1 - x_2 - 6x_3 = -18
$$

La méthode de Jacobi s'écrit dans ce cas :

$$
x_1^{k+1} = \frac{1}{3} \left( 2 - x_2^k + x_3^k \right)
$$

$$
x_2^{k+1} = \frac{1}{5} \left( 17 - x_1^k + 2x_3^k \right)
$$

$$
x_3^{k+1} = \frac{1}{-6} \left( -18 - 2x_1^k + x_2^k \right)
$$

A partir de (0, 0, 0), on trouve d'abord :

$$
x_1^1 = \frac{1}{3}(2 - 0 + 0) = \frac{2}{3}
$$

$$
x_2^1 = \frac{1}{5}(17 - 0 + 0) = \frac{17}{5}
$$

$$
x_3^1 = \frac{1}{-6}(-18 - 0 + 0) = 3
$$

En continuant à faire des itérations, on finit par remplir le tableau suivant :

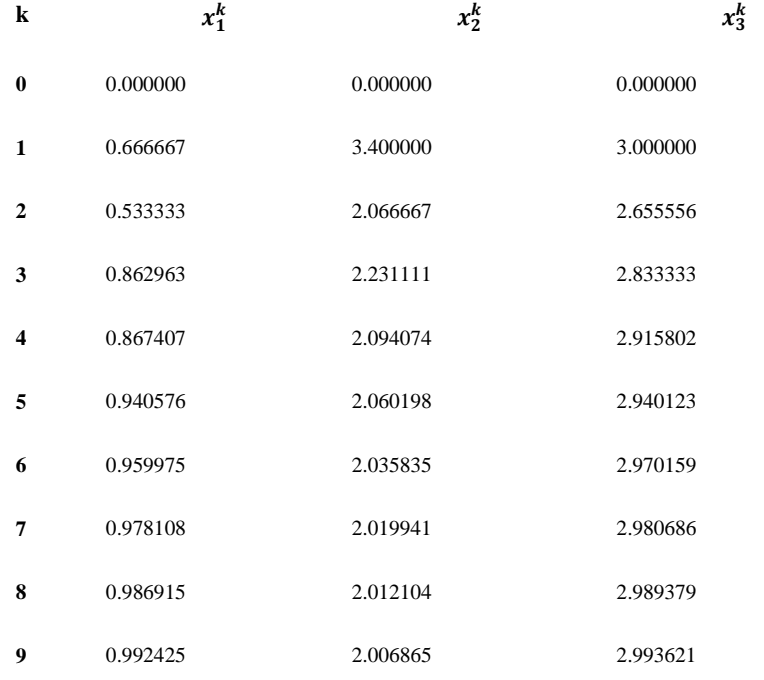

Les valeurs convergent vers la solution  $[1 2 3]$ , mais la convergence est cependant assez lente.

Comme nous l'avons déjà mentionné, la convergence des méthodes itératives n'est pas garantie dans tous les cas. Cependant, il existe un type de systèmes pour lesquels la convergence de la méthode de Jacobi est garantie. Ces derniers sont les systèmes possédant une matrice *A* dite à *diagonale strictement dominante*.

**Définition :** *Une matrice A est dite à diagonale strictement dominante si :*

$$
|a_{ii}| > \sum_{j=1,j\neq i}^{n} |a_{ij}| \qquad \forall i
$$

Cette définition signifie que le terme diagonal *aii* de la matrice *A* est nettement dominant puisque sa valeur absolue est plus grande que la somme des valeurs absolues de tous les autres termes de la ligne.

**Remarque :** Il est facile de s'assurer que la matrice de l'exemple précédent est à diagonale strictement dominante. Il est à noter que si la matrice *A* n'est pas à diagonale strictement dominante, la méthode de Jacobi peut converger comme elle peut diverger.

#### **3. Méthode de Gauss-Seidel**

La méthode de *Gauss-Seidel* est une variante améliorée de la méthode de Jacobi. Cette méthode diffère de la méthode de Jacobi par le fait qu'à la (*k* + 1)-i ème étape les valeurs  $x_i^{k+1}$ déjà calculées sont utilisées pour mettre à jour la solution. Car, ces derniers sont de meilleures approximations pour les éléments  $x_i$  de la solution exacte  $\vec{x}$ . Cela revient à écrire :

$$
x_i^{k+1} = \frac{1}{a_{ii}} \big( b_i - \sum_{j=1}^{i-1} a_{ij} x_j^{k+1} - \sum_{j=i+1}^{n} a_{ij} x_j^k \big)
$$

La méthode de Gauss-Seidel converge généralement plus vite que la méthode de Jacobi, mais ceci n'est pas toujours vrai. Egalement, si la matrice *A* est à diagonale strictement dominante, la méthode de Gauss-Seidel converge.

#### **3.1Exemple** :

Résoudre par la méthode de Gauss-Seidel le système précédent en utilisant *3* itérations et un vecteur initial

$$
x^0 = \begin{pmatrix} 0 \\ 0 \\ 0 \end{pmatrix}
$$

#### Solution :

*- 1 er* itération :

$$
\begin{cases}\nx_1^1 = 1 + x_2^0 + 3x_3^0 \\
x_2^1 = 1 - x_1^1/2 \\
x_3^1 = -1 + 3x_1^1 - x_2^1\n\end{cases}
$$
cela donne 
$$
\begin{cases}\nx_1^1 = 1 \\
x_2^1 = 0.5 \\
x_3^1 = 1.5\n\end{cases}
$$

*- 2 eme* itération

$$
\begin{cases}\nx_1^2 = 1 + x_2^1 + 3x_3^1 \\
x_2^2 = 1 - x_1^2/2 \\
x_3^2 = -1 + 3x_1^2 - x_2^2\n\end{cases}
$$
cela donne 
$$
\begin{cases}\nx_1^2 = 6 \\
x_2^2 = -2 \\
x_3^2 = 19\n\end{cases}
$$

*- 3 eme* itération

$$
\begin{cases}\n x_1^3 = 1 + x_2^2 + 3x_3^2 \\
 x_2^3 = 1 - \frac{x_1^3}{2} \\
 x_3^2 = -1 + 3x_1^3 - x_2^3\n\end{cases}
$$
cela donne 
$$
\begin{cases}\n x_1^3 = 56 \\
 x_2^3 = -27 \\
 x_3^3 = 194\n\end{cases}
$$

#### **4. Méthode de relaxation**

La méthode de relaxation est une méthode itérative (utilisant des suites) pour résoudre les systèmes linéaires  $A \mathbf{x} = \mathbf{b}$ , où A est une matrice  $\mathbf{n} \times \mathbf{n}$  et  $\mathbf{x}$ ,  $\mathbf{b}$  sont des vecteurs de  $\mathbf{R}^n$ . Elle consiste en la manipulation suivante : on décompose **A** comme **A = D − E − F** , où **D** est une matrice diagonale, **− E** est une matrice triangulaire inférieure, et **− F** est une matrice triangulaire supérieure :

$$
\begin{pmatrix} & & -F \\ & D & \\ -E & & \end{pmatrix}
$$

Soit aussi ω un nombre réel non nul, appelé paramètre de la méthode de relaxation. La méthode de relaxation consiste à écrire le système sous la forme

$$
Ax = b \Leftrightarrow \left(\frac{1}{\omega}D - E\right)x + \left(\frac{\omega - 1}{\omega}D - F\right)x = b
$$

$$
\Leftrightarrow \left(\frac{1}{\omega}D - E\right)x = \left(\frac{1 - \omega}{\omega}D + F\right)x + b
$$

Puis à définir une suite de vecteurs ( $x^k$ ) par la formule

$$
\left(\frac{1}{\omega}D - E\right)x^{k+1} = \left(\frac{1-\omega}{\omega}D + F\right)x^k + b^*
$$

On espère alors que la suite  $(x^k)$  converge vers une solution de A  $x = b$ . Sous de bonnes hypothèses concernant la matrice A et le réel ω, c'est effectivement le cas. Par exemple, si A est tridiagonale et définie positive, et si  $0 < \omega < 2$ , alors la suite  $(x<sup>k</sup>)$  converge effectivement vers l'unique solution de  $A x = b$ .

Lorsque  $\omega = 1$ , on retrouve la méthode de Gauss-Seidel.

#### **4.1Exemple**

En partout de  $x^k = x^0 =$  $\boldsymbol{0}$ 0 0  $\{ \alpha$ , ω = 1,25 ∈ [0,2] déterminer les six premier itères de la

méthode de la relaxation pour le système linéaire suivant

$$
\begin{cases}\n3x_1 - x_2 + x_3 = -1 \\
-x_1 + 3x_2 - x_3 = 7 \\
x_1 - x_2 + 3x_3 = -7\n\end{cases}
$$

Solution ;

$$
S = \begin{pmatrix} 3 & -1 & 1 \\ -1 & 3 & -1 \\ 1 & -1 & 3 \end{pmatrix} \begin{pmatrix} x_1 \\ x_2 \\ x_3 \end{pmatrix} = \begin{pmatrix} -1 \\ 7 \\ -7 \end{pmatrix}
$$

S: 
$$
\begin{cases} 3x_1 - x_2 + x_3 = -1 \\ -x_1 + 3x_2 - x_3 = 7 \\ x_1 - x_2 + 3x_3 = -7 \end{cases}
$$

$$
\begin{cases}\nx_1^{(k+1)} = \frac{1}{3} \left( -1 + x_2^{(k)} - x_3 \right)(k) \\
x_2^{(k+1)} = \frac{1}{3} \left( 7 + x_1^{(k+1)} + x_3 \right) \\
x_3^{(k+1)} = 1/3 \left( -7 - x_1^{(k+1)} + x_2^{(k)} \right) \\
x_1^{(k+1)} = (1 - \omega) x_1^{(k)} + \frac{\omega}{3} \left( -1 + x_2^{(k)} - x_2^{(k)} \right) \\
x_2^{(k+1)} = (1 - \omega) x_2^{(k)} + \frac{\omega}{3} \left( 7 + x_1^{(k+1)} + x_3^{(k)} \right) \\
x_3^{(k+1)} = (1 - \omega) x_3^{(k)} + \frac{\omega}{3} \left( -7 - x_1^{(k+1)} + x_2^{(k+1)} \right)\n\end{cases}
$$

 $k=0$ 

$$
\omega = 1,25 \ x_1^{(0)} = x_2^{(0)} = x_3^{(0)} = 0
$$
  

$$
\begin{cases} x_1^{(1)} = (1 - 1,25) \times 0 + \frac{1,25}{3}(-1 + 0 - 0) = -0,41667 \\ x_2^{(1)} = \frac{1,25}{3}(7 - 0,41667 + 0) = 2,74306 \\ x_3^{(1)} = \frac{1,25}{3}(-7 + 0,41667 + 2,74306) = -1,60012 \end{cases}
$$

$$
x_1^{(1)} = -0,41667
$$
  
\n
$$
x_2^{(1)} = 2,74306
$$
  
\n
$$
x_3^{(2)} = -1,60012
$$

 $k$  =1 ,  $\omega$  = 1,25 ;  $\omega$  =  $-0,25$ 

$$
\begin{cases}\nx_1^{(2)} = (-0.25) \times (-0.41667) + \frac{1.25}{3}(-1 + 2.74306 + 1.60012) = 1.49715 \\
x_2^{(2)} = (-0.25) \times (2.74306) + \frac{1.25}{3}(7 + 1.49715 - 1.60012) = 2.188 \\
x_3^{(2)} = (-0.25)(-1.60012) + \frac{1.25}{3}(-7 - 1.49715 + 2.188) = -1.60012\n\end{cases}
$$

$$
x_1^{(2)} = 1,49715
$$
  
\n
$$
x_2^{(2)} = 2,188
$$
  
\n
$$
x_3^{(2)} = -1,60012
$$

$$
k = 2
$$
,  $\omega = 1.25$ ;  $\omega = -0.25$ 

$$
\begin{cases}\nx_1^{(3)} = (-0.25)(1.49715) + \frac{1.25}{3}(-1 + 2.188 + 1.60012) = 1.04937 \\
x_2^{(3)} = (-0.25)(2.181) + \frac{1.25}{3}(7 + 1.04937 - 1.60012) = 1.87824 \\
x_3^{(3)} = (-0.25)(-1.60012)_4 \frac{1.25}{3}(-7 - 1.94937 + 1.87824) = -2.01411\n\end{cases}
$$

$$
x_1^{(3)} = 1,04937
$$
  
\n
$$
x_2^{(3)} = 1,87824
$$
  
\n
$$
x_3^{(3)} = -2,01411
$$

 $k$  =3,  $\omega$  = 1,25 ;  $\omega$  =  $-0.25$ 

$$
\begin{cases}\nx_1^{(4)} = (-0.25) \times 1.04937 + \frac{1.25}{3}(-1 + 1.87824 + 2.01411) = 0.9428 \\
x_2^{(4)} = (-0.25) \times 1.87424 + \frac{1.25}{3}(7 + 0.9428 - 2.01411) = 2.00073 \\
x_3^{(4)} = (-0.25)(-2.01411) + \frac{1.26}{3}(-7 - 0.9428 + 2.0007)\n\end{cases} = -1.972340
$$
\n
$$
x_1^{(4)} = 0.9428
$$
\n
$$
x_2^{(4)} = 2.0075
$$
\n
$$
x_3^{(4)} = -1.97234
$$

 $k=4$  ,  $\omega=1.25$  ;  $\omega=-0.25$ 

$$
\begin{cases}\nx_1^{(5)} = (-0.25)0.9429 + \frac{1.25}{3}(-1 + 2.0073 + 1.97234) = 1.00303 \\
x_2^{(5)} = (-0.26)(2.0073) + \frac{1.25}{3}(7 + 1.00308 - 1.97234) = 2.01263 \\
x_3^{(5)} = (-0.25)(-1.97254) \frac{1.25}{3}(-7 - 1.00308 + 2.012(3)) = -2.00244 \\
x_3^{(5)} = \begin{pmatrix} 1.00308 \\
2.01263 \\
2.00244 \end{pmatrix}; X = \begin{pmatrix} 1 \\
2 \\
-2 \end{pmatrix}\n\end{cases}
$$

# **Conclusion Générale**

Le domaine de calcul scientifique consiste à développer, analyser et appliquer des méthodes relevant de domaines mathématiques aussi variés que l'analyse, l'algèbre linéaire, la géométrie, la théorie de l'approximation, les équations fonctionnelles, l'optimisation ou le calcul différentiel.

Les méthodes numériques trouvent des applications naturelles dans de nombreux problèmes posés par la physique, les sciences biologiques, les sciences de l'ingénieur, l'économie et la finance. Son rôle est renforcé par l'évolution permanente des ordinateurs et des algorithmes : la taille des problèmes que l'on sait résoudre aujourd'hui est telle qu'il devient possible d'envisager la simulation de phénomènes réels.

Ce polycopié est organisé en 7chapitres, chaque chapitre comporte un rappel théorique de différentes méthodes, et un énoncé des exemples. Toutefois, en exposant les résultats des exemple afin de caractériser les performances de chaque méthode.

Nous avons exposé les différentes méthodes de résolution numérique des équations non linéaires à savoir, la méthode de dichotomie, la méthode de point fixe et la méthode de Newton.

Le problème de l'interpolation et l'approximation polynomiale est traité, nous allons étudier la méthode de Lagrange et la méthode de Newton.

Le quatrième chapitre est consacré à l'intégration numérique de fonctions. Trois approches sont développées ; la méthode des rectangles, la méthode des trapèzes et la méthode de Simpson.

On traite la résolution numérique des équations différentielles ordinaires dans le chapitre cinque . Deux méthodes sont présentées à savoir, la méthode d'Euler et la méthode de Runge-Kutta.

Dans le chapitre cinq et six, on aborde la résolution numérique des systèmes d'équations linéaires. Trois approches sont traitées ; la méthode de Gauss, la méthode de Jacobi et la méthode de Gauss-Seidel. Et nous avons ajouté des exercices avec des solutions à la fin de polycopié
# **Exercices des chapitres corrigés**

#### **Exercice 1**

- 1. Utiliser la méthode de dichotomie pour calculer le zéro de la fonction  $f(x) = x^3 + x^2 3x-3$  dans l'intervalle [1, 2] avec une erreur  $\varepsilon=0.02$ .
- 2. Montrer que, le nombre d'itérations nécessaires pour obtenir une précision inferieure à ε est supérieur ou égal à :

$$
log_2\frac{b-a}{\varepsilon}
$$

#### **Solution de l'exercice 1**

$$
f(x) = x^3 + x^2 - 3x - 3
$$
à une solution dans [1,2] si  $f(1) \cdot f(2) < 0$   

$$
x_m = (x_1 + x_2)/2
$$
  

$$
Er = \frac{x_2 - x_1}{2|x_m|}
$$

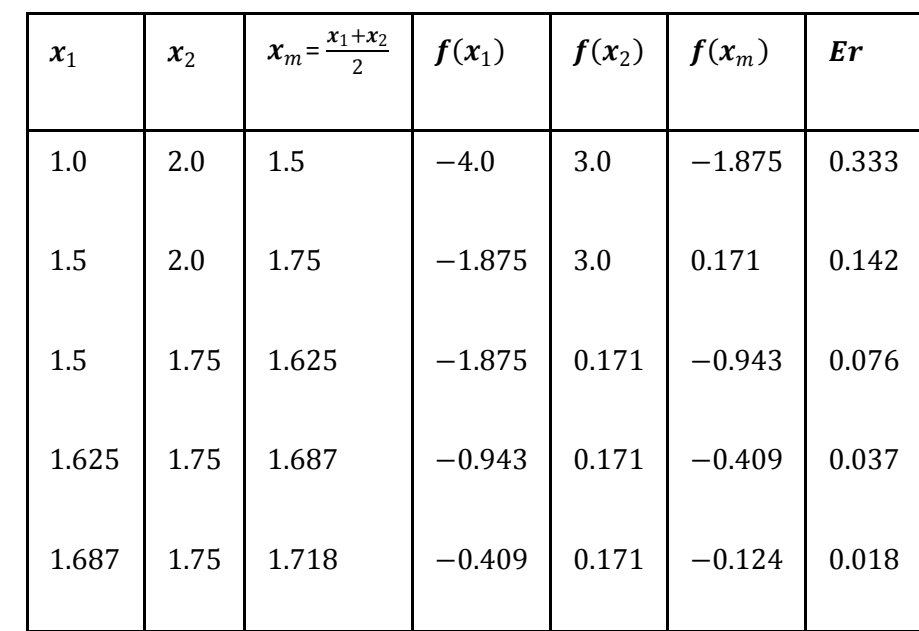

La méthode de la dichotomie est basée sur le fait que la solution  $x^*$  de  $f(x) = x$  recherchée appartient à une suite de segments emboités  $[a_k - b_k]$  pour  $k \in \mathbb{N}$ . Or la longueur de ces segments est donnée par  $l_k = \frac{b-a}{2k}$  $2^k$ 

Ceci implique que  $x^* - a_k \le l_k$ 

Pour que  $a_n$  soit une approximation de  $x^*$  avec un précision inférieure à  $\varepsilon$ , il suffit que

$$
l_n \leq \varepsilon
$$
  
Soit 
$$
\frac{b-a}{2^n} \leq \varepsilon \Rightarrow n \leq \log_2 \frac{[r_n^{\underline{b}} - a]}{\varepsilon}
$$

# **Exercice 2**

Décrire la méthode de la dichotomie (bissection) et l'utiliser pour calculer le zéro de la fonction  $f(x) = x^3 - 4x - 8.95$  dans l'intervalle [2, 3] en remplissant le tableau suivant :

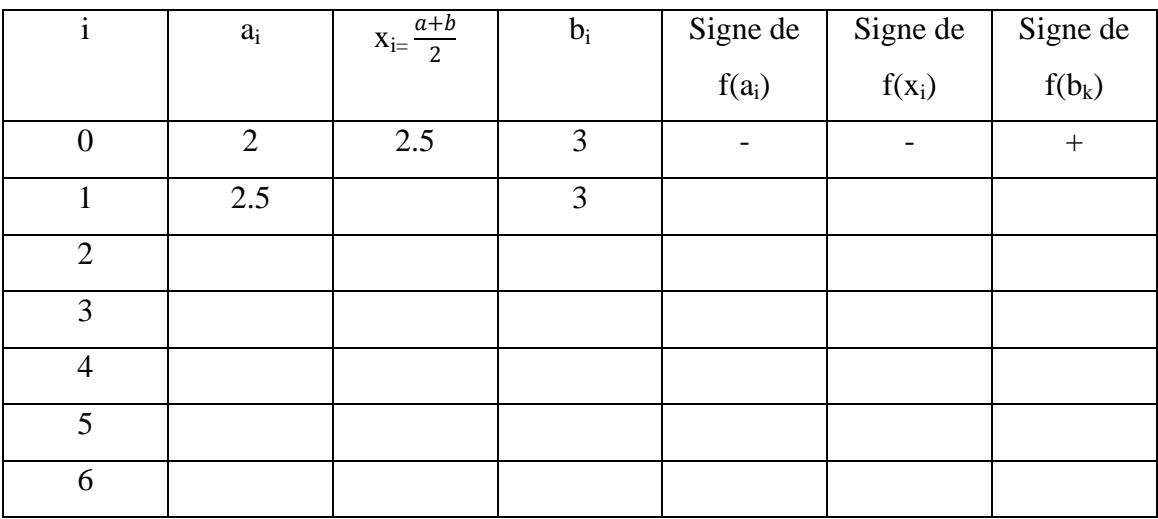

# **Solution de l'exercice 2**

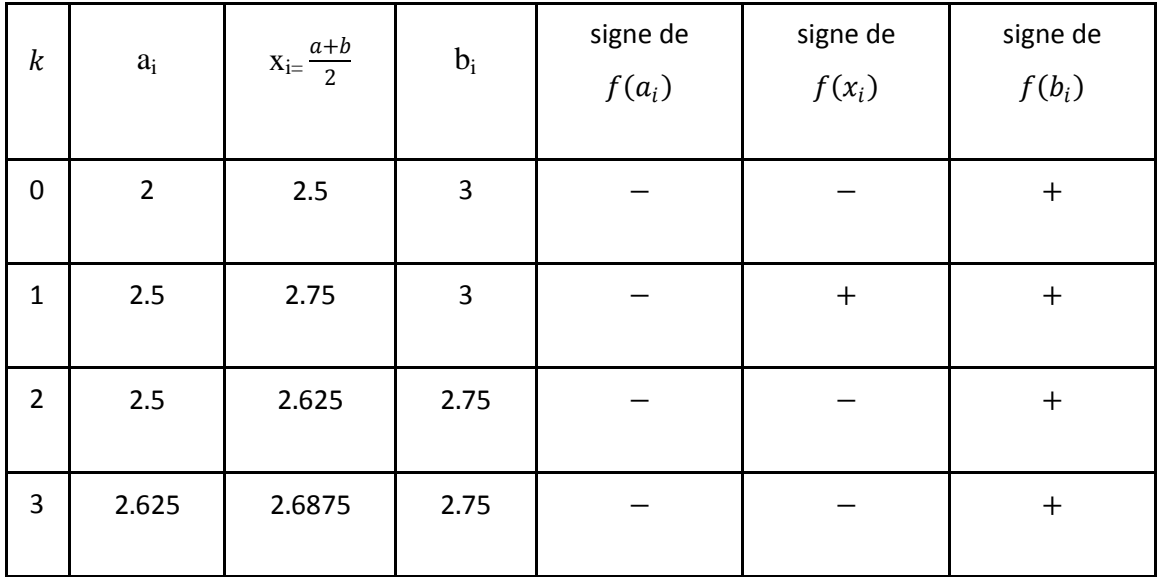

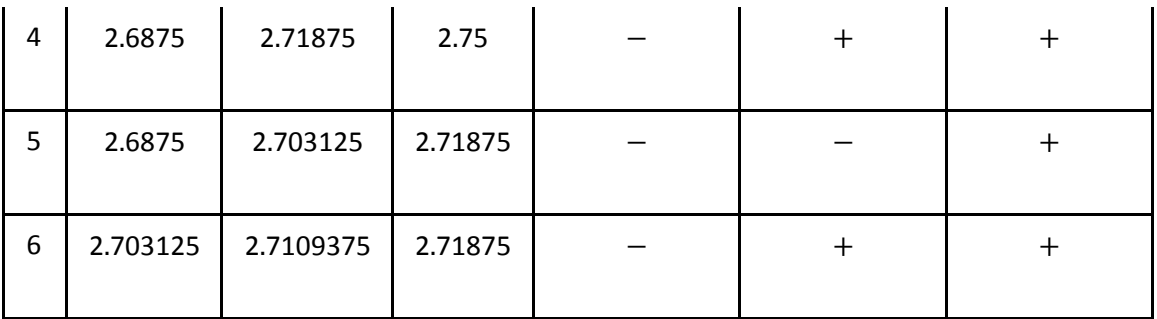

L'équation suivante possède une racine située près de la valeur  $4 : e^x - 3x^2 = 0$ .

- 1. Utiliser la méthode de Newton pour déterminer cette racine en effectuant trois itérations (*utiliser 4 chiffres après la virgule durant le calcul)*.
- 2. Quel est le nombre de chiffres significatifs dans le résultat précédent ?
- 3. Est-ce que la méthode de la bissection convergera vers l'une des racines de l'équation précédente si on prend [*-*1*,* 0] comme intervalle de départ ? Justifiez votre réponse.

#### **Solution de l'exercice 3**

1.

$$
x_{n+1} = x_n - \frac{f(x_n)}{f'(x_n)}
$$
  
=  $x_n - \frac{e^{x_n} - 3x_n^2}{e^{x_n} - 6x_n}$ 

Il faut effectuer trois itérations pour calculer  $x_1, x_2, x_1$ 

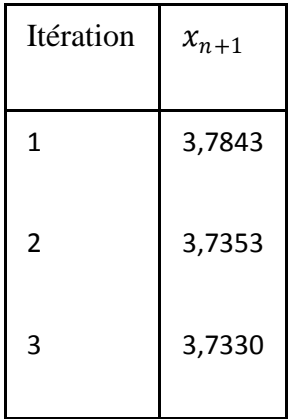

Donc,  $x^* = x_3 = 3,7330$ 

2. Détermination du nombre de chiffres significatifs dans  $x^*$ . Nous avons :

$$
\Delta x \leq |x_{n+1} - x_n|
$$

$$
\Delta x \le |x_3 - x_2| = |3,7330 - 3,7353| = 0,0023
$$
  

$$
\Delta x \le 0,0023 \le 0,5 \times 10^{-2}
$$

La solution approchée  $x^*$  contient donc 3 chiffres significatifs (3,73).

3. La méthode de la bissection convergera vers l'une des racines de l'équation  $f(x) = 0$  si on prend [−1,0] comme intervalle de départ, car f est continue sur cet intervalle et en plus:

$$
f(-1)f(0) = -2.63 < 0
$$

# **Exercice 4**

Soit la fonction  $f(x) = 4x - e^x$  définie sur R.

1. Etudier les variations de la fonction f (x)

.2. Déduire le nombre des racines de l'équation ´f (x) = 0 et les séparer.

3. Donner une suite de Newton en démontrant ´qu'elle converge pour calculer la racine de plus grande valeur. Faire le calcul au millième près.

#### **Solution de l'exercice 4**

1.

**On a la dérivée de**  $f(x) = 4x - e^x \Rightarrow f'(x) = 4x - e^x$ . Elle s'annule pour  $x = \ln \mathbb{R} \approx 1.39$  et on **déduit :**

$$
f'(x) > 0 \Rightarrow x \in ]-\infty, \ln \mathbb{Z}[\]
$$

$$
f'(x) < 0 \Rightarrow x \in ]\ln \mathbb{Z}, \infty[
$$

Les limites  $\lim_{x \to -\infty} f(x) = -\infty$  et  $\lim_{x \to \infty} f(x) = -\infty$ 

On aussi  $f(\ln \{4}) \approx 1.55$ 

# **On déduit le tableau des variations :**

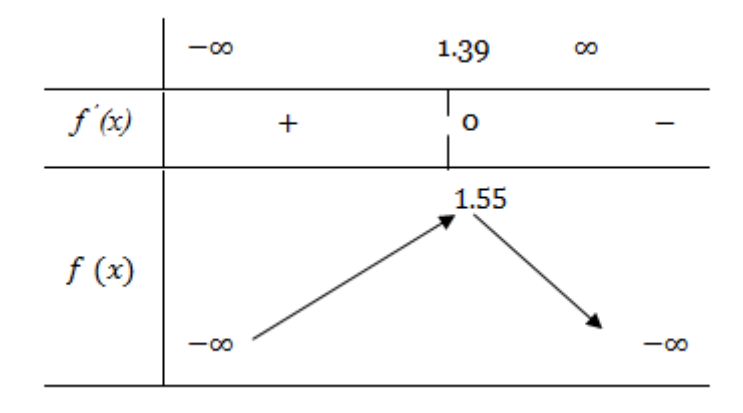

2.

On voit que sur chacun des intervalles] −∞, ln 4[ et ]ln 4, ∞[, la fonction :

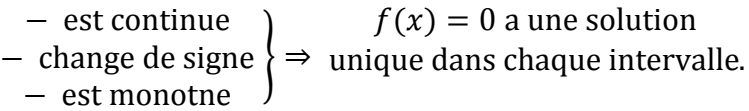

L'équation a donc deux solutions. On peut localiser encore plus et séparer ces solutions :

$$
\begin{aligned} f(2) &\simeq 0.61\\ f(3) &\simeq -8.09 \end{aligned} \Rightarrow f(2) \cdot f(3) < 0
$$

donc la racine qui se trouve dans] ln 4,  $\infty$  [est plus précisément dans [2, 3] qui est inclus dans] ln 4, ∞ [. de même :

$$
\begin{aligned} f(1) &\simeq 1.28 \\ f(0) &\simeq -1 \end{aligned} \Rightarrow f(1) \cdot f(0) < 0
$$

donc la racine qui se trouve dans ]−∞, ln 4[ est plus précisément dans [0, 1] qui est inclus dans ]−∞, ln 4[.

3.

La racine de plus grande valeur se trouve dans [2, 3]. La deuxième dérivée  $f''(x) = -e^x$ est toujours négative pour tout $x \in \mathbb{R}$ . De même, on a  $f(3) \approx -8.09 < 0$  donc  $f''(x) \cdot f(3) > 0$  En résumé sur l'intervalle ´ [2, 3]

$$
\begin{aligned}\nf(2) \cdot f(3) &< 0 \\
f'(x) &< 0 \text{ et } f''(x) < 0 \\
f''(x) \cdot f(3) &> 0\n\end{aligned}\n\Rightarrow\n\begin{aligned}\n\text{la suite de Newton avec } \\
x_0 = 3 \text{ converge.}\n\end{aligned}
$$

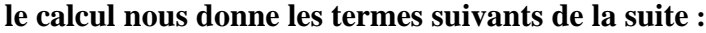

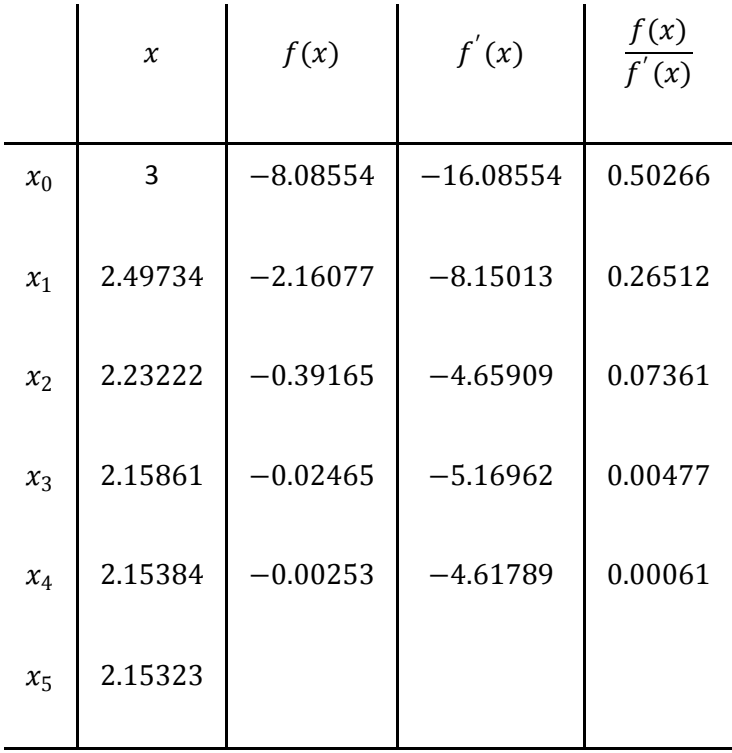

Résoudre l'équation *:*  $\frac{x}{\cos \theta x} + 1 = 0$ sur $\Phi$ -1,0] en prenant *x*<sub>0</sub>=- 0.5 et évaluer l'erreur après 20 itération

**Solution de l'exercice 5**

Soit  $x = -\cos(\mathbf{x}, g(x)) = -\cos(\mathbf{x}, g(-1,0))$  et  $g'(x) = \sin x$  est croissante sur [-1,0] donc  $\max_{x \in [-1,0]} |g'(x)| = 0.841 = L$ 

Alors  $|g'(x)| < L$  et  $L < 1$  La fonction  $g(x) = -\cos x/2$  est le choix cherché donc on procède au calcul :

 $x_k = g(x_{k-1})(k = 1, 2, ..., 20)$ 

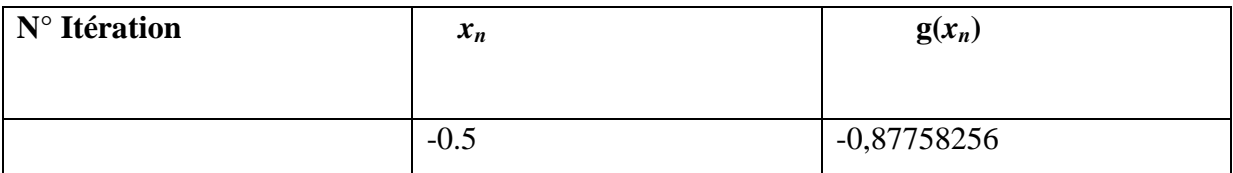

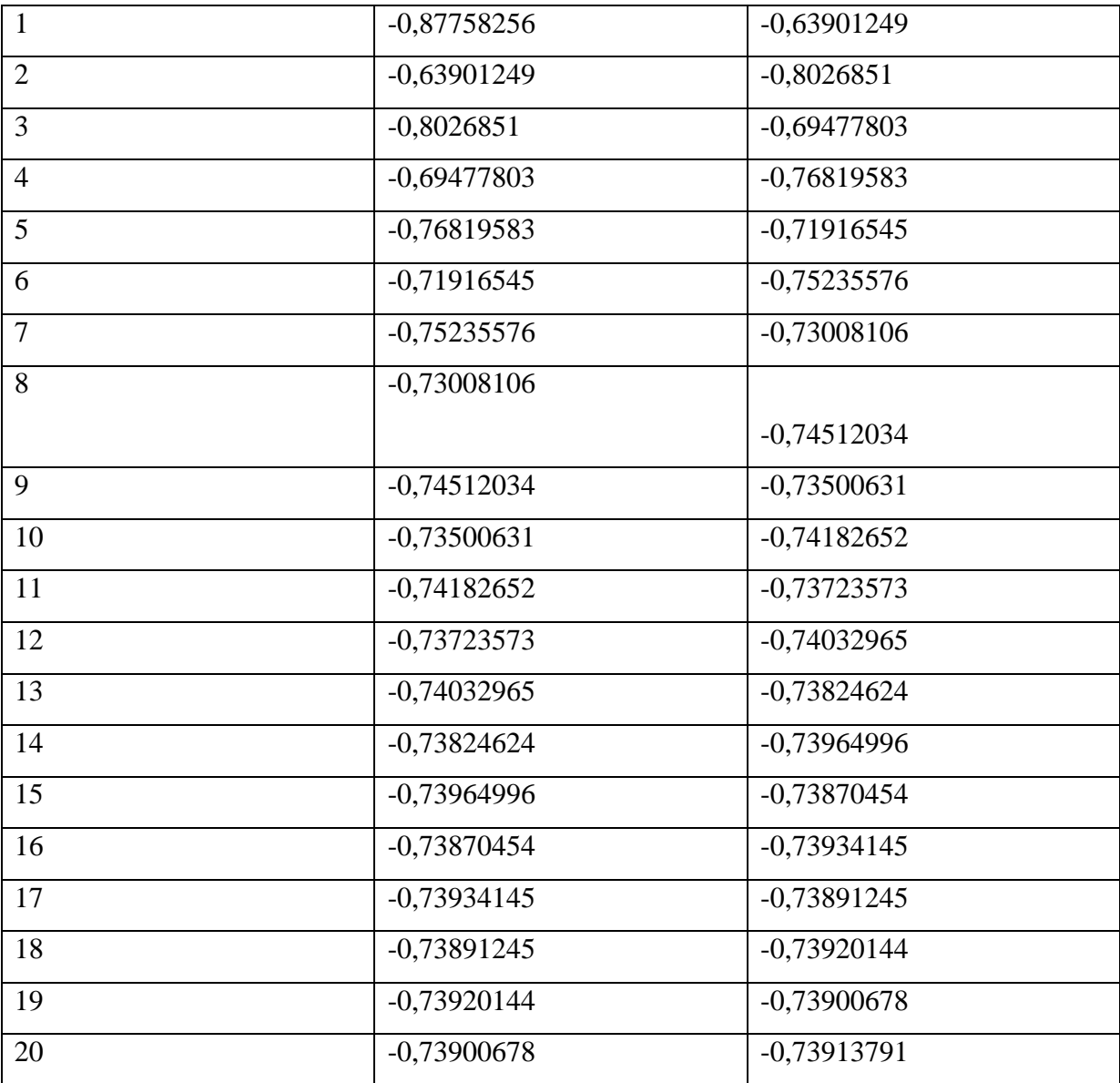

Résoudre l'équation :  $f(x) = x^2 - 3 = 0$ sur $\Phi$ 1,2 en prenant  $(x) = \frac{x+3}{x+1}$  $\frac{x+3}{(x+1)}$ ,  $x_0=1.5$ ,  $\varepsilon = 10^{-4}$ et évaluer l'erreur après 3 itération.

# **Solution de l'exercice 6**

$$
g'(x) = -\frac{2}{(x+1)^2}
$$

$$
|g'_1(x)| = \frac{2}{(x+1)^2}
$$

est croissante sur [1,2] donc  $\max_{x \in [-1,0]} |g'(x)| = 0.5 = L$ 

Alors  $|g'(x)| < 1$  La fonction  $g(x) = \frac{x+3}{x+1}$  $\frac{x+3}{(x+1)}$  est le choix cherché donc on procède au calcul :

$$
x_1 = g(x_1) = \frac{x_0 + 3}{x_0 + 1} = 1,800
$$
  

$$
x_2 = g(x_1) = \frac{x_1 + 3}{x_1 + 1} = \frac{1,8 + 3}{1,8 + 1} = 1,7142
$$
  

$$
x_3 = g(x_2) = \frac{x_2 + 3}{x_2 + 1} = \frac{1,7142 + 3}{1,7142 + 1} = 1,7368
$$

#### **Exercice 7**

- 1. Construire le polynôme de Lagrange P qui interpole les trois points (-1, e), (0, 1) et (1, e).
- 2. Sans faire de calcule, donner l'expression du polynôme de Lagrange Q qui interpole les trois points (-1, -1), (0, 0), (1,-1).
- 3. Trouver le polynôme de l'espace Vec  $\{1, x, x^2\}$  qui interpole les points ci-dessus.

#### **Solution de l'exercice 7**

1. le polynôme de Lagrange P qui interpole les trois points (-1, e), (0, 1) et (1, e).

$$
P(x) = y_0 \frac{(x - x_1)(x - x_2)}{(x_0 - x_1)(x_0 - x_2)} + y_1 \frac{(x - x_0)(x - x_2)}{(x_1 - x_0)(x_1 - x_2)} + y_2 \frac{(x - x_0)(x - x_1)}{(x_2 - x_0)(x_2 - x_1)}
$$
  
=  $e^{\frac{x(x-1)}{2}} - (x + 1)(x - 1) + e^{\frac{(x+1)x}{2}}$   
=  $(e - 1)x^2 + 1$ 

1. Il suffit de changer les coefficients  $y_i$  dans l'expression précédente :

$$
Q(x) = -\frac{x(x-1)}{2} - \frac{(x+1)x}{2} = -x^2.
$$

Il s'agit de trouver un polynôme  $p(x)$  qui soit combinaison linéaire des deux polynômes assignés ( $p(x) = \alpha + \beta x + \gamma x^2$ ) et qui interpole les trois points (-1, -1), (0,0) et (1, -1) :

$$
\begin{cases}\np(-1) = 1, \\
p(0) = 0, \Leftrightarrow \begin{cases}\n\alpha - \beta + \gamma = -1 \\
\alpha = 0\n\end{cases} \\
p(1) = -1, \quad \alpha + \beta + \gamma = -1\n\end{cases}
$$

D'où  $\alpha = 0, \beta = 0$  et  $\gamma = -1$ , Le polynôme cherché est donc Le polynôme  $p(x) = -x^2$ 

#### **Exercice 8**

Soit par exemple une expérience où on enregistre la distance parcourue par un objet en fonction du temps, les résultats sont donnés dans le tableau suivant :

| $t(\text{sec})$ | $\theta$ |   | - 2 |                   |  |
|-----------------|----------|---|-----|-------------------|--|
| X(m)            | -0       | 5 | 15  | $\mathbf{\Omega}$ |  |

Calculer le polynôme de Newton pour cette table ce polynôme de degré inférieur ou égal à *4.*

#### **Solution de l'exercice 8 :**

Ecrivons les polynômes de Newton :

$$
\begin{cases}\nP_1(t) = a_0 + a_1(t - t_0) \\
P_2(t) = P_1(t) + a_2(t - t_0)(t - t_1) \\
P_3(t) = P_2(t) + a_3(t - t_0)(t - t_1)(t - t_2) \\
P_4(t) = P_3(t) + a_4(t - t_0)(t - t_1)(t - t_2)(t - t_3)\n\end{cases}
$$

Les  $a_i$  sont les différences divisées d'ordre i

Calculons la table des différences divisées.

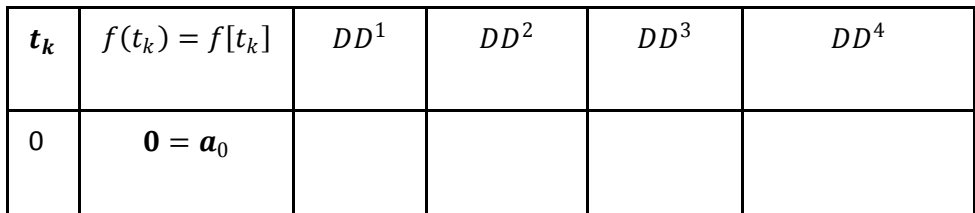

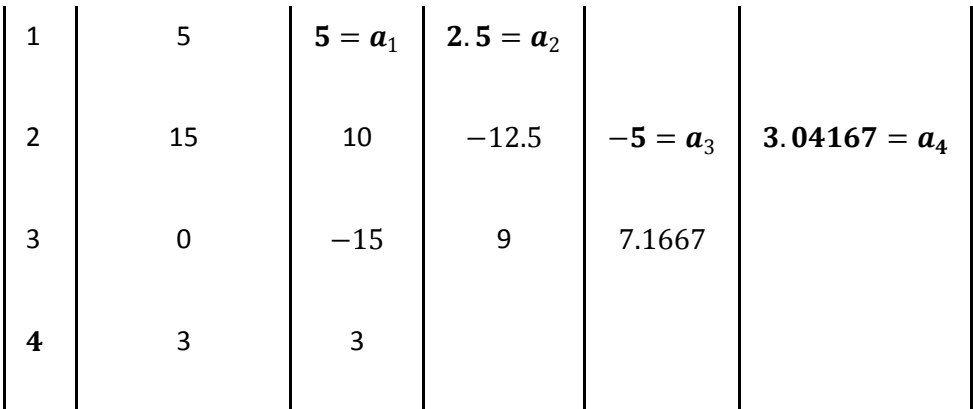

Remplaçant les  $a_i$  et les  $t_i$  par leurs valeurs dans les polynômes de Newton, on trouve :

$$
P_1(t) = a_0 + a_1(t - t_0) = 0 + 5(t - 0) = 5t
$$
  

$$
P_2(t) = P_1(t) + a_2(t - t_0)(t - t_1) = 5t + 2.5(t - 0)(t - 1) = 2.5t^2 + 2.5t
$$

 $P_3(t) = P_2(t) + a_3(t - t_0)(t - t_1)(t - t_2) = 2.5t^2 + 2.5t - 5(t - 0)(t - 1)(t - 2) = -5t^3 + 17.5t^2 - 7.5t$  $P_4(t) = P_3(t) + a_4(t - t_0)(t - t_1)(t - t_2)(t - t_3) = -5t^3 + 17.5t^2 - 6t + 3.0417(t - 0)(t - 1)(t - 2)(t - 3)$ 

$$
P_4(t) = 3.04167t^4 - 23.25t^3 + 50.95833t^2 - 25.75t
$$

# **Exercice 9**

- 1. Déterminer P3 le polynôme d'interpolation de la fonction passant par les points (0, 1),  $(1, 2), (2, 9), (3, 28).$
- 2. 2. En déduire P4 le polynôme d'interpolation passant par les points (0, 1), (1, 2), (2, 9), (3, 28) et (5, 54).

#### **Solution de l'exercice 9**

On a 4 points, donc degré de P3  $\leq$  3. Posons  $x_i = i$ ,  $i = 0,4$ ¯ .

$$
P_3(x) = a_0 + a_1(x - x_0) + a_2(x - x_0)(x - x_1) + a_3(x - x_0)(x - x_1)(x - x_2)
$$

Le calcule de différents divisées sont fait comme suit

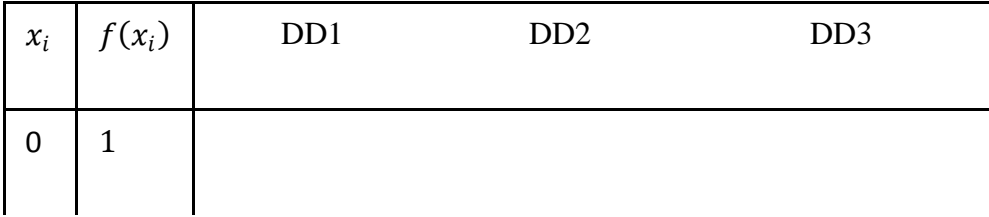

 $\overline{1}$ 

1  
\n2  
\n3  
\n2  
\n
$$
f[x_0, x_1] = 1
$$
  
\n5  
\n $f[x_1, x_2] = 7$   $f[x_0, x_1, x_2] = 3$   
\n6  
\n $f[x_0, x_1, x_2, x_3] = 6$   $f[x_0, x_1, x_2, x_3] = 1$ 

On obtient  $P_3(x) = 1 + x + 3x(x - 1) + x(x - 1)(x - 2)$ 

Et

$$
P_4(x) = P_3(x) + f[x_0, x_1, x_2, x_3, x_4](x - x_0)(x - x_1)(x - x_2)(x - x_3)
$$
  
=  $P_3(x) - \frac{3}{5}x(x - 1)(x - 2)(x - 3)$ 

# **Exercice 10**

 $1/$  Estimer en utilisant la méthode des rectangles,  $\int$ 52  $\int_0^{\infty} f(x) dx$  à partir des données suivantes :

| $\chi$     | $1/2$   1   3/2 |   |        | 2                      | 5/2 |
|------------|-----------------|---|--------|------------------------|-----|
| $f(x)$ 3/2 | $\vert 2 \vert$ | 2 | 1,6364 | $\mid$ 1,2500   0,9565 |     |

2/ Calculer l'intégrale par la méthode des trapèzes.

# **Solution de l'exercice 10 :**

**Point à gauche** : b  $\int_a^b f(x)dx = h\sum_{i=0}^{n-1} f(x_i)$ 

$$
\int_0^{\frac{5}{2}} f(x) dx = 0,5\left(\frac{3}{2} + 2 + 2 + 1,6364 + 1,2500\right) \Rightarrow \int_0^{\frac{5}{2}} f(x) dx = 4,1932
$$

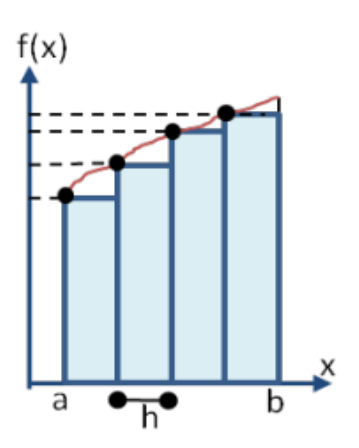

**Point à droite** :

$$
\int_{a}^{b} f(x)dx = h \sum_{i=1}^{n} f(x_i)
$$
  

$$
\int_{0}^{5/2} f(x)dx = 0.5(2 + 2 + 1.6364 + 1.2500 + 0.9565) \Rightarrow \int_{0}^{5/2} f(x)dx = 3.9214
$$

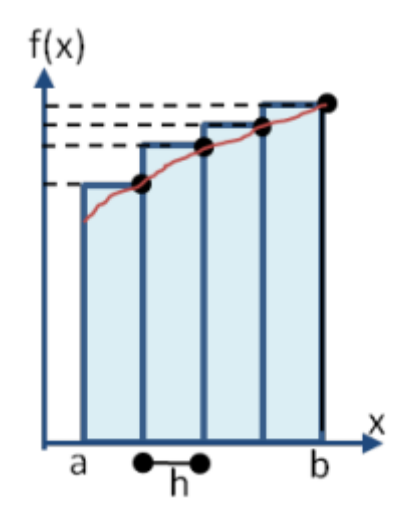

**2/** Par la méthode des trapèzes :

$$
\int_{a}^{b} f(x)dx = \frac{h}{2} \left[ f(a) + f(b) + 2 \sum_{i=1}^{n-1} f(x_i) \right]
$$

$$
\Rightarrow \int_0^{5/2} f(x)dx = \frac{0.5}{2} \left[ \frac{3}{2} + 0.9565 + 2(2 + 2 + 1.6364 + 1.2500) \right] \Rightarrow \int_0^{5/2} f(x)dx
$$
  
= 4.0573

# **Exercice 11**

Calculer par la méthode des trapèzes (n=4)

$$
I = \int_1^2 \frac{1}{\sin \theta x} e^{x^2} dx
$$

#### **Solution de L'exercice 11**

Nous avons a=1 et b=2 avec n=4 donc

$$
h=\frac{b-a}{4}=0.25
$$

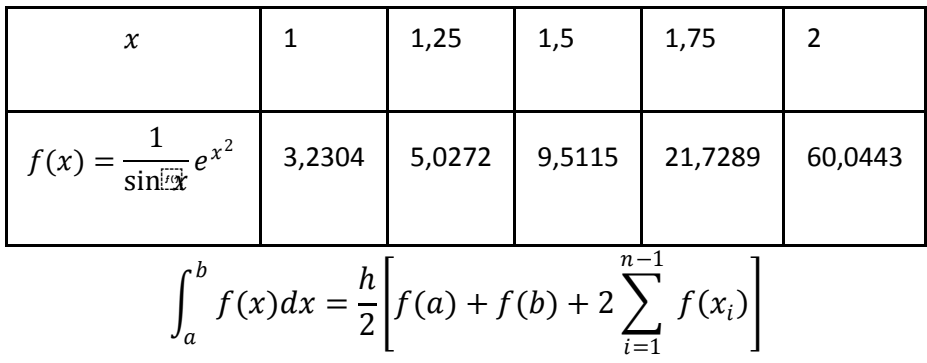

$$
\Rightarrow \int_{1}^{2} \frac{1}{\sin[\frac{\pi x}{3}]} e^{x^2} dx = \frac{1}{8} [3,2304 + 60,0443 + 2(5,0272 + 9,5115 + 21,7289)]
$$

$$
\Rightarrow \int_{0}^{5/2} f(x) dx = 16,9762
$$

# **Exercice 12**

On considère l'intégrale suivante :

$$
\int_{1}^{2} \frac{1}{x} dx
$$

- 1. Calculer la valeur exacte de l'intégrale.
- 2. Evaluer numériquement cette intégrale par la méthode des trapèzes avec m=3 sous intervalles.
- 3. Pourquoi la valeur numérique obtenue à la question précédente est-elle supérieure à ln(2) ? Est-ce vrai quelque soit *m*? Justifier la réponse. (On pourra s'aider par un dessin.).

#### **Solution de l'exercice 12**

1. Une primitive de  $\frac{1}{x}$  est  $f(x) = \ln[(x)]^{(n)}$ . La valeur exacte est alors  $I = \left[ \ln[(x)]_{x=1}^{x=2} \right]$  $ln(2)$ .

2. La méthode des trapèzes composite à  $m + 1$  pour calculer l'intégral d'une fonction f sur l'intervalle  $[a, b]$  s'écrit

$$
\int_{a}^{b} f(t)dt \approx h\left(\frac{1}{2}f(a) + \sum_{i=1}^{m-1} f(a+ih) + \frac{1}{2}f(b)\right) \text{ avec } h = \frac{b-a}{m}.
$$
  
lci on a  $f(x) = \frac{1}{x}$ ,  $a = 1$ ,  $b = 2$ ,  $m = 3$  d'où  $h = \frac{1}{3}$  et on obtient  

$$
I \approx \frac{1}{3}\left(\frac{1}{2}f(1) + f(1+1/3) + f(1+2/3) + \frac{1}{2}f(2)\right) = \frac{1}{3}\left(\frac{1}{2} + \frac{3}{4} + \frac{3}{5} + \frac{1}{4}\right) = \frac{21}{30} = 0.7
$$

1. La valeur numérique obtenue à la question précédente est supérieure à ln<sup>[0]</sup>(2) car la fonction  $f(x) = \frac{1}{x}$ est convexe. On peut se convaincre à l'aide d'un dessin que les trapèzes sont au-dessus de la courbe  $y=1/x$ , l'aire sous les trapèzes sera donc supérieure à l'aire sous la courbe. Pour bien visualiser la construction considérons m=1 :

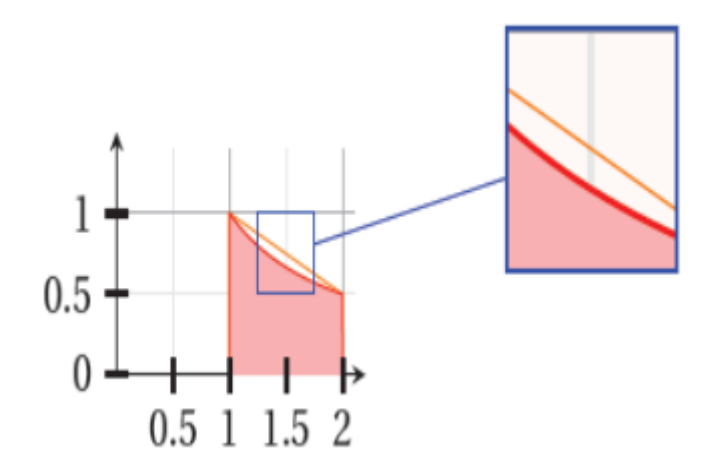

Cela reste vrai quelque soit le pas h choisi car la fonction est convexe ce qui signifie qu'une corde définie par deux point de la courbe  $y=1/x$  sera toujours au-dessus de la courbe et par le raisonnement précédant l'aire sous les trapèzes ser supérieure à l'aire exacte.

Soit la fonction  $y(x)$  donnée par le tableau suivant :

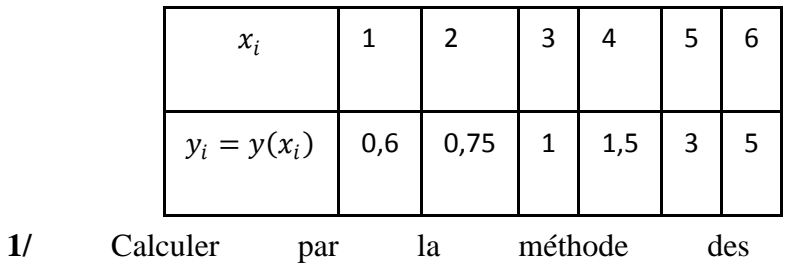

5  $\int_{3}^{3} y(x) dx$ 

2/ Calculer par la méthode de Simpson  $I_2 = \int_2^4$  $\int_{2}^{4} y(x)e^{1/x} dx$ 

#### **Solution de l'exercice 13**

1/ Calculer par la méthode des trapèzes  $I_1 = \int_3^5$  $\int_{3}^{3} y(x) dx$ 

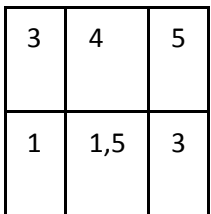

Nous avons a=3 et b=5 avec n=2 et h=1

$$
\int_3^5 y(x)dx = \frac{1}{2}[y_0 + y_2 + 2y_1] = \frac{1}{2}[1 + 3 + 2 \cdot (1,5)] \Rightarrow \int_3^5 y(x)dx = 3.5
$$

2/ Calculer par la méthode de Simpson  $I_2 = \int_2^4$  $\int_{2}^{4} y(x)e^{1/x} dx$ 

On pose 
$$
z(x) = y(x)e^{1/x}
$$

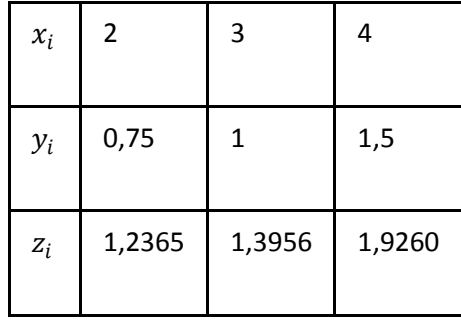

Nous avons a=2 et b=4 avec  $n=2$  et h=1

D'après la méthode de Simpson :

$$
\int_{a}^{b} f(x)dx = \frac{h}{3}[f(a) + f(b) + 4f(x_i)]
$$

$$
\int_{2}^{4} z(x)dx = \frac{1}{3}[z_{0} + z_{2} + 4z_{1}] = \frac{1}{3}[1,2365 + 1,9260 + (1,3956 * 4)] \Rightarrow \int_{3}^{5} y(x)dx
$$
  
= 2,915

On donne la fonction  $y = \frac{1}{2}$  $\frac{1}{2x+1}$   $x \in [0,1]$   $n = 10$  En utilisant la méthode de Simpson. Calculer l'intégrale  $I(f) = \int_0^1$ 0 1  $\frac{1}{2x+1}dx$  et évaluer l'erreur.

# **Solution de l'exercice 14 :**

On calcule le pas  $h = \frac{1-0}{10}$  $\frac{1}{10}$  = 0.1

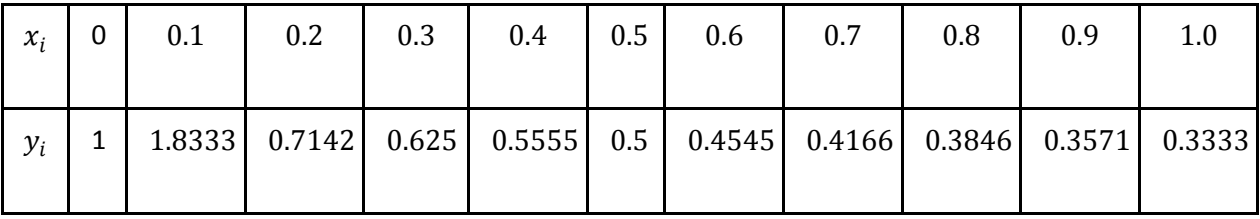

$$
\int_0^1 \frac{1}{2x - 1} dx = \frac{0.1}{3} [1 + 0.3333 + 4(0.8333 + 0.625 + 0.5 + 0.4166 + 0.3571) + 2(0.7142 + 0.5555 + 0.4545 + 0.3846)] = 0.5493
$$

 $f^{(4)} = f^{\prime\prime\prime\prime} (x) = \frac{384}{(2-x)^{3/2}}$  $\frac{1}{(2x+1)^5}$  est décroissante sur [0,1] et 384  $\frac{1}{(2x+1)^5} \leq 384 \forall x \in [0,1]$ 

Donc  $M_4 = f(0) = 384$ 

$$
E_r(f) = \left| \frac{15.384}{180.10^4} \right| \approx 0.00021 \le 0, 5.10^{-4}
$$

et 
$$
I(f) = 0.5493 \approx 0.549 \pm 0.001
$$

Soit l'équation différentielle :  $y'(t) - e^{ty(t)} = 0$  avec  $y(0) = 1$ 

1- Donner l'algorithme d'Euler modifié permettant de résoudre cette équation. 2- Calculer  $y$  1 en prenant  $h = 0.5$ 

# **Solution de l'exercice 15**

$$
\begin{cases}\ny'(t) = e^{ty(t)} = f(t, y) \\
y(0) = 1\n\end{cases}
$$
\n  
\nAlgorithme d'Euler modifié: 
$$
\begin{cases}\ny_0 = 1t_0 = 0h = 0.5 \\
t_{n+1} = t_n + h \\
y_{n+1}^* = y_n + f(t_n, y_n) = y_n + e^{t_n y_n} \\
y_{n+1} = y_n + \frac{h}{2} [f(t_n, y_n) + f(t_{n+1}, y_{n+1}^*)]\n\end{cases}
$$

Calcul de  $y$  1 :

$$
y_0 = 1t_0 = 0h = 0.5
$$
  
\n
$$
t_1 = t_0 + h = 0.5
$$
  
\n
$$
f(t_0, y_0) = e^{t_0 y_0} = 1
$$
  
\n
$$
y_1^* = y_0 + f(t_0, y_0) = 2
$$
  
\n
$$
y_1 = 1.7793t_1 = 0.5h = 0.5
$$
  
\n
$$
t_2 = t_1 + h = 1
$$
  
\n
$$
f(t_1, y_1) = e^{t_1 y_1} = 2.4343
$$
  
\n
$$
y_2^* = y_1 + f(t_1, y_1) = 4.2136
$$
  
\n
$$
y_2 = y_1 + \frac{h}{2}(e^{t_1 y_1} + e^{t_2 y_2}) = 7.3915
$$
  
\n
$$
y(1) = y_2 = 7.3915
$$

# **Exercice 16**

Soit l'équation différentielle :  $t^2y'(t) - ty(t) = 1$  avec  $y(1) = 0$ 

Calculer par la méthode d'Euler explicite y 2 en prenant h=0.25

# **Solution de l'exercice 16**

L'équation différentielle s'écrit :

$$
\begin{cases} y' = \frac{1+ty}{t^2} = f(t, y) \\ y(1) = 0 \end{cases}
$$

Algorithme d'Euler explicite: 
$$
\begin{cases} y_0 = 0t_0 = 1 \\ y_{n+1} = y_n + h f(t_n, y_n) = y_n + h \frac{1 + t_n y_n}{t_n^2} \\ t_{n+1} = t_n + h \end{cases}
$$

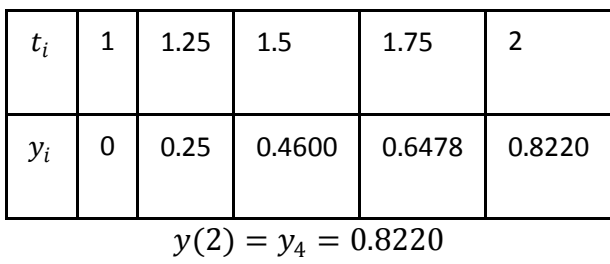

Soit l'équation différentielle  $y' = \frac{y}{1+y}$  $\overline{1+x^2}$ 

avec  $y(0) = 1$  et  $x \in [0 \ 0.4]$ 

Résoudre l'équation avec un pas d'intégration h=0.4 en utilisant

- La méthode d'Euler .
- La méthode de Runge Kutta d'ordre 4 [RK4].

### **Solution de l'exercice 17**

-La solution par La méthode d'Euler  $y_{i+1} = y_i + hf(x_i, y_i)$ 

$$
y_1 = y_0 + h f(x_0, y_0)
$$

$$
y_1 = y_0 + 0.2f(x_0 \cdot y_0) = 1,200000
$$

$$
y_2 = y_1 + h f(x_1, y_1)
$$

 $y_2 = y_1 + 0.2f(x_1, y_1) = 1.430769$ 

-La solution Par La méthode de Runge Kutta d'ordre 4

$$
k_1 = f(x_0, y_0)
$$
  
\n
$$
k_2 = f\left(x_0 + \frac{h}{2}, y_0 + \frac{h}{2} * k_1\right)
$$
  
\n
$$
k_3 = f\left(x_0 + \frac{h}{2}, y_0 + \frac{h}{2} * k_2\right)
$$
  
\n
$$
k_4 = f(x_0 + h, y_0 + hk_3)
$$
  
\n
$$
y_1 = y_0 + \frac{h}{6} * (k_1 + 2k_2 + 2k_3 + k_4)
$$

 $x_0 = 0, y_0 = 1$ 

$$
k_1 = f(x_0, y_0)r = 1
$$
  
\n
$$
k_2 = f\left(x_0 + \frac{h}{2}, y_0 + \frac{h}{2} * k_1\right) = 1.089108910891089
$$
  
\n
$$
k_3 = f\left(x_0 + \frac{h}{2}, y_0 + \frac{h}{2} * k_2\right) = 1.097931575335752
$$
  
\n
$$
k_4 = f(x_0 + h, y_0 + hk_3) = 1.172679149103029
$$
  
\n
$$
y_1 = y_0 + \frac{h}{6} * (k_1 + 2k_2 + 2k_3 + k_2) = 1.218225337385224
$$

 $x_1 = 0, 2, y_1 = 1.218225337385224$ 

$$
k_1 = f(x_1, y_1) = 1.171370516716561
$$
  
\n
$$
k_2 = f\left(x_1 + \frac{h}{2}, y_1 + \frac{h}{2} * k_1\right) = 1.225103109226495
$$
  
\n
$$
k_3 = f\left(x_1 + \frac{h}{2}, y_1 + \frac{h}{2} * k_2\right) = 1.230032704869608
$$
  
\n
$$
k_4 = f(x_1 + h, y_1 + hk_3) = 1.262268860654435
$$
  
\n
$$
y_2 = y_1 + \frac{h}{6} * (k_1 + 2k_2 + 2k_3 + k_2) = 1.463022370903997
$$

# **Exercice 18**

Approcher la solution de problème différentielle ci-dessus en t=0.4 en utilisant Runge Kutta d'ordre 2 avec un pas  $h = 0.1y'(t) = y(t) - \frac{2t}{\sqrt{t}}$  $\frac{2t}{y(t)}$ ;  $y(0) = 1$ 

# **Solution de l'exercice 18**

Pour  $0 \leq n \leq N$ :

$$
k_1 = h f(t_n; y_n)
$$
  
\n
$$
y_{n+1} = y_n + h f\left(t_n + \frac{h}{2}; y_n + \frac{k_1}{2}\right)
$$
  
\n
$$
t_{n+1} = t_n + h
$$

$$
f(t, y) = y(t) - \frac{2t}{y(t)}
$$
  
\n
$$
f(t_n, y_n) = y_n - \frac{2t_n}{y_n}
$$
  
\n
$$
h = 0, 1, t_0 = 0, t_n = 0, 4, N = 4
$$
  
\n
$$
Et \ y_0 = y(0) = 1
$$

Pour n=0 on a

$$
k_1 = hf(t_0, y_0) = 0, 1 \times \left(y_0 - \frac{2t_0}{y(0)}\right) = 0, 1
$$
  

$$
y_{0+1} = y_0 + h \times f\left(t_0 + \frac{h}{2}; y_0 + \frac{k_1}{2}\right)
$$
  

$$
y_1 = y_1 + 0, 1 \times \left(y_0 + \frac{k_1}{2} - \frac{2t_0 + \frac{0.1}{2}}{y_0 + \frac{k_1}{2}}\right)
$$

**=** 1.095476190476191

Pour n=1 On a

$$
k_1 = hf(t_1, y_1) = 0, 1 \times \left(y_1 - \frac{2t_1}{y_1}\right) = 0.091290718373852
$$
  

$$
y_{1+1} = y_1 + h \times f\left(t_1 + \frac{h}{2}; y_1 + \frac{k1}{2}\right)
$$
  

$$
y_2 = y_1 + 0, 1 \times \left(y_1 + \frac{k1}{2} - \frac{2t_1 + \frac{0,1}{2}}{y_1 + \frac{k_1}{2}}\right)
$$

 $y_1 = 1.183298420404406$ 

Pour n=2 On a

 $k_1 = 0.084526027795231, y_3 = 1.265056935416677$ 

Pour n=3 On a

 $k_1 = 0.079076998183986$  et  $y_4 = 1.341859997978231$ 

Soit l'équation différentielle suivante:

$$
\begin{cases} y' = -y + x + 1 \\ y(0) = 1 \end{cases}
$$

- 1 Calculer l'approximation de  $y(0.2)$  en utilisant les méthodes d'Euler et de Runge-Kutta d'ordre 2 et 4, avec un pas  $h = 0.1$
- 2 Pour chaque méthode, calculer l'erreur commise en comparant le résultat obtenu avec la solution exacte  $y_{\text{exact}}(0.2) = 1.018730780$ . Commenter le résultat obtenu.

Remarque: Utiliser 9 chiffres significatifs après la virgule.

#### **Solution de l'exercice 19**

- 1 Calcul de l'approximation y (0.2) L'intervalle est  $[0,0.2]$  et h = 0.1 et  $f(x, y) = -y + x + 1$ A-Méthode d'Euler:  $y(x_{n+1}) = y(x_n) + hf(x_n, y(x_n))$ , et  $f(x_n, y(x_n)) = y'(x_n)$ Calcul de y (0.1)  $y(0.1) = y(0) + hf(0, y(0)) = 1 + 0.1(-1 + 0 + 1) = 1$  $y(0.2) = y(0.1) + hf(0.1, y(0)) = 1 + 0.1(-1 + 0.1 + 1) - 1.01$
- B- Runge Kutta d'ordre 2:

$$
y(x_{n+1}) = y(x_n) + \frac{h}{2}[k_1 + k_2]
$$
  

$$
k_1 = f(x_n, y(x_n)), k_2 = f(x_n + h, y(x_n) + hk_1)
$$

Calcul de  $y(0.1)$ :

$$
k_1 = f(0, y(0)) = f(0,1) = -1 + 0 + 1 = 0
$$
  
\n
$$
k_2 = f(0 + 0.1, y(0) + 0.1k_1) = f(0.1,1) = -1 + 0.1 + 1 = 0.1
$$
  
\n
$$
= f(0 + 0.1, y(0) + 0.1k_1) = f(0.1,1) = -1 + 0.1 + 1 = 0.1
$$
  
\n
$$
y(0.1) = y(0) + \frac{0.1}{2}[0 + 0.1] = 1.005
$$

Calcul de y (0.2) :

$$
k_1 = f(0.1, y(0.1)) = f(0.1, 1.005) = 0.095
$$
  

$$
k_2 = f(0.1 + 0.1, y(0.1) + 0.1k_1) = f(0.2, 1.0145) = 0.1855
$$

 $k_2 = f(0.1 + 0.1, y(0.1) + 0.1k_1) = f(0.2, 1.0145) = 0.1855$  $y(0.2) = y(0.1) +$ 0.1  $\frac{1}{2}$ [0.095 + 0.1855] = 1.019025

C-Runge kutta d'ordre 4

$$
y(x_{n+1}) = y(x_n) + \frac{n}{6} [k_1 + 2k_2 + 2k_3 + k_4]
$$
  

$$
k_1 = f(x_n, y(x_n)), \text{ et } k_2 = f\left(x_n + \frac{h}{2}, y(x_n) + \frac{h}{2}k_1\right)
$$
  

$$
k_3 = f\left(x_n + \frac{h}{2}, y(x_n) + \frac{h}{2}k_2\right) \text{ et } k_4 = f(x_n + h, y(x_n) + hk_3)
$$

Calcule y(0.1)

$$
k_1 = f(x_n, y(x_n)) = f(0, y(0)) = f(0, 1) = 0
$$
  
\n
$$
k_2 = f\left(0 + \frac{0.1}{2}, y(0) + \frac{0.1}{2} \times 0\right) = 0.05
$$
  
\n
$$
k_3 = f\left(0 + \frac{0.1}{2}, y(0) + \frac{0.1}{2} \times 0.05\right) = -1.0025 + 0.05 + 1 = 0.0475
$$
  
\n
$$
k_4 = f(0 + 0.1, y(0) + 0.05 \times 0.0475) = -1.00475 + 0.1 + 1
$$
  
\n
$$
= 0.09525
$$

 $= 1.0048375$ 

Calcule y(0.2)

$$
k_1 = f(0.1, y(0.1)) = f(0, 1.0048375) = 0.0951625
$$
  
\n
$$
k_2 = f\left(0.1 + \frac{0.1}{2}, y(0) + \frac{0.1}{2} \times 0.0951625\right) = 0.14040437
$$
  
\n
$$
k_3 = f\left(0.1 + \frac{0.1}{2}, y(0) + \frac{0.1}{2} \times 0.14040437\right) = 0.13814228
$$
  
\n
$$
k_4 = f(0.1 + 0.1, y(0) + 0.05 \times 0.13814228) = 0.18134827
$$
  
\n
$$
y(0.2) = y(0.1) + \frac{0.1}{6} [0.0951625 + 2 \times 0.14040437 + 2 \times 0.13814228 + 0.18134827] = 1.018730901
$$

Erreur commise :

La solution exacte est:  $y_{\text{exact}}(0.2) = 1.018730780$ .

$$
E_E = |y_{\text{exact}}(0.2) - y_E(0.2)| = 0.008730780
$$
  
\n
$$
E_{RK2} = |y_{\text{exact}}(0.2) - y_{RK2}(0.2)| = 0.00029422
$$
  
\n
$$
E_{RK4} = |y_{\text{exact}}(0.1) - y_{RK4}(0.2)| = 0.000000121
$$

Il est clair que la méthode d'Euler est très imprécise par rapport à celle de Runge-Kutta d'ordre 4 . Il est donc préférable d'utiliser des méthodes d'ordre aussi élevé que possible.

#### **Exercice 20**

Soit les systèmes linéaires

$$
\begin{pmatrix} 1 & 2 & 3 & 4 \ 2 & 3 & 4 & 1 \ 3 & 4 & 1 & 2 \ 4 & 1 & 2 & 3 \ \end{pmatrix} \begin{pmatrix} x_1 \ x_2 \ x_3 \ x_4 \end{pmatrix} = \begin{pmatrix} 1 \ 2 \ 3 \ 4 \end{pmatrix} \text{ et } \begin{pmatrix} 1 & 2 & 3 & 4 \ 2 & 3 & 4 & 1 \ 3 & 4 & 1 & 2 \ 4 & 1 & 2 & 3 \ \end{pmatrix} \begin{pmatrix} x_1 \ x_2 \ x_3 \ x_4 \end{pmatrix} = \begin{pmatrix} 10 \ 10 \ 10 \ 10 \ \end{pmatrix}
$$

- 1. Résoudre les systèmes linéaires par la méthode d'élimination de Gauss.
- 2. Factoriser la matrice A (sans utiliser la technique du pivot) et résoudre les systèmes linéaires.
- 3. Calculer le déterminant de A.
- 4. Calculer  $A^{-1}$ .

# **Solution d'exercice 20**

Résolution par la méthode d'élimination de Gauss du premier système

$$
(A \mid \mathbf{b}) = \begin{pmatrix} 1 & 2 & 3 & 4 & 1 \\ 2 & 3 & 4 & 1 & 2 \\ 3 & 4 & 1 & 2 & 3 \\ 4 & 1 & 2 & 3 & 4 \end{pmatrix} L_4 \xrightarrow{L_2 \rightarrow L_2 - 2L_1} L_1 \begin{pmatrix} 1 & 2 & 3 & 4 & 1 \\ 0 & -1 & -2 & -7 & 0 \\ 0 & -2 & -8 & -10 & 0 \\ 0 & -7 & -10 & -13 & 0 \end{pmatrix}
$$

$$
\begin{array}{c}\nL_3 \rightarrow L_3 - 2L_2 \\
L_4 \rightarrow L_4 - 7L_2 \left( \begin{array}{ccccccc}\n1 & 2 & 3 & 4 & 1 \\
0 & -1 & -2 & -7 & 0 \\
0 & 0 & -4 & 4 & 0 \\
0 & 0 & 4 & 36 & 0\n\end{array} \right)\n\end{array}
$$
\n
$$
\begin{array}{c}\nL_4 \rightarrow L_4 + L_3 \left( \begin{array}{ccccccc}\n1 & 2 & 3 & 4 & 1 \\
0 & -1 & -2 & -7 & 0 \\
0 & 0 & -4 & 4 & 0 \\
0 & 0 & 0 & 40 & 0\n\end{array} \right)\n\end{array}
$$

Donc  $x_4 = 0, x_3 = 0, x_2 = 0, x_1 = 1$ 

$$
(\mathbb{A} \mid \mathbf{b}) = \begin{pmatrix} 1 & 2 & 3 & 4 & 10 \\ 2 & 3 & 4 & 1 & 10 \\ 3 & 4 & 1 & 2 & 10 \\ 4 & 1 & 2 & 3 & 10 \end{pmatrix} L_3 \xrightarrow{L_2 \rightarrow L_2 - 2L_1} L_4 \xrightarrow{L_4 \rightarrow 4L_1} \begin{pmatrix} 1 & 2 & 3 & 4 & 10 \\ 0 & -1 & -2 & -7 & -10 \\ 0 & -2 & -8 & -10 & -20 \\ 0 & -7 & -10 & -13 & -30 \end{pmatrix}
$$

$$
\begin{array}{cccc}\nL_3 \rightarrow L_3 - 2L_2 \\
L_4 \rightarrow L_4 - 7L_2 \\
\longrightarrow \\
& \downarrow 0 & -1 & -2 & -7 & -10 \\
& 0 & 0 & -4 & 4 & 0 \\
& 0 & 0 & 4 & 36 & 40\n\end{array}
$$
\n
$$
L_4 \rightarrow L_4 + L_3 \begin{pmatrix} 1 & 2 & 3 & 4 & 10 \\
0 & -1 & -2 & -7 & -10 \\
& 0 & 0 & -4 & 4 & 0 \\
& 0 & 0 & -4 & 4 & 0 \\
& 0 & 0 & 0 & 40 & 40\n\end{pmatrix}
$$

Donc

$$
\begin{cases}\nx_1 + 2x_2 + 3x_3 + 4x_4 = 10 \\
-x_2 - 2x_3 - 7x_4 = -10 \\
-4x_3 + 4x_4 = 0\n\end{cases} \Rightarrow x_4 = 1, x_3 = 1, x_2 = 1, x_1 = 1
$$
\n
$$
40x_4 = 40
$$

2. Factorisation de la matrice A

$$
\begin{pmatrix} 1 & 2 & 3 & 4 \ 2 & 3 & 4 & 1 \ 3 & 4 & 1 & 2 \ 4 & 1 & 2 & 3 \end{pmatrix} \xrightarrow{L_2 \rightarrow L_2 - 2L_1} \xrightarrow{L_4 \rightarrow L_4 - 4L_1} \begin{pmatrix} 1 & 2 & 3 & 4 \ 2 & -1 & -2 & -7 \ 3 & -2 & -8 & -10 \ 4 & -7 & -10 & -13 \end{pmatrix}
$$

$$
\begin{array}{c}\nL_3 \rightarrow L_3 - 2L_2 \\
L_4 \rightarrow L_4 - 7L_2 \begin{pmatrix} 1 & 2 & 3 & 4 \\
2 & -1 & -2 & -7 \\
3 & 2 & -4 & 4 \\
4 & 7 & 4 & 36\n\end{pmatrix} \\
L_4 \rightarrow L_4 + L_3 \begin{pmatrix} 1 & 2 & 3 & 4 \\
2 & -1 & -2 & -7 \\
3 & 2 & -4 & 4 \\
4 & 7 & -1 & 40\n\end{pmatrix}\n\end{array}
$$

Donc

$$
L = \begin{pmatrix} 1 & 0 & 0 & 0 \\ 2 & 1 & 0 & 0 \\ 3 & 2 & 1 & 0 \\ 4 & 7 & -1 & 1 \end{pmatrix} \qquad U = \begin{pmatrix} 1 & 2 & 3 & 4 \\ 0 & -1 & -2 & -7 \\ 0 & 0 & -4 & 4 \\ 0 & 0 & 0 & 40 \end{pmatrix}
$$

Pour résoudre le premier système linéaire on résout les systèmes triangulaires  $\mathbb{L}y = b$ 

$$
\begin{pmatrix} 1 & 0 & 0 & 0 \ 2 & 1 & 0 & 0 \ 3 & 2 & 1 & 0 \ 4 & 7 & 1 & 1 \ \end{pmatrix} \begin{pmatrix} y_1 \ y_2 \ y_3 \ y_4 \end{pmatrix} = \begin{pmatrix} 1 \ 2 \ 3 \ 4 \end{pmatrix} \Rightarrow y_1 = 1, y_2 = 0, y_3 = 0, y_4 = 0
$$

et Ux = y  
\n
$$
\begin{pmatrix}\n1 & 2 & 3 & 4 \\
0 & -1 & -2 & -7 \\
0 & 0 & -4 & 4 \\
0 & 0 & 0 & 40\n\end{pmatrix}\n\begin{pmatrix}\nx_1 \\
x_2 \\
x_3 \\
x_4\n\end{pmatrix} = \n\begin{pmatrix}\n1 \\
0 \\
0 \\
0\n\end{pmatrix} \Rightarrow x_4 = 0, x_3 = 0, x_2 = 0, x_1 = 1.
$$

Pour résoudre le second système linéaire on résout les systèmes triangulaires  $\mathbb{L}y = b$ 

$$
\begin{pmatrix} 1 & 0 & 0 & 0 \ 2 & 1 & 0 & 0 \ 3 & 2 & 1 & 0 \ 4 & 7 & 1 & 1 \ \end{pmatrix} \begin{pmatrix} y_1 \ y_2 \ y_3 \ y_4 \end{pmatrix} = \begin{pmatrix} 10 \ 10 \ 10 \ 10 \end{pmatrix} \Rightarrow y_1 = 10, y_2 = -10, y_3 = 0, y_4 = 40
$$

et  $Ux = y$ 

$$
\begin{pmatrix} 1 & 2 & 3 & 4 \ 0 & -1 & -2 & -7 \ 0 & 0 & -4 & 4 \ 0 & 0 & 0 & 40 \ \end{pmatrix} \begin{pmatrix} x_1 \ x_2 \ x_3 \ x_4 \end{pmatrix} = \begin{pmatrix} 10 \ -10 \ 0 \ 40 \end{pmatrix} \Rightarrow x_4 = 1, x_3 = 1, x_2 = 1, x_1 = 1.
$$

3. Le déterminant de A est  $u_{11}u_{22}u_{33}u_{44} = 1 \times (-1) \times (-4) \times 40 = 160$ .

4. Pour calculer  $A^{-1}$  on résout les quatre systèmes linéaires

$$
\begin{pmatrix} 1 & 2 & 3 & 4 \ 2 & 3 & 4 & 1 \ 3 & 4 & 1 & 2 \ 4 & 1 & 2 & 3 \ \end{pmatrix} \begin{pmatrix} x_1 \ x_2 \ x_3 \ x_4 \end{pmatrix} = \begin{pmatrix} 1 \ 0 \ 0 \ 0 \end{pmatrix}
$$
 i.e. 
$$
\begin{pmatrix} 1 & 0 & 0 & 0 \ 2 & 1 & 0 & 0 \ 3 & 2 & 1 & 0 \ 4 & 7 & 1 & 1 \ \end{pmatrix} \begin{pmatrix} y_1 \ y_2 \ y_3 \ y_4 \end{pmatrix} = \begin{pmatrix} 1 \ 0 \ 0 \ 0 \end{pmatrix}
$$

$$
\Rightarrow \begin{pmatrix} 1 \ -2 \ 1 \ 1 \end{pmatrix} \text{ puis } \begin{pmatrix} 1 & 2 & 3 & 4 \ 0 & -1 & -2 & -7 \ 0 & 0 & -4 & 4 \ 0 & 0 & 0 & 40 \ \end{pmatrix} \begin{pmatrix} x_1 \ x_2 \ x_3 \ x_4 \end{pmatrix} = \begin{pmatrix} 1 \ -2 \ 1 \ 1 \end{pmatrix} \Rightarrow \begin{pmatrix} -9/40 \ 1/40 \ 11/40 \ \end{pmatrix}
$$

$$
\begin{pmatrix}\n1 & 2 & 3 & 4 \\
2 & 3 & 4 & 1 \\
3 & 4 & 1 & 2 \\
4 & 1 & 2 & 3\n\end{pmatrix}\n\begin{pmatrix}\nx_1 \\
x_2 \\
x_3 \\
x_4\n\end{pmatrix} = \begin{pmatrix}\n0 \\
1 \\
0 \\
0\n\end{pmatrix} i.e. \begin{pmatrix}\n1 & 0 & 0 & 0 \\
2 & 1 & 0 & 0 \\
3 & 2 & 1 & 0 \\
4 & 7 & 1 & 1\n\end{pmatrix}\n\begin{pmatrix}\ny_1 \\
y_2 \\
y_3 \\
y_4\n\end{pmatrix} = \begin{pmatrix}\n0 \\
1 \\
0 \\
0\n\end{pmatrix}
$$
\n
$$
\implies \begin{pmatrix}\n0 \\
1 \\
-2 \\
-9\n\end{pmatrix} \text{ puis } \begin{pmatrix}\n1 & 2 & 3 & 4 \\
0 & -1 & -2 & -7 \\
0 & 0 & -4 & 4 \\
0 & 0 & 0 & 40\n\end{pmatrix}\n\begin{pmatrix}\nx_1 \\
x_2 \\
x_3\n\end{pmatrix} = \begin{pmatrix}\n0 \\
-2 \\
-9\n\end{pmatrix} \Rightarrow \begin{pmatrix}\n1/40 \\
-9/40\n\end{pmatrix}
$$
\n
$$
\begin{pmatrix}\n1 & 2 & 3 & 4 \\
2 & 3 & 4 & 1 \\
3 & 4 & 1 & 2 \\
4 & 1 & 2 & 3\n\end{pmatrix}\n\begin{pmatrix}\nx_1 \\
x_2 \\
x_3 \\
x_4\n\end{pmatrix} = \begin{pmatrix}\n0 \\
0 \\
1\n\end{pmatrix} i.e. \begin{pmatrix}\n1 & 0 & 0 & 0 \\
2 & 1 & 0 & 0 \\
3 & 2 & 1 & 0 \\
4 & 7 & 1 & 1\n\end{pmatrix}\n\begin{pmatrix}\ny_1 \\
y_2 \\
y_3 \\
y_4\n\end{pmatrix} = \begin{pmatrix}\n0 \\
0 \\
1\n\end{pmatrix}
$$
\n
$$
\implies \begin{pmatrix}\n0 \\
0 \\
1\n\end{pmatrix} \text{ puis } \begin{pmatrix}\n1 & 2 & 3 & 4 \\
0 & -1 & -2 & -7 \\
0 & 0 & -4 & 4 \\
0 & 0 & -4 & 4\n\end{pmatrix}\n\begin{pmatrix}\nx_1 \\
x_2 \\
x_3 \\
x_4\n\end{pmatrix} = \begin{pmatrix}\n0 \\
0 \\
1\n\end{pmatrix} \Rightarrow \begin{pmatrix
$$

$$
\begin{pmatrix} 1 & 2 & 3 & 4 \ 2 & 3 & 4 & 1 \ 3 & 4 & 1 & 2 \ 4 & 1 & 2 & 3 \ \end{pmatrix} \begin{pmatrix} x_1 \\ x_2 \\ x_3 \\ x_4 \end{pmatrix} = \begin{pmatrix} 0 \\ 0 \\ 0 \\ 1 \end{pmatrix}
$$
 i.e. 
$$
\begin{pmatrix} 1 & 0 & 0 & 0 \ 2 & 1 & 0 & 0 \ 3 & 2 & 1 & 0 \ 4 & 7 & 1 & 1 \ \end{pmatrix} \begin{pmatrix} y_1 \\ y_2 \\ y_3 \\ y_4 \end{pmatrix} = \begin{pmatrix} 0 \\ 0 \\ 0 \\ 1 \end{pmatrix}
$$

$$
\Rightarrow \begin{pmatrix} 0 \\ 0 \\ 0 \\ 1 \end{pmatrix} \text{ puis } \begin{pmatrix} 1 & 2 & 3 & 4 \ 0 & -1 & -2 & -7 \ 0 & -4 & 4 \ 0 & 0 & 0 & 40 \ \end{pmatrix} \begin{pmatrix} x_1 \\ x_2 \\ x_3 \\ x_4 \end{pmatrix} = \begin{pmatrix} 0 \\ 0 \\ 0 \\ 1 \end{pmatrix} \Rightarrow \begin{pmatrix} 11/40 \\ 1/40 \\ 1/40 \end{pmatrix}
$$

#### **Exercice 21**

Soit le système linéaire

$$
\begin{pmatrix} 6 & 1 & 1 \\ 2 & 4 & 0 \\ 1 & 2 & 6 \end{pmatrix} \begin{pmatrix} x_1 \\ x_2 \\ x_3 \end{pmatrix} = \begin{pmatrix} 12 \\ 0 \\ 6 \end{pmatrix}
$$

- 1. Approcher la solution avec la méthode de Jacobi avec 3 itérations à partir de  $\mathbf{x}^{(0)} = (2, 1)$ 2, 2).
- 2. Approcher la solution avec la méthode de Gauss-Seidel avec 3 itérations à partir de  $\mathbf{x}^{(0)} = (2, 2, 2).$
- 3. Résoudre les systèmes linéaires par la méthode d'élimination de Gauss.

4. Factoriser la matrice A (sans utiliser la technique du pivot) et résoudre les systèmes linéaires.

# **Solution d'exercice 21**

1 Méthode de Jacobi :

$$
\mathbf{X}^{(0)} = \begin{pmatrix} 2 \\ 2 \\ 2 \end{pmatrix}, \ \mathbf{x}^{(1)} = \begin{pmatrix} \frac{12 - (1 \times 2 + 1 \times 2)}{6} \\ \frac{0 - (2 \times 2 + 0 \times 2)}{6 - (1 \times 2 + 2 \times 2)} \end{pmatrix} = \begin{pmatrix} \frac{4}{3} \\ -1 \\ 0 \end{pmatrix},
$$

$$
\mathbf{x}^{(2)} = \begin{pmatrix} \frac{12 - (1 \times (-1) + 1 \times 0)}{6} \\ 0 - (2 \times \frac{4}{3} + 0 \times 0) \\ \frac{6}{6 - (1 \times \frac{4}{3} + 2 \times (-1))} \end{pmatrix} = \begin{pmatrix} \frac{13}{6} \\ -\frac{4}{3} \end{pmatrix}, \ \mathbf{x}^{(3)} = \begin{pmatrix} \frac{12 - (1 \times \frac{-2}{3} + 1 \times \frac{10}{9})}{62/27} \\ \frac{0 - (2 \times \frac{13}{6} + 0 \times \frac{10}{9})}{4} \\ \frac{6 - (1 \times \frac{13}{6} + 2 \times \frac{-2}{3})}{6} \end{pmatrix} = \begin{pmatrix} \frac{131}{12} \\ \frac{31}{36} \end{pmatrix}
$$

ainsi

$$
\mathbf{x} \approx \begin{pmatrix} 1.926 \\ -1.083 \\ 0.861 \end{pmatrix}
$$

2. la méthode de Gauss-Seidel

$$
\mathbf{x}^{(0)} = \begin{pmatrix} 2 \\ 2 \\ 2 \end{pmatrix}, \mathbf{x}^{(1)} = \begin{pmatrix} \frac{12 - (1 \times 2 + 1 \times 2)}{6} \\ \frac{0 - (2 \times \frac{3}{3} + 0 \times 2)}{6 - (1 \times \frac{4}{3} + 2 \times \frac{-2}{3})} \end{pmatrix} = \begin{pmatrix} \frac{4}{3} \\ 6 \end{pmatrix}, \frac{2}{3}
$$

$$
\mathbf{x}^{(2)} = \begin{pmatrix} \frac{12 - \left(1 \times \frac{-2}{3} + 1 \times 1\right)}{6 - \left(2 \times \frac{35}{18} + 0 \times 1\right)} \\ \frac{6 - \left(2 \times \frac{35}{18} + 0 \times 1\right)}{4} \\ \frac{6 - \left(1 \times \frac{35}{18} + 2 \times \frac{-35}{36}\right)}{6} \end{pmatrix} = \begin{pmatrix} \frac{35}{18} \\ -\frac{35}{36} \\ 1 \end{pmatrix},
$$

$$
\mathbf{x}^{(3)} = \begin{pmatrix} \frac{12 - (131/216)}{18} + 1 \times \frac{35}{36} \\ \frac{0 - (2 \times \frac{431}{216} + 0 \times 1)}{4} \\ \frac{6 - (1 \times \frac{431}{216} + 2 \times \frac{-431}{432})}{6} \end{pmatrix} = {\begin{pmatrix} -31/32 \\ 1 \end{pmatrix}}
$$

3. la méthode d'élimination de Gauss.

$$
(A \mid \mathbf{b}) = \begin{pmatrix} 6 & 1 & 1 & 12 \\ 2 & 4 & 0 & 0 \\ 1 & 2 & 6 & 6 \end{pmatrix} \xrightarrow{L_3 \rightarrow L_3 - \frac{1}{6}L_1} \begin{pmatrix} 6 & 1 & 1 & 12 \\ 0 & \frac{11}{3} & -\frac{1}{3} & -4 \\ 0 & \frac{11}{6} & \frac{35}{6} & 4 \end{pmatrix} \xrightarrow{L_3 \rightarrow L_3 - \frac{16}{16}L_2} \begin{pmatrix} 6 & 1 & 1 & 12 \\ 0 & \frac{11}{3} & -\frac{1}{3} & -4 \\ 0 & 0 & 6 & 6 \end{pmatrix}
$$

$$
\begin{cases}\n6x_1 + x_2 + x_3 = 12, \\
\frac{11}{3}x_2 - \frac{1}{3}x_3 = -4 \Rightarrow x_3 = 1, x_2 = -1, x_1 = 2. \\
6x_3 = 6\n\end{cases}
$$

4 . Factorisation de la matrice A :

$$
\begin{pmatrix} 6 & 1 & 1 \ 2 & 4 & 0 \ 1 & 2 & 6 \end{pmatrix} \xrightarrow{L_3 - L_3 - \frac{1}{6}L_1} \begin{pmatrix} 6 & 1 & 1 \ 2 & \frac{11}{6} & \frac{1}{3} \\ \frac{1}{6} & \frac{11}{3} & -\frac{1}{3} \\ \frac{1}{6} & \frac{11}{6} & \frac{35}{6} \end{pmatrix} \xrightarrow{L_3 - L_3 - \frac{11}{6}L_2} \begin{pmatrix} 6 & 1 & 1 \ 2 & \frac{11}{6} & -\frac{1}{3} \\ \frac{1}{6} & \frac{11}{3} & -\frac{1}{3} \\ \frac{1}{6} & \frac{11}{3} & 6 \end{pmatrix}
$$

Donc

$$
\mathbb{L} = \begin{pmatrix} 1 & 0 & 0 \\ \frac{1}{3} & 1 & 0 \\ \frac{1}{6} & \frac{1}{2} & 1 \end{pmatrix}
$$

$$
U = \begin{pmatrix} 6 & 1 & 1 \\ 0 & \frac{11}{3} & -\frac{1}{3} \\ 0 & 0 & 6 \end{pmatrix}
$$

Pour résoudre le système linéaire on résout les systèmes triangulaires  $Ly = b$ 

$$
\begin{pmatrix} 1 & 0 & 0 \ \frac{1}{3} & 1 & 0 \ \frac{1}{6} & \frac{1}{2} & 1 \end{pmatrix} \begin{pmatrix} y_1 \ y_2 \ y_3 \end{pmatrix} = \begin{pmatrix} 12 \ 0 \ 6 \end{pmatrix} \Rightarrow y_1 = 12, y_2 = -4, y_3 = 6
$$

et  $U\mathbf{x} = \mathbf{y}$ 

$$
\begin{pmatrix} 6 & 1 & 1 \ 0 & \frac{11}{3} & -\frac{1}{3} \\ 0 & 0 & 6 \end{pmatrix} \begin{pmatrix} x_1 \\ x_2 \\ x_3 \end{pmatrix} = \begin{pmatrix} 1 \\ -4 \\ 6 \end{pmatrix} \implies x_3 = 1, x_2 = -1, x_1 = 2
$$

#### **Exercice 22**

Résoudre les systèmes linéaires

$$
\begin{cases}\nx - 5y - 7z = 3 \\
2x - 13y - 18z = 3 \\
3x - 27y - 36z = 3\n\end{cases}
$$
\n
$$
\begin{cases}\nx - 5y - 7z = 6 \\
2x - 13y - 18z = 0 \\
3x - 27y - 36z = -3\n\end{cases}
$$
\n
$$
\begin{cases}\nx - 5y - 7z = 0 \\
2x - 13y - 18z = 3 \\
3x - 27y - 36z = 6\n\end{cases}
$$
\n
$$
\begin{cases}\nx - 5y - 7z = 0 \\
2x - 13y - 18z = 3 \\
3x - 27y - 36z = 6\n\end{cases}
$$

# **Solution de l'exercice 22**

. Les trois systèmes s'écrivent sous forme matricielle

$$
\begin{pmatrix} 1 & -5 & -7 \ 2 & -13 & -18 \ 3 & -27 & -36 \ \end{pmatrix} \begin{pmatrix} x \ y \ z \end{pmatrix} = \begin{pmatrix} 3 \ 3 \ 3 \end{pmatrix}
$$
  
et 
$$
\begin{pmatrix} 1 & -5 & -7 \ 2 & -13 & -18 \ 3 & -27 & -36 \ \end{pmatrix} \begin{pmatrix} x \ y \ z \end{pmatrix} = \begin{pmatrix} 6 \ 0 \ -3 \end{pmatrix}
$$
  
et 
$$
\begin{pmatrix} 1 & -5 & -7 \ 2 & -13 & -18 \ 3 & -27 & -36 \ \end{pmatrix} \begin{pmatrix} x \ y \ z \end{pmatrix} = \begin{pmatrix} 0 \ 3 \ 6 \end{pmatrix}
$$

On remarque que seul le terme source change. On calcul d'abord la décomposition ∪ de la matrice A:

$$
\begin{pmatrix} 1 & -5 & -7 \ 2 & -13 & -18 \ 3 & -27 & -36 \end{pmatrix} \stackrel{L_3 \to L_3 - 3L_1}{\longrightarrow} \begin{pmatrix} 1 & -5 & -7 \ 0 & -3 & -4 \ 0 & -12 & -15 \end{pmatrix} \stackrel{L_3 \to L_3 - 4L_2}{\longrightarrow} \begin{pmatrix} 1 & -5 & -7 \ 0 & -3 & -4 \ 0 & 0 & 1 \end{pmatrix}
$$

Donc

$$
\mathbb{L} = \begin{pmatrix} 1 & 0 & 0 \\ 2 & 1 & 0 \\ 3 & 4 & 1 \end{pmatrix}
$$

$$
U = \begin{pmatrix} 1 & -5 & -7 \\ 0 & -3 & -4 \\ 0 & 0 & 1 \end{pmatrix}
$$

Pour résoudre chaque système linéaire on résout les systèmes triangulaires  $\mathbb{L}y = b$  et  $\mathbb{U}x = y$ .

Pour le premier système on a

$$
\begin{pmatrix} 1 & 0 & 0 \ 2 & 1 & 0 \ 3 & 4 & 1 \end{pmatrix} \begin{pmatrix} y_1 \ y_2 \ y_3 \end{pmatrix} = \begin{pmatrix} 3 \ 3 \ 3 \end{pmatrix} \Rightarrow y_1 = 3, y_2 = -3, y_3 = 6;
$$
  

$$
\begin{pmatrix} 1 & -5 & -7 \ 0 & -3 & -4 \ 0 & 0 & 1 \end{pmatrix} \begin{pmatrix} x_1 \ x_2 \ x_3 \end{pmatrix} = \begin{pmatrix} 3 \ -3 \ 6 \end{pmatrix} \Rightarrow x_3 = 6, x_2 = -7, x_1 = 10.
$$

Pour le second système on a

$$
\begin{pmatrix} 1 & 0 & 0 \ 2 & 1 & 0 \ 3 & 4 & 1 \end{pmatrix} \begin{pmatrix} y_1 \ y_2 \ y_3 \end{pmatrix} = \begin{pmatrix} 6 \ 0 \ -3 \end{pmatrix} \Rightarrow y_1 = 6, y_2 = -12, y_3 = 27;
$$
  

$$
\begin{pmatrix} 1 & -5 & -7 \ 0 & -3 & -4 \ 0 & 0 & 1 \end{pmatrix} \begin{pmatrix} x_1 \ x_2 \ x_3 \end{pmatrix} = \begin{pmatrix} 6 \ -12 \ 27 \end{pmatrix} \Rightarrow x_3 = 27, x_2 = -32, x_1 = 35.
$$

Pour le dernier système on a

$$
\begin{pmatrix} 1 & 0 & 0 \ 2 & 1 & 0 \ 3 & 4 & 1 \end{pmatrix} \begin{pmatrix} y_1 \ y_2 \ y_3 \end{pmatrix} = \begin{pmatrix} 0 \ 3 \ 6 \end{pmatrix} \Rightarrow y_1 = 0, y_2 = 3, y_3 = -6;
$$
  

$$
\begin{pmatrix} 1 & -5 & -7 \ 0 & -3 & -4 \ 0 & 0 & 1 \end{pmatrix} \begin{pmatrix} x_1 \ x_2 \ x_3 \end{pmatrix} = \begin{pmatrix} 6 \ -12 \ 27 \end{pmatrix} \Rightarrow x_3 = -6, x_2 = 7, x_1 = -7.
$$

# **Exercice 23**

Écrire les méthodes itératives de Gauss, Jacobi et Gauss-Seidel pour les systèmes suivants :

$$
\begin{cases} 10a + b = 11 \\ 2a + 10b = 12 \end{cases} \quad \text{et} \quad \begin{cases} 2a + 10b = 0 \\ 10a + b = 11 \end{cases}
$$

On illustrera les résultats théoriques de convergence/non-convergence en calculant les 3 premiers itérés en prenant comme point de départ le vecteur (*a*, *b*) = (0, 0).

# **Solution de l'exercice 23**

Gauss Premier système:

$$
\begin{pmatrix} 10 & 1 & 11 \\ 2 & 10 & 12 \end{pmatrix} \stackrel{L_2 - L_2 - \frac{2}{10}L_1}{\longrightarrow} \begin{pmatrix} 10 & 1 & 11 \\ 0 & \frac{49}{5} & \frac{49}{5} \end{pmatrix} \Longrightarrow \begin{pmatrix} 10a + b = 11 \\ \frac{49}{5}b = \frac{49}{5} \end{pmatrix} \Rightarrow \begin{cases} a = 1 \\ b = 1 \end{cases}
$$

Second système :

$$
\begin{pmatrix} 2 & 10 & 12 \\ 10 & 1 & 11 \end{pmatrix} \stackrel{L_2 - L_2 - \frac{10}{2}L_1}{\longrightarrow} \begin{pmatrix} 2 & 10 & 12 \\ 0 & -49 & -49 \end{pmatrix} \Rightarrow \begin{cases} 2a + 10b = 12 \\ -49b = -49 \end{cases} \Rightarrow \begin{cases} a = 1 \\ b = 1 \end{cases}
$$

Jacobi Premier système :

$$
\begin{cases}\n10a + b = 11 \\
2a + 10b = 12 \n\end{cases}\n\Leftrightarrow\n\begin{cases}\na = \frac{11 - b}{10} \\
b = \frac{12 - 2a}{10}\n\end{cases}
$$

La matrice étant à diagonale dominante stricte, la méthode converge et on a

$$
\mathbf{x}^{(0)} = \begin{pmatrix} 0 \\ 0 \end{pmatrix}, \ \mathbf{x}^{(1)} = \begin{pmatrix} \frac{11 - 0}{10 - 0} \\ \frac{12 - 0}{10} \end{pmatrix} = \begin{pmatrix} 11/10 \\ 12/10 \end{pmatrix}, \ \mathbf{x}^{(2)} = \begin{pmatrix} \frac{11 - \frac{12}{10}}{10} \\ \frac{12 - 2\frac{11}{10}}{10} \end{pmatrix} = \begin{pmatrix} 49/50 \\ 49/50 \end{pmatrix}, \ \mathbf{x}^{(3)} = \begin{pmatrix} \frac{11 - \frac{49}{50}}{10} \\ \frac{12 - 2\frac{49}{50}}{10} \end{pmatrix}
$$

$$
= \begin{pmatrix} 501/500 \\ 502/500 \end{pmatrix}.
$$

Second système:

$$
\begin{cases} 2a + 10b = 12 \\ 10a + b = 11 \end{cases} \Longleftrightarrow \begin{cases} a = \frac{12 - 10b}{2} \\ b = 11 - 10a \end{cases}
$$

La méthode ne converge pas, en effet on a

$$
\mathbf{x}^{(0)} = \begin{pmatrix} 0 \\ 0 \end{pmatrix}, \ \mathbf{x}^{(1)} = \begin{pmatrix} \frac{12 - 0}{2} \\ \frac{11 - 0}{2} \end{pmatrix} = \begin{pmatrix} 6 \\ 11 \end{pmatrix}, \ \mathbf{x}^{(2)} = \begin{pmatrix} \frac{12 - 10 \times 11}{2} \\ \frac{11 - 10 \times 6}{2} \end{pmatrix} = \begin{pmatrix} -49 \\ -49 \end{pmatrix}, \ \mathbf{x}^{(3)} = \begin{pmatrix} \frac{12 - 10 \times (-49)}{2} \\ \frac{11 - 10 \times (-49)}{2} \end{pmatrix} = \begin{pmatrix} 251 \\ 501 \end{pmatrix}.
$$

Gauss-Seidel Premier système :

$$
\begin{cases}\n10a + b = 11 \\
2a + 10b = 12\n\end{cases}\n\Leftrightarrow\n\begin{cases}\na = \frac{11 - b}{10} \\
b = \frac{12 - 2a}{10}\n\end{cases}
$$

La matrice étant à diagonale dominante stricte, la méthode converge et on a

$$
\mathbf{X}^{(0)} = \begin{pmatrix} 0 \\ 0 \end{pmatrix}, \ \mathbf{x}^{(1)} = \begin{pmatrix} \frac{11 - 0}{10} \\ \frac{12 - 2\frac{11}{10}}{10} \end{pmatrix} = \begin{pmatrix} 11/10 \\ 49/50 \end{pmatrix}, \ \mathbf{x}^{(2)} = \begin{pmatrix} \frac{11 - \frac{49}{50}}{10} \\ \frac{12 - 2\frac{501}{500}}{10} \end{pmatrix}
$$

$$
= \begin{pmatrix} 501/500 \\ 2499/2500 \end{pmatrix}, \ \mathbf{x}^{(3)} = \begin{pmatrix} \frac{11 - \frac{2499}{2500}}{10} \\ \frac{12 - 2\frac{25001}{25000}}{10} \end{pmatrix} = \begin{pmatrix} 25001/25000 \\ 12499/125000 \end{pmatrix}
$$

Second système:

$$
\begin{cases} 2a + 10b = 12 \\ 10a + b = 11 \end{cases} \Longleftrightarrow \begin{cases} a = \frac{12 - 10b}{2} \\ b = 11 - 10a \end{cases}
$$

La méthode ne converge pas, en effet on a

$$
\mathbf{x}^{(0)} = \begin{pmatrix} 0 \\ 0 \end{pmatrix}, \ \mathbf{x}^{(1)} = \begin{pmatrix} \frac{12 - 0}{2} \\ 11 - 10 \times 6 \end{pmatrix} = \begin{pmatrix} 6 \\ -49 \end{pmatrix}, \ \mathbf{x}^{(2)} = \begin{pmatrix} \frac{12 - 10 \times (-49)}{2} \\ 11 - 10 \times 251 \end{pmatrix} = \begin{pmatrix} 251 \\ -2499 \end{pmatrix}, \ \mathbf{x}^{(3)} = \begin{pmatrix} \frac{12 - 10 \times (-2499)}{2} \\ 11 - 10 \times (12501) \end{pmatrix} = \begin{pmatrix} 12501 \\ -124999 \end{pmatrix}.
$$

# **Bibliographie**

- **Luc Jolivet et Rabah Labbas**, Analyse et analyse numérique, rappel de cours et exercices corriges. Lavoisier, 2005.
- **Franck Jedrzejewski**, Introduction aux méthodes numériques, Springer-Verlag France,

Paris 2005.

- **Jean-Pierre Demailly**, Analyse numérique et équations différentielles. EDP Sciences, 2006.
- **MAMERI Abdelbaki,** Méthodes Numériques, Université Larbi Ben MHIDI Oum El Bouaghi
- **Andre Fortin**, Analyse numérique pour ingénieurs. Presses internationals Polytechnique, Canada 2011.
- **Doron Levy**, Introduction to Numerical Analysis, CSCAMM, University of Maryland,

USA. June 2012.

- **Karima Mebarki**, Analyse Numérique, Cours deuxième année licence mathématiques. UAM Bejaia 2014.
- **Gloria Faccanoni**, M33 Analyse numérique. Recueil d'exercices corriges et aidemémoire. Université de Toulon, aout 2015
- **Abdellah Lamanii**, Analyse numérique 1. Universite de Hassan 1 Maroc, septembre 2018.
- **Amar Belloula**, Analyse Numérique, AMCDPHB, Algérie, Janvier 2018.
- **Donatien NDri et Steven Dufour, Recueil d'exercices, Exercices pour les cours de** calcul scientifique pour ingénieurs MTH2210B. EP de Montréal, Novembre 2018.
- **Mohammed Boussaid**, Méthodes numériques de base. UMO Bouira, mai 2018.
- **Nassima Khaldi**, Notes de Cours et exercices corriges d'Analyse numérique I. UST Oran
- **Ibtissem ZEROUKI**, Cours méthodes numériques (S.T. 2), 16 février 2019.
- **↓ Oulia Bouhoufani**, Cours d'Analyse Numérique 1,2022.